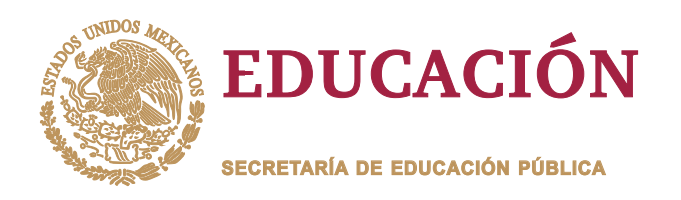

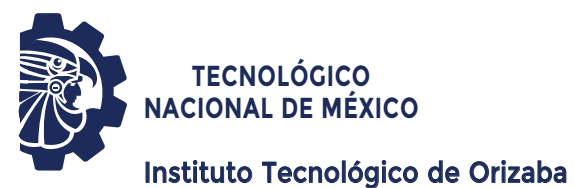

**DIVISIÓN DE ESTUDIOS DE POSGRADO E INVESTIGACIÓN**

**OPCIÓN I.- TESIS**

# **TRABAJO PROFESIONAL**

# "APLICACION MOVIL DE MONITORIZACION DE<br>BULLYING EN SALONES DE CLASE EMPLEANDO<br>DSM-5 Y EL ALGORITMO FOAF."<br>QUE PARA OBTENER EL GRADO DE:<br>MAESTRO EN SISTEMAS **BULLYING EN SALONES DE CLASE EMPLEANDO DSM-5 Y EL ALGORITMO FOAF."** "APLICACION MOVIL DE MONITORIZACION<br>BULLYING EN SALONES DE CLASE EMPLEAN<br>DSM-5 Y EL ALGORITMO FOAF."

**QUE PARA OBTENER EL GRADO DE: MAESTRO EN SISTEMAS COMPUTACIONALES**

**PRESENTA:** *I.S.C. René Navarrete Tenco*

**DIRECTOR DE TESIS:** *M.S.C. Luis Ángel Reyes Hernández*

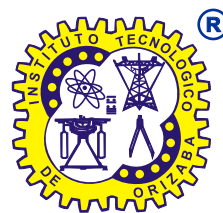

**ORIZABA, VERACRUZ, MÉXICO. OCTUBRE 2022**

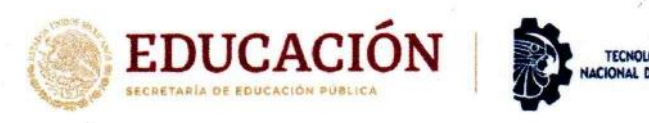

Instituto Tecnológico de Orizaba División de Estudios de Posgrado e Investigación

Orizaba, Veracruz, 07/octubre/2022 Dependencia: División de Estudios de Posgrado e Investigación Asunto: Autorización de Impresión **OPCION: I** 

#### **C. RENÉ NAVARRETE TENCO CANDIDATO A GRADO DE MAESTRO EN: SISTEMAS COMPUTACIONALES** PRESENTE-

De acuerdo con el Reglamento de Titulación vigente de los Centros de Enseñanza Técnica Superior, dependiente de la Dirección General de Institutos Tecnológicos de la Secretaría de Educación Pública y habiendo cumplido con todas las indicaciones que la Comisión Revisora le hizo respecto a su Trabajo Profesional titulado:

**MEXICO** 

#### " Aplicación móvil de monitorización de bullying en salones de clase empleando DSM-5 y el algoritmo FOAF."

comunico a Usted que este Departamento concede su autorización para que proceda a la impresión del mismo.

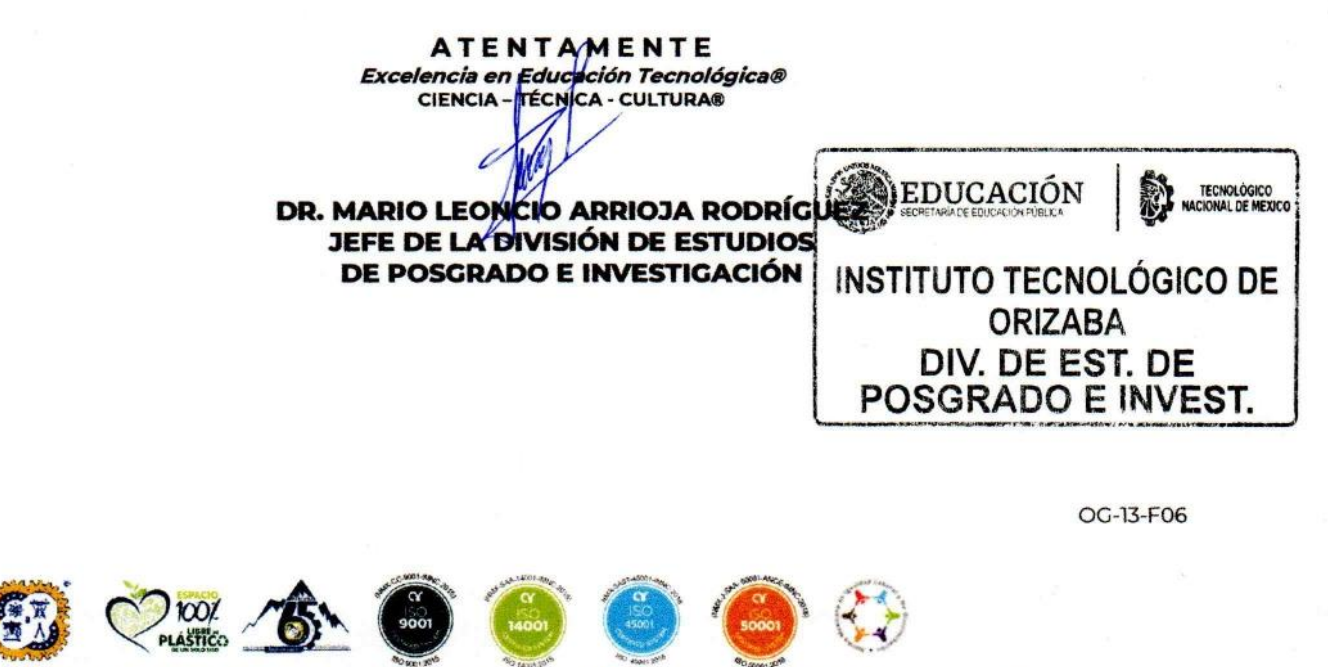

Av. Oriente 9 Núm.852, Colonia Emiliano Zapata. C.P. 94320 Orizaba, Veracruz. Tel. 01 (272)1105360 e-mail: cyd\_orizaba@tecnm.mx tecnm.mx | orizaba.tecnm.mx

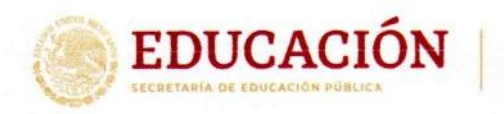

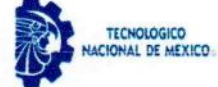

Instituto Tecnológico de Orizaba División de Estudios de Posgrado e Investigación

Orizaba, Veracruz, 03/octubre/2022 Asunto: Revisión de trabajo escrito

#### C. MARIO LEONCIO ARRIOJA RODRÍGUEZ JEFE DE LA DIVISIÓN DE ESTUDIOS DE POSGRADO E INVESTIGACIÓN **PRESENTE-**

Los que suscriben, miembros del jurado, han realizado la revisión de la Tesis del (la) C.

#### RENÉ NAVARRETE TENCO

La cual lleva el título de:

#### Aplicación móvil de monitorización de bullying en salones de clase empleando DSM-5 y el algoritmo FOAF.

Y concluyen que se acepta.

ATENTAMENTE Excelencia en Educación Tecnológica® CIENCIA - TÉCNICA - CULTURA®

M.S.C LUIS ÁNGEL REYES HERNÁNDEZ **PRESIDENTE:** 

M.R.T. IGNACIO LÓPEZ MARTÍNEZ **SECRETARIO:** 

**VOCAL:** M.C.E BEATRIZ ALEJANDRA OLIVARES **ZEPAHUA** 

**VOCAL SUP.:** 

M.S.C NANCY ARACELY CRUZ RAMOS

**IRMA** 

**RMA** 

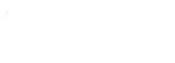

Av. Oriente 9 Núm.852, Colonia Emiliano Zapata. C.P. 94320 Orizaba, Veracruz. Tel. 01 (272)1105360 e-mail: cyd\_orizaba@tecnm.mx tecnm.mx | orizaba.tecnm.mx

TA-09-18

# **CARTA DE ORIGINALIDAD**

En la ciudad de Orizaba, Veracruz, el día 08 del mes de octubre del año 2022, él (la) que suscribe Navarrete Tenco René, alumno (a) del programa de Maestría en Sistemas Computacionales con número de control M15011205, manifiesta que es autor (a) del trabajo de tesis titulado "Aplicación móvil de monitorización de bullying en salones de clase empleando DSM-5 y el algoritmo FOAF" y declaro que él trabajo es original, ya que sus contenidos son producto de mi directa contribución intelectual. Todos los datos y las referencias a materiales ya publicados están debidamente identificados con su respectivo crédito e incluidos en las notas bibliográficas y en las citas que se destacan como tal y, en los casos que así lo requieran, cuento con las debidas autorizaciones de quienes poseen los derechos patrimoniales. Por lo tanto, me hago responsable de cualquier litigio o reclamación relacionada con derechos de propiedad intelectual, exonerando de toda responsabilidad al Tecnológico Nacional de México / Instituto Tecnológico de Orizaba.

Navaryete

Nombre y firma

# **CARTA DE CESIÓN DE DERECHOS**

En la ciudad de Orizaba, Veracruz, el día 08 del mes de octubre del año 2022, el (la) que suscribe Navarrete Tenco René, alumno (a) del programa de Maestría en Sistemas Computacionales con número de control M15011205 manifiesta que es autor (a) del trabajo de tesis bajo la dirección de M.S.C Luis Ángel Reyes Hernández y cede los derechos del trabajo de tesis titulado "Aplicación móvil de monitorización de *bullying* en salones de clase empleando DSM-5 y el algoritmo FOAF" al TecNM/Instituto Tecnológico de Orizaba para su difusión y divulgación, con fines académicos y de investigación.

Queda estrictamente prohibido reproducir el contenido textual, gráficas o datos del trabajo sin el permiso expreso del Tecnológico Nacional de México/Instituto Tecnológico de Orizaba. Este puede obtenerse escribiendo a la siguiente dirección: msc@orizaba.tecnm.mx. Si el permiso se otorga, cualquier usuario deberá dar el agradecimiento correspondiente y citar la fuente del mismo.

Navaryete Tenco René

## <span id="page-5-0"></span>**Agradecimientos**

A DIOS por brindarme sabiduría, por guiarme e iluminarme durante todos los caminos y todas las decisiones que he tomado, las cuales me han dirigido hasta este momento; por brindarme salud, conocimiento y la paciencia que he requerido durante toda mi formación.

A mis padres por acompañarme y apoyarme en todas las decisiones que he tomado a lo largo de mi vida y a mi hermana por brindarme la oportunidad de compartirlos.

Al Tecnológico Nacional de México - Instituto Tecnológico de Orizaba por brindarme el espacio para realizar mis estudios de licenciatura y los de la Maestría en Sistemas Computacionales.

Al Consejo Nacional de Ciencia y Tecnología, CONACyT, por el apoyo económico brindado para la realización de mis estudios de maestría.

A los profesores de la maestría por contribuir con sus conocimientos y experiencia a lo largo de las asignaturas que implican los estudios del posgrado.

Al Dr. Asdrúbal López Chau y a la Dra. Laura A. Décaro Santiago, por ayudarme a aterrizar la gran mayoría de las ideas planteadas, por compartir sus conocimientos y experiencias durante la investigación realizada y por sus contribuciones en la estructuración de la propuesta de solución que se planteó para resolver la problemática del proyecto.

A los psicólogos Miriam Pérez y Óscar Mejía por permitirme trabajar con ellos y compartir sus experiencias durante las labores que han realizado estudiando y combatiendo el fenómeno del *bullying*.

A la maestra Beatriz A. Olivares Zepahua por ser siempre un faro de sabiduría, confianza y guía ante cualquier enigma de la licenciatura, la maestría y la vida.

Al maestro Luis Ángel Reyes Hernández por dirigir, guiar y brindar su apoyo incondicional durante los altos y bajos con los que nos topamos durante la elaboración de la tesis y por lo cual me llena de orgullo decir que la concluimos con éxito.

A mis compañeros de maestría por formar parte del mismo equipo, las mismas aventuras y por ser parte del mismo viaje que iniciamos hace unos años. Una mención especial a Ana B. Moreno Soto con quien he compartido los mismos estudios, enseñanzas y retos; a quien admiro y aprecio desde que nos conocimos a principios de la licenciatura en la biblioteca del Tecnológico de Orizaba.

A mi amigo Raúl Ponce por ser compañero de aventuras y contribuir con su conocimiento en los retos que derivaron de mis estudios.

A Luis G. Sánchez y Zaira I. Cerecedo por reencontrarnos en el camino de la amistad y brindarme su apoyo durante las últimas aventuras de este viaje.

A mi amiga Graciela E. Illescas con quien comencé este viaje y con quien comparto el éxito de haberlo concluido por ambos.

A Luis Rivas por ser la persona que es, por acompañarme en el inicio de este viaje, por seguir acompañándome de forma trascendente, por contribuir en mi crecimiento como ser humano, por estar siempre adelantado a cualquier incógnita, por ser el mejor amigo que la vida me permitió conocer y a quien finalmente dedico este trabajo.

# Índice general

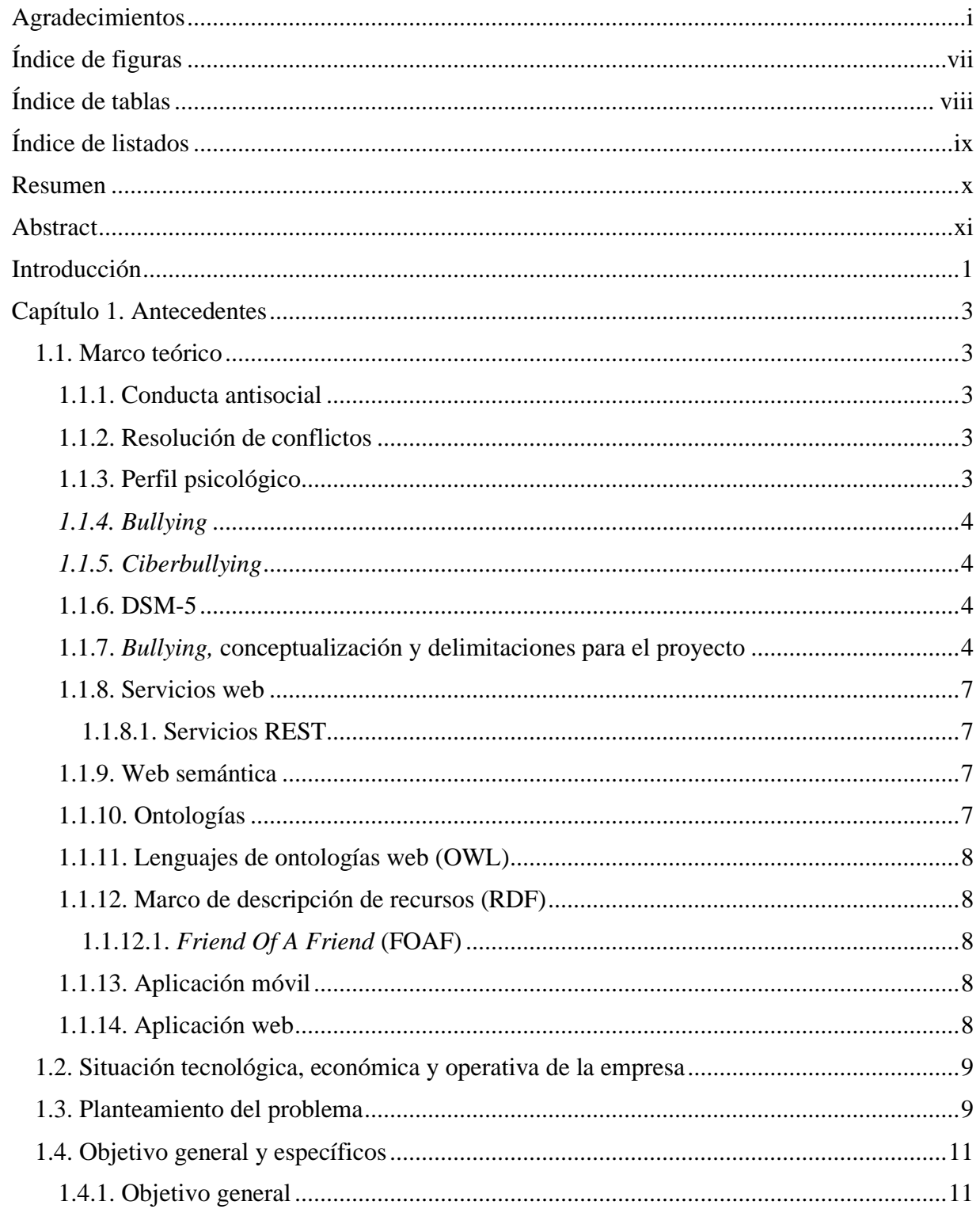

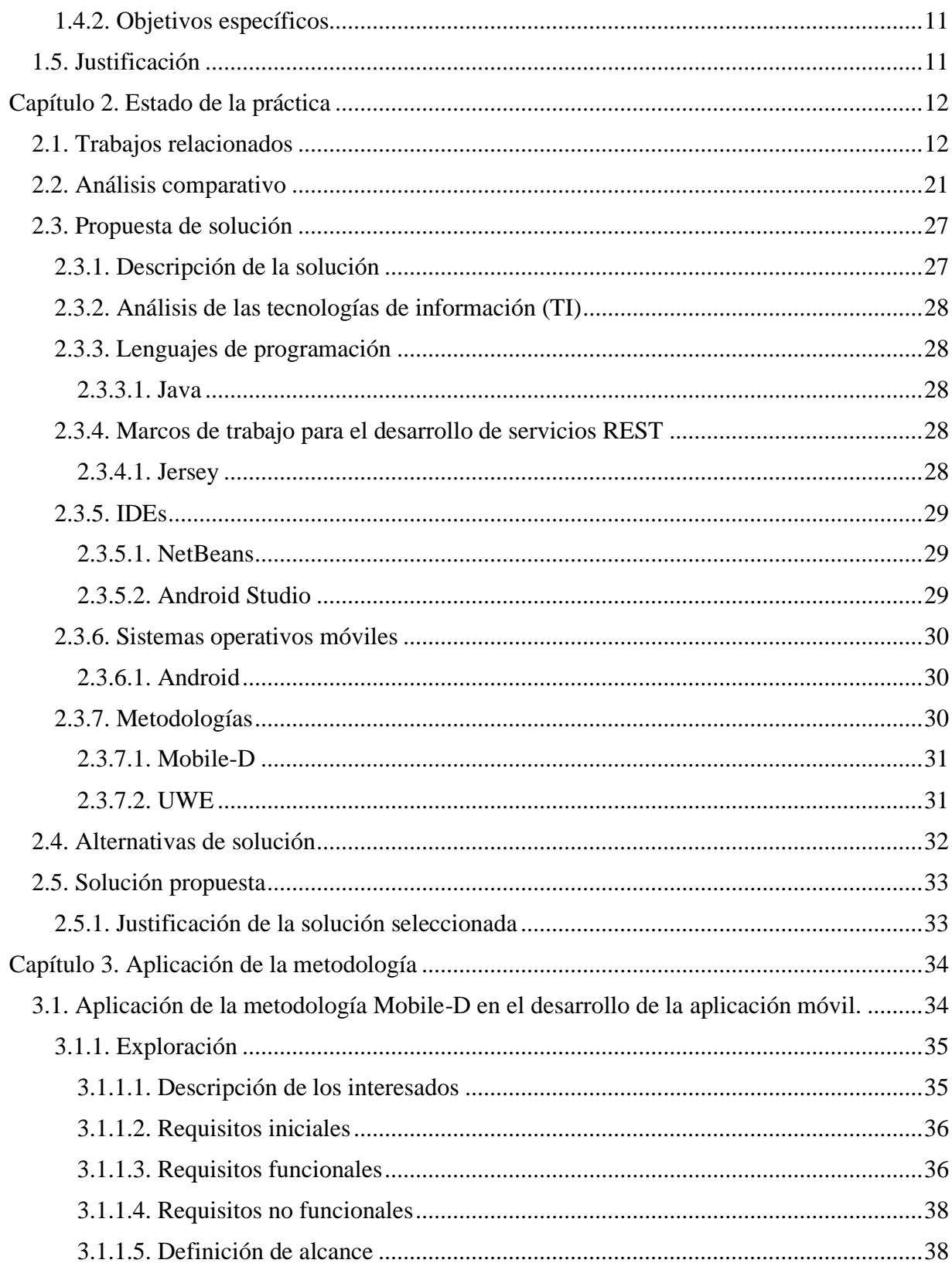

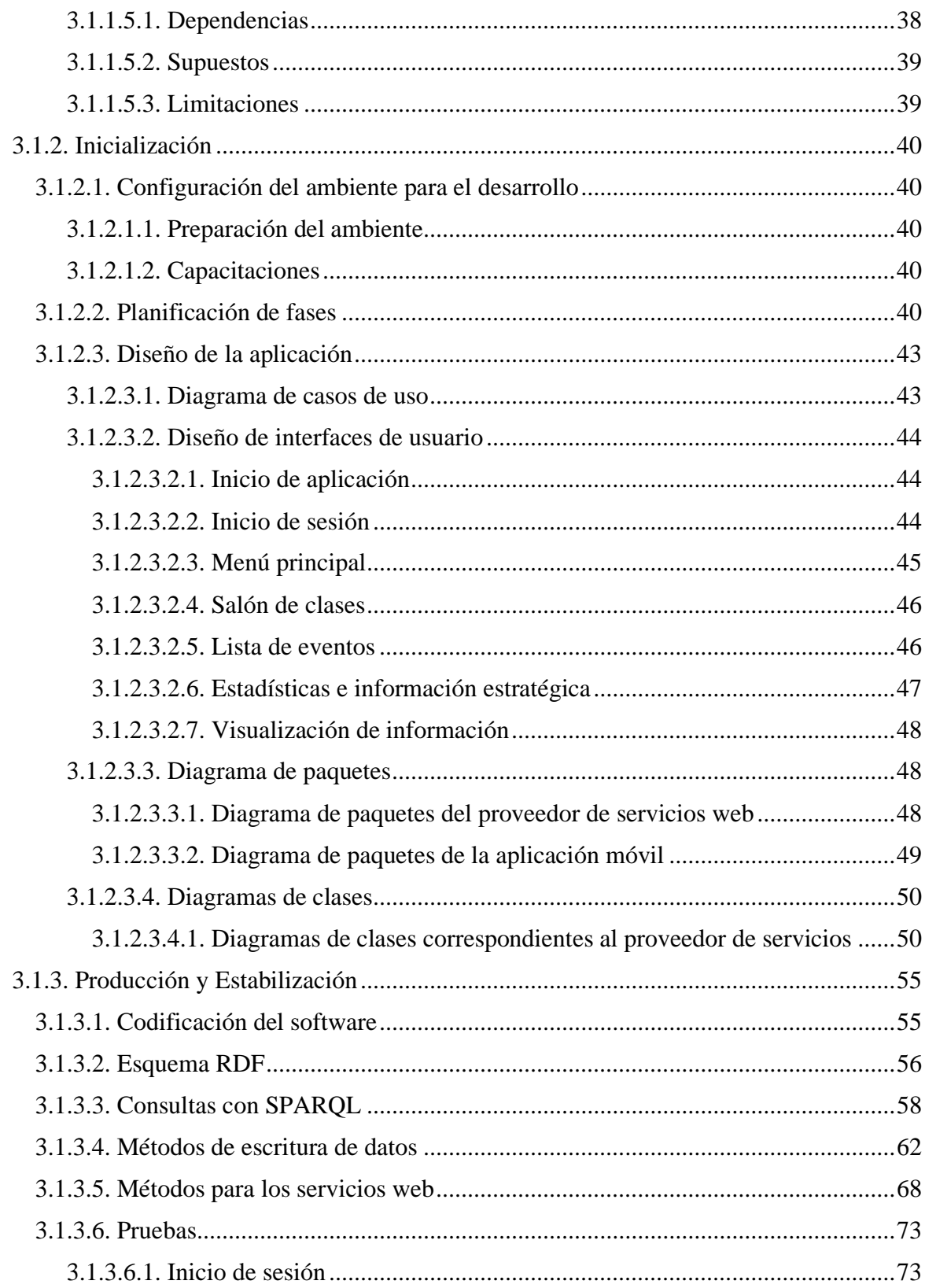

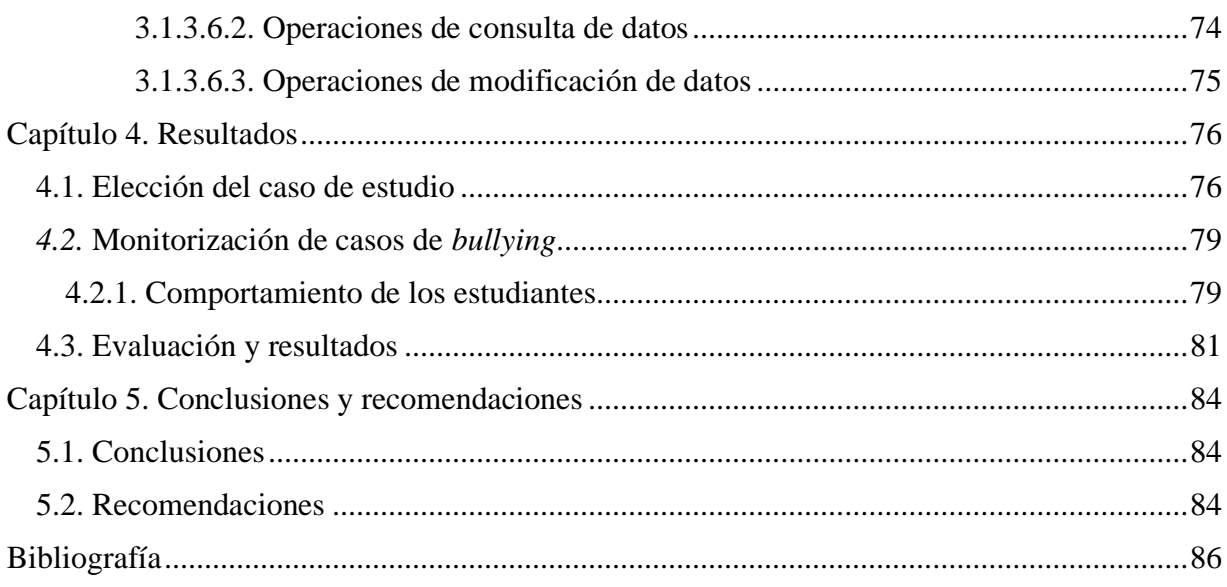

# <span id="page-11-0"></span>**Índice de figuras**

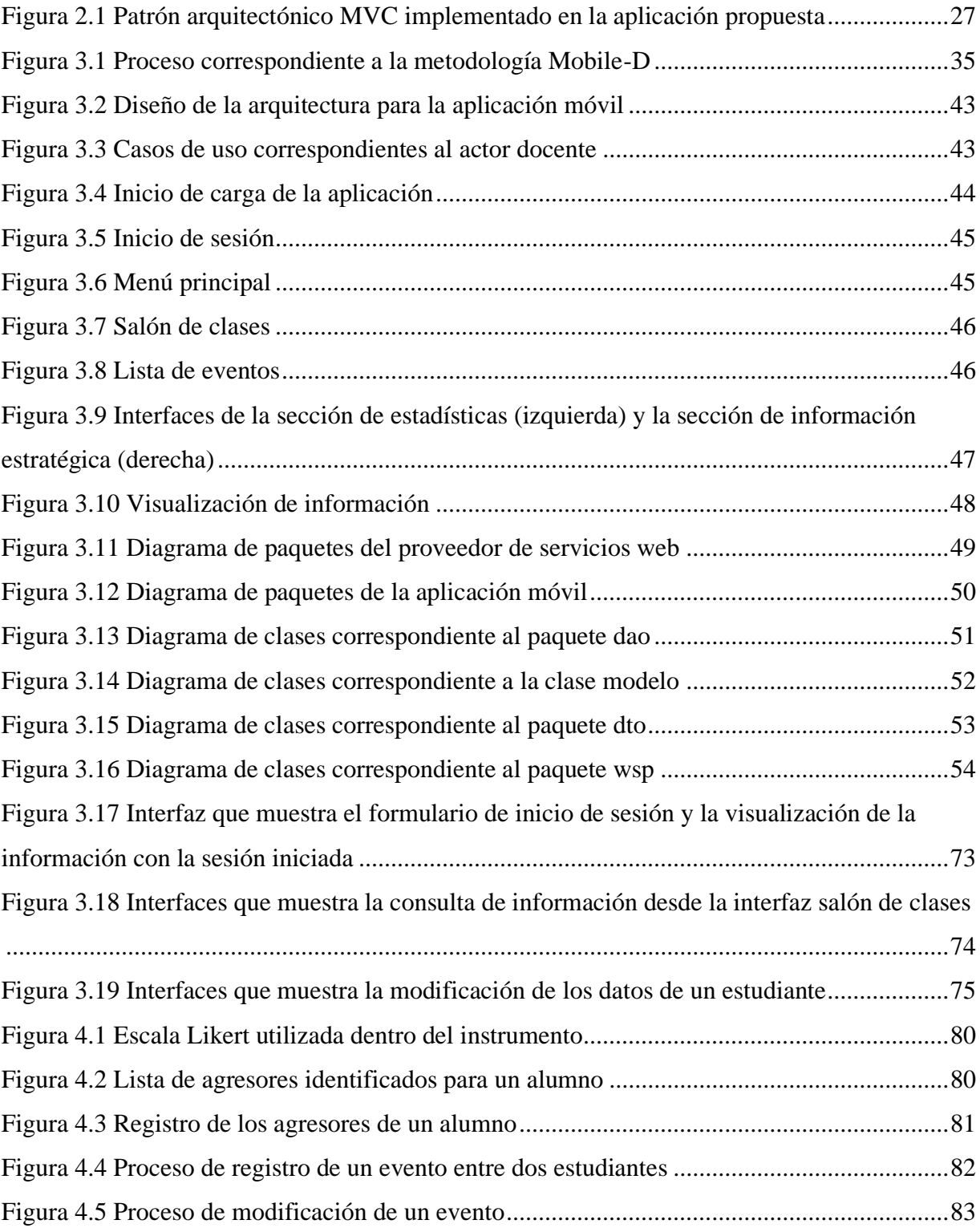

# <span id="page-12-0"></span>**Índice de tablas**

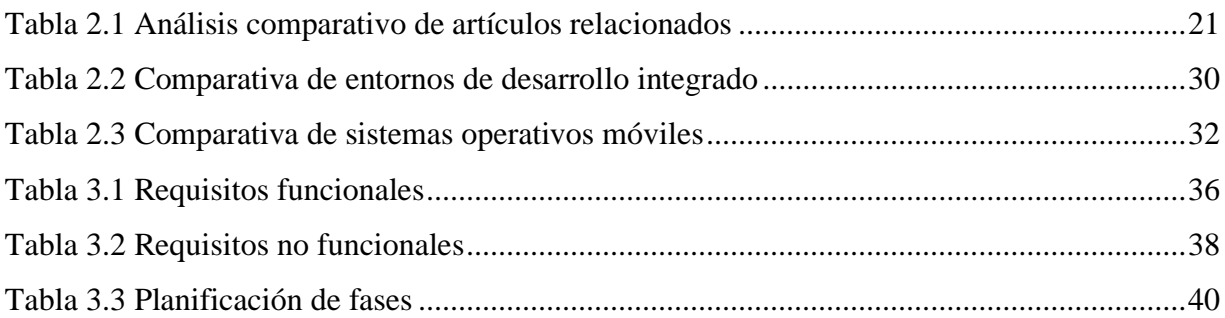

# <span id="page-13-0"></span>**Índice de listados**

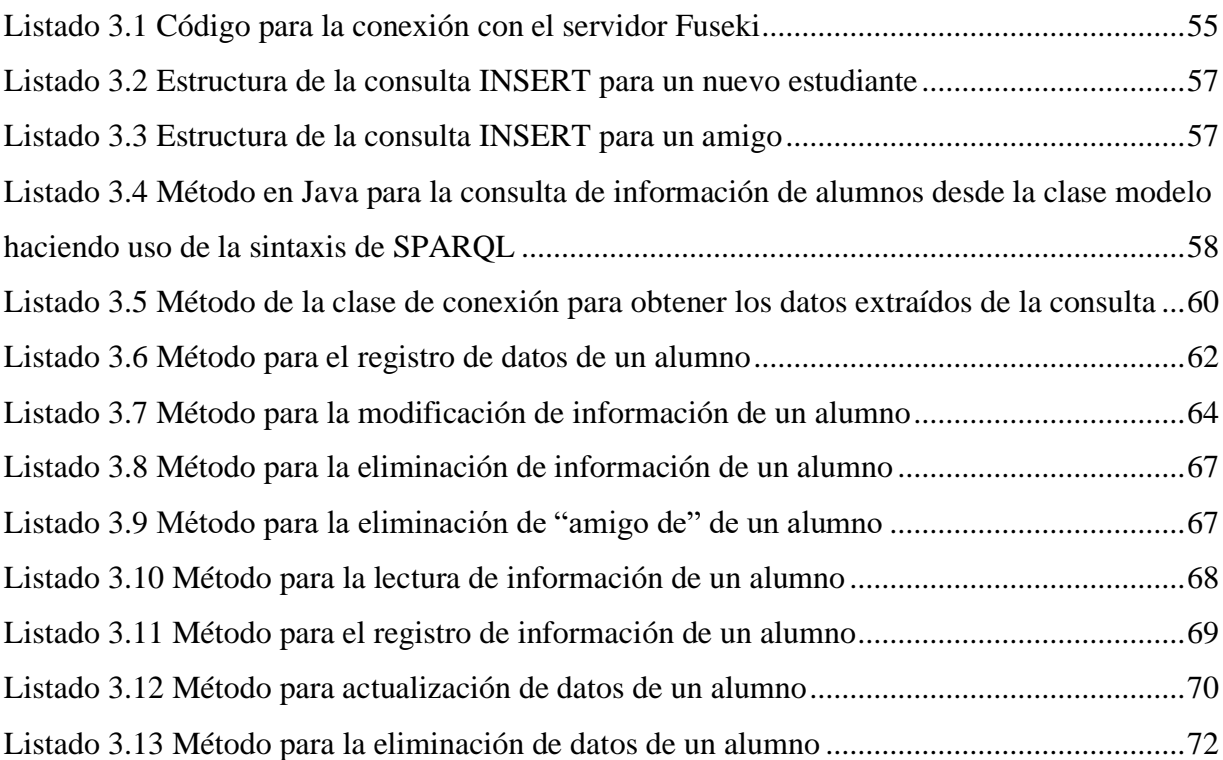

### <span id="page-14-0"></span>**Resumen**

La violencia en contextos estudiantiles origina una práctica bastante peligrosa y muy poco evadida conocida como *bullying,* el cual para muchos es algo normal en la vida de los estudiantes, es un proceso, es algo que la educación trae consigo, sin embargo, no es verdad, la práctica de este fenómeno, se ha normalizado, es así que, en muchas escuelas, no prestan la atención necesaria para evitar este tipo de situaciones.

La creciente demanda de dispositivos móviles ha acelerado el desarrollo de nuevas aplicaciones, las cuales facilitan la vida diaria de los usuarios en tareas comunes como compras por internet o pago de servicios, los celulares o las *tablets* han logrado colocar un acceso rápido a la información desde la palma de mano.

Este proyecto de investigación tuvo como objetivo desarrollar una herramienta por medio de una aplicación móvil para detección, identificación y monitorización de casos de *bullying* por medio de la observación y la percepción del profesor frente a grupo, el docente por medio de la interfaz de la aplicación capturará la frecuencia de acciones negativas realizadas entre los estudiantes, haciendo uso de un instrumento o cuestionario obtenido del análisis realizado al manual DSM-5 y estableciendo relaciones victima – agresor por medio del vocabulario FOAF.

Para este proyecto se utilizaron diversas tecnologías, del lado de la aplicación cliente, como lenguaje de programación se usará Java por medio del IDE (*Integrated Development Environment*, Entorno de Desarrollo Integrado) Android Studio, para desarrollar una aplicación nativa para el sistema operativo Android, la cual se comunica utilizando servicios web con el proveedor que se desarrolló con NetBeans utilizando como lenguaje de programación Java con conexión a una base de tripletas por medio del servidor Apache Jena Fuseki.

# <span id="page-15-0"></span>**Abstract**

Violence in scholar contexts originates a very dangerous and very little avoided practice known as bullying, which for many people is something normal in the lives of students, it's a process, it's something that education brings with it, however, it's not true, the practice of this phenomenon has been normalized, therefore, in many schools, they don't pay the necessary attention to avoid this type of situation.

The growing demand for mobile devices has accelerated the development of new applications, which facilitate the daily life of users in common tasks such as online purchases or payment of services, cell phones or tablets have managed to place quick access to information from the palm of the hand.

This research project has as purpose to develop a tool through a mobile application for detection, identification and monitoring of bullying cases through observation and perception of the teacher in classroom, the teacher through the user interface of the app will capture the frequency of negative actions carried out among students, using an instrument or questionnaire obtained from the analysis of the DSM-5 manual and setting victim-aggressor relationships through the FOAF vocabulary.

For this project, different technologies were used, on the client application side, Java will be used as a programming language through the IDE (Integrated Development Environment) Android Studio, to develop a native application for the Android operating system, which communicates using web services with the provider that was developed with NetBeans using Java programming language with connection to a triple base through the Apache Jena Fuseki server.

### <span id="page-16-0"></span>**Introducción**

La práctica de acciones negativas tales como golpes, insultos o robo de pertenencias en contextos estudiantiles, son un problema que se ha arrastrado con el paso del tiempo, muchas son las campañas que se hacen en contra del fenómeno del acoso escolar o *bullying*, sin embargo, a pesar de los intentos se ha normalizado y esto ha dado lugar que muchos adolescentes y jóvenes estudiantes, se sientan con el poder de hacer menos a sus compañeros, originando que el fenómeno se convierta en algo aún más grave que preocupa a algunas de las autoridades educativas y que de igual forma, los esfuerzos por erradicarlo son mínimos o inexistentes.

La violencia, el acoso y el abuso escolar internacionalmente conocido como *bullying* afecta a muchos jóvenes estudiantes, los cuales son agredidos y molestados por otros compañeros; los hechos de acoso escolar pasan desapercibidos para las autoridades educativas, pues tales hechos suceden en los baños, en los pasillos de la institución o en lugares cerrados, en donde los profesores no tienen idea y tampoco se imaginan lo que está ocurriendo.

El desarrollo de aplicaciones móviles, las cuales son instaladas en dispositivos como celulares, *tablets*, por mencionar algunos, ha ido en constante aumento y cada vez existen más aplicaciones que tratan de resolver un problema en la sociedad.

Las aplicaciones móviles son herramientas poderosas capaces de realizar actividades complejas para una persona, pues en ellas se logran recabar grandes cantidades de información para posteriormente ser utilizada a conveniencia de otras entidades.

La problemática que abarca este proyecto de investigación, se enfoca en los centros educativos, donde en algunos casos no hay un riguroso control de eventos de acoso escolar, más conocido como *bullying*, lo cual da lugar a que muchos casos de agresión no sean atendidos a tiempo. Para lo cual, se propone desarrollar una aplicación móvil que sirva como herramienta para la monitorización de casos de *bullying* en un salón de clases, para la cual se pretende analizar el DSM-5 en busca de variables que resulten aplicables al proyecto o que sirvan como punto de partida para la obtención de instrumentos que permitan detectar la presencia o frecuencia de

*bullying* dentro del aula estableciendo las relaciones alumno victima-agresor por medio del vocabulario FOAF.

El presente proyecto de investigación se trabajó de manera multidisciplinaria desde el área de sistemas computacionales y en conjunto con personas profesionales, expertas, relacionados e inmersas con el área de psicología, para realizar una conceptualización y delimitación de la naturaleza del problema abordado en este proyecto, el cual se encuentra estructurado en tres principales capítulos, descritos a continuación: En el capítulo uno "Antecedentes", se detalla el marco teórico, planteamiento del problema, objetivo general y objetivos específicos, y se describe la justificación del proyecto; el capítulo dos "Estado de la práctica", contiene los trabajos relacionados y un análisis comparativo de todos los trabajos que tienen relación con el tema propuesto; el capítulo tres "Propuesta de solución", especifica la descripción de la solución incluyendo un análisis sobre los lenguajes de programación, gestores de bases de datos, IDEs, metodologías, sistema operativo además de las actividades contempladas para su desarrollo calendarizadas en un cronograma de actividades.

### <span id="page-18-0"></span>**Capítulo 1. Antecedentes**

En este capítulo, se describen los conceptos de las principales palabras clave que conforman el proyecto de tesis, las cuales representan la base para el desarrollo del mismo. De igual forma se redacta la problemática abordada, los objetivos a cumplir y la justificación de lo que se pretende realizar para dar solución al problema descrito.

#### <span id="page-18-1"></span>**1.1. Marco teórico**

A continuación, se definen algunos términos relacionados con el proyecto de investigación.

#### <span id="page-18-2"></span>**1.1.1. Conducta antisocial**

Es el conjunto de comportamientos, prácticas o actuaciones de cualquier tipo de conducta que refleje infracciones a reglas establecidas por la sociedad o una acción en contra de otros individuos [1]. Las personas que presentan este tipo de conducta normalmente dirigen su atención a propiedades ajenas, cometiendo actos de vandalismo con la finalidad de perjudicar a otras personas con abusos y agresiones.

#### <span id="page-18-3"></span>**1.1.2. Resolución de conflictos**

Es el medio que reúne las actitudes y aptitudes de una persona para encontrar una solución principalmente pacífica para resolver problemas relacionados con desacuerdos emocionales, políticos, financieros, entre otros [1]. Un conflicto típicamente involucra a dos individuos u organizaciones, en el caso del *bullying* entre agresores y víctimas.

#### <span id="page-18-4"></span>**1.1.3. Perfil psicológico**

El perfil psicológico de una persona es el conjunto de rasgos psicológicos que lo identifican. Se centra en identificar las cualidades particulares de un individuo, tales como, grado de emotividad, impulsos, formas de reflexión, si es una persona consistente, firme, de carácter sensible o agresivo, la preferencia por las actividades, su estilo de vida, si es egocéntrico o alocéntrico, por mencionar algunas. Las anterior son algunos casos que normalmente se estudian en un perfil psicológico, ya que, según al tipo de investigación que se esté realizando, son utilizados aspectos específicos a esa investigación [2].

#### <span id="page-19-0"></span>*1.1.4. Bullying*

El *bullying* es el tipo de agresión que se presenta en niños, adolescentes y jóvenes de forma directa o indirecta, la primera se presenta con insultos, agresión física y amenazas, la segunda principalmente toma lugar con el uso de manipulaciones, esparciendo rumores, realizando traiciones y con la exclusión de grupos. Se presenta en escenarios físicos como escuelas y de forma digital (*cyberbullying*) [3].

#### <span id="page-19-1"></span>*1.1.5. Ciberbullying*

El término *ciber bullying* [3] o en inglés *cyberbullying* se refiere al *bullying* que ocurre en contextos digitales, redes sociales y medios de comunicación, contempla ambos tipos de agresiones (directa o indirecta). Publicar comentarios sexuales, enviar comentarios hirientes y publicar fotografías vergonzosas, son ejemplos de agresiones directas que ocurren en los medios digitales. Esparcir rumores acerca de alguien en una página web o compartir mensajes privados, son algunos ejemplos de agresiones indirectas.

#### <span id="page-19-2"></span>**1.1.6. DSM-5**

El DSM-5 (*Diagnostic and Statistical Manual of Mental Disorders Fifth Edition,* Manual Diagnóstico y Estadístico de los Trastornos Mentales Quinta Edición), es un manual que sirve como herramienta para brindar información para el diagnóstico y tratamiento de trastornos mentales. Funciona como recurso de primera mano para estudiantes, profesionales e investigadores [4].

#### <span id="page-19-3"></span>**1.1.7.** *Bullying,* **conceptualización y delimitaciones para el proyecto**

Aunque la definición de *bullying* y su derivado *ciberbullying* parecieran ser obvias y sin ambigüedad, el entendimiento general del término y sus aplicaciones de acuerdo a la opinión de algunos psicólogos, resulta ser más amplia, es por eso que para conceptualizar correctamente el fenómeno y definir precisamente que es lo que este proyecto entiende por *bullying* se realizó una investigación más extensa del fenómeno y sus características para conocer los límites de lo que se busca detectar y monitorizar por medio del aplicativo móvil.

Brevemente y de forma resumida, los resultados de la investigación determinaron que para este proyecto un evento de violencia entre pares, se considera *bullying* cuando "un estudiante es maltratado o victimizado, cuando se expone, de manera repetida y durante un tiempo prolongado, a una serie de acciones negativas por parte de uno o más estudiantes"; fue importante determinar cuáles son los actores involucrados, las acciones negativas que se mencionan en la definición, así como también los factores de temporalidad que influyen en un evento, es por eso que se estableció que para que un evento de violencia entre pares, sea considerado *bullying* y se encuentre dentro de los límites de la definición establecida, el evento tiene que ocurrir entre pares, es decir estudiantes de un mismo centro educativo, escuela o colegio en una relación víctima-agresor. Por otra parte, se tiene que considerar la existencia un desequilibro de poder, es decir que uno de los dos estudiantes involucrados sea más vulnerable que el otro y, por lo tanto, más propenso a los eventos; acciones negativas, dentro de este criterio entran todo tipo de acciones desfavorables que un estudiante es capaz de presenciar o recibir por otro de sus compañeros, tales como agresiones físicas, verbales, psicologías, sexuales, además de implicaciones a nivel personal y social.

Posterior a la conceptualización del fenómeno del acoso escolar que para fines de este proyecto se entiende como sinónimo de *bullying* se procedió a analizar la utilidad del manual DSM-5 para identificar las variables que resultarán ser óptimas para ser aplicadas al proyecto para la creación de un instrumento y de esta forma lograr la monitorización del *bullying*, como resultado sé dio a conocer, por medio de la literatura, que los trastornos mentales descritos por el manual, no tienen una relación estrecha o directa con el fenómeno del acoso escolar, la información que se obtuvo menciona que se detectaron algunos trastornos durante la exploración del *bullying* en ciertos estudiantes, sin embargo, no hay evidencia de que los trastornos mencionados, hayan sido desarrollados a causa del evento de acoso escolar, dando lugar a la posibilidad de que se hallan originado por otros fenómenos como la violencia familiar, por lo tanto, el DSM-5 no resultó ser el manual óptimo para obtener el instrumento para la monitorización, además de que en la creación del instrumento influyen otros factores como la validación y pruebas necesarias por expertos en el área de la salud mental para asegurar su correcto funcionamiento asegurando que cumpla con los objetivos para lo que fue creado. Como alternativa y con la finalidad de

encontrar él instrumento optimó a aplicar en el desarrollo de la aplicación, la investigación se expandió en la búsqueda de instrumentos ya existentes, se recolectaron cierta cantidad de instrumentos ya creados y validados en índices de confiabilidad como el alfa de Cronbach que aseguran su credibilidad en escenarios de acoso escolar. La búsqueda del instrumento dio como resultado la adaptación de un nuevo instrumento a raíz de otros dos, en los cuales la adaptación consistió en criterios de vocabulario y eliminación de ambigüedad. Aunque el instrumento o en general cualquier instrumento cumpla la función de monitorización, hay posibilidad de que exista un sesgo a lo que se consideran acciones negativas, ya que, cada persona para este caso los docentes cuentan con una percepción distinta de las acciones y para lo que uno pareciera ser una acción negativa para otro existiera la posibilidad de que fuera algo dentro de la convivencia "normal" de los estudiantes, que aunque se consideraría *bullying* para contextos estudiantiles, habría que indagar de donde proviene ese comportamiento o si se originó por otros ámbitos o en otros contextos que nada tienen que ver con el acoso escolar.

Es importante mencionar que aunque el fenómeno *bullying* pareciera ser algo concreto, la forma de abarcar su problemática es variada, es decir, dentro del fenómeno es posible explorar su frecuencia, el impacto, las implicaciones de padecerlo o realizarlo y como afecta el rendimiento académico, para el caso particular del proyecto, se comenzó con la base, que es monitorizarlo, identificando si realmente sé trata de un evento de *bullying* o únicamente un caso aislado o una situación esporádica que no cuenta con una frecuencia particular del fenómeno. Aunque es posible pensar que un experto en el área y particularmente en el fenómeno, facilitaría la delimitación y conceptualización, es fundamental, o al menos para este proyecto resultó fundamental delimitar el fenómeno para conseguir el instrumento adecuado y que esté se adaptara a los objetivos a cumplir, que en este caso es la monitorización dentro de un salón de clases.

Para una lectura completa de la investigación realizada, así como el instrumento obtenido de dicha investigación, consulte el anexo A dentro del apéndice A.

#### <span id="page-22-0"></span>**1.1.8. Servicios web**

Son servicios de software distribuidos por proveedores y se implementan por clientes que utilizan diferentes tecnologías web para establecer su comunicación, hay de dos tipos, los ofrecidos por un dispositivo electrónico a otro, los cuales se comunican por medio de internet y son comúnmente conocidos como genéricos; los servicios web específicos los cuales son un servidor que se ejecutan en un dispositivo y se centra en escuchar solicitudes en un puerto por medio de la red y responde con documentos web como HTML (*HyperText Markup Language,*  Lenguaje de Marcas de Hipertexto), JSON (*JavaScript Object Notation*, Notación de Objeto de JavaScript), XML (*Extensible Markup Language,* Lenguaje de Marcado Extensible), por mencionar algunos ejemplos [5].

#### <span id="page-22-1"></span>**1.1.8.1. Servicios REST**

Los servicios REST (*Representational State Transfer,* Transferencia de Estado Representacional) son un medio para conectar distintos sistemas basados en el protocolo HTTP (*Hypertext Transfer Protocol*, Protocolo de Transferencia de Hipertexto)*,* por lo que utiliza los mismos métodos GET, POST, PUT, DELETE, los cuales obtienen y generan datos u operaciones que son devueltos en distintos formatos, más comúnmente en JSON, dado que es más ligero y legible comparándolo con XML [6].

#### <span id="page-22-2"></span>**1.1.9. Web semántica**

Es web con mayor significado, permite encontrar respuestas de forma más rápida y sencilla, trata de superar las limitaciones de la web actual mediante la introducción de descripciones explícitas permitiendo el procesamiento, intercambio y reutilización automática de datos por medio de agentes de software [7].

#### <span id="page-22-3"></span>**1.1.10. Ontologías**

Las ontologías según [8] son elementos clave de la web semántica, que permiten capturar conocimiento básico proveyendo términos apropiados y relaciones formales entre ellos para ser usadas en el procesamiento de algoritmos. Provienen de múltiples fuentes, y tienen diferentes objetivos y criterios.

#### <span id="page-23-0"></span>**1.1.11. Lenguajes de ontologías web (OWL)**

Consiste en una familia de lenguajes diseñados para ser utilizados en contextos de software que necesitan realizar el procesamiento del contenido de la información por medio de ontologías, en lugar de únicamente representar la información [7].

#### <span id="page-23-1"></span>**1.1.12. Marco de descripción de recursos (RDF)**

Se utiliza para representar información en la web en una estructura de tripletas (sujeto, objeto, predicado), provee una descripción de alto nivel sobre datos y se utiliza como método general para la descripción conceptual o modelado que se implementan en los recursos web [7].

#### <span id="page-23-2"></span>**1.1.12.1.** *Friend Of A Friend* **(FOAF)**

El Proyecto FOAF (*Friend Of A Friend,* Amigo De Un Amigo ) provee un vocabulario con sintaxis RDF/XML (*Resource Description Framework / Extensible Markup Language,* Marco de Descripción de Recursos / Lenguaje de Marcado Extensible) que es utilizado para representar perfiles de web semántica para usuarios, incluyendo información personal como nombre, correo electrónico, sitio web, amigos, entre otros [9].

#### <span id="page-23-3"></span>**1.1.13. Aplicación móvil**

Una aplicación móvil es software que se ha desarrollado específicamente para ejecutarse en dispositivos móviles, por ejemplo, una *tablet* o un celular, las cuales han ganado popularidad desde la apertura de las llamadas *App Stores* "Tienda de aplicaciones" [10].

#### <span id="page-23-4"></span>**1.1.14. Aplicación web**

Son herramientas interactivas codificadas a partir de un lenguaje soportado y ejecutado por un visualizador, son accesibles desde un servidor *web* por medio de internet [10], las cuales se enfocan en realizar acciones requeridas por el usuario. Normalmente se componen de tres partes, un el visualizador, el cual interpreta el código de la aplicación para el usuario, el servidor quien almacena el código y es donde se encuentran los lenguajes de programación que modelan y controlan el acceso a los datos.

#### <span id="page-24-0"></span>**1.2. Situación tecnológica, económica y operativa de la empresa**

Tecnológico Nacional de México, Instituto Tecnológico de Orizaba, es una institución de educación superior orientada al desarrollo de la ciencia y la técnica mediante la formación de recursos humanos y la investigación en dichas áreas, para el fortalecimiento económico y social de México, perteneciente al Tecnológico Nacional de México, que reagrupa varios institutos tecnológicos federales y descentralizados en el país. Se encuentra en la ciudad de Orizaba, Veracruz en México. Con dirección Oriente 9 Núm. 852 Col. Emiliano Zapata CP. 94320, Tel. 01 (272) 7 24 40 96, Fax. 01 (272) 7 25 17 28, sitio web: orizaba.tecnm.mx.

#### <span id="page-24-1"></span>**1.3. Planteamiento del problema**

Cuando se habla de educación los temas de seguridad para cuidar de la integridad de los estudiantes, nunca están demás, tal es el caso, que el *bullying* es uno de los temas que la mayoría de las veces es mencionada, además es uno de los temas centrales en conversaciones, noticieros, redes sociales, por mencionar algunos ejemplos [11]. Es un problema extremadamente preocupante, el cual tiene que ser considerado uno de los objetos de estudio en el ámbito educativo. El *bullying* dentro de un salón de clases obliga a re-plantear la manera de trabajar el área de la educación. Aspectos familiares, de conducta, gustos, entre otros, se ve reflejado en el rendimiento académico [12]; alertar situaciones de riesgo en un salón de clases es el tema que preocupa y ocupa a este proyecto.

Existe evidencia de diversos esfuerzos para prevenir el *bullying* y de acciones para corregir esta grave situación. Mónica Galván Vergara [13] menciona que la gran mayoría de los estudiantes han tenido experiencias respecto al acoso escolar, sin importar el grado, ni mucho menos el tipo de escuela. Con base en la calificación diagnóstica DSM-5 se determina en menor o mayor grado esta situación, así lo menciona Julio César Carozzo [14]. Por otro lado, Nancy Cruz Ramos en su artículo "PREDEV: Plataforma para la Prevención y Monitorización de casos de Discriminación en el Estado de Veracruz" [15] hace mención que de acuerdo con un estudio realizado por el Consejo Nacional para prevenir la Discriminación (CONAPRED), México es uno de los países con mayor número de personas que sufren este problema, ya que, siete de cada diez mexicanos han experimentado episodios de discriminación. El estado de Veracruz ocupa

el tercer lugar a nivel nacional con más del 60% de la población denunciando casos. Además, de acuerdo con informe por parte de la SEP (Secretaria de Educación Pública) [16] realizado en el año 2018, Veracruz es el estado donde se presenta mayor número de casos de acoso escolar. La discriminación no es igual que el *bullying,* si no que forma parte de las acciones negativas que se comenten dentro del fenómeno *bullying*, el acoso escolar, no ha disminuido, se ha normalizado y es por esa razón que los agresores piensan que tienen el derecho de sentirse superiores a otros, motivos como el tono de piel, identidad de género, lugar de origen, religión, entre otros, son razones con las cuales el agresor piensa que por ser superior, que no lo es, le da oportunidad de hacer menos a otros compañeros. Para que el *bullying* tenga origen o se considere como tal los involucrados, en este caso el agresor y la víctima, tienen que ser de un mismo contexto, ya sea la edad, el mismo espacio físico, como el patio de la escuela, las aulas, además de que sus agresiones estén basadas en alguna característica de la víctima y se presente en repetidas ocasiones. El *bullying* o acoso escolar, se ha vuelto algo normal para las personas, que suelen considerarlo una etapa, un mal momento o simplemente algo normal en la vida estudiantes, pero la constante práctica de este hecho, es algo que resulta en situaciones más peligrosas, como violencia o incluso la muerte, pues las victimas llegan a pensar que solo existen para ser agredidas, abusadas y generalmente violentadas.

Es por eso que surge la necesidad de desarrollar aplicaciones que alerten y faciliten a los docentes u otras autoridades del sector educativo tomar acciones preventivas. En este proyecto se propone desarrollar una aplicación móvil para monitorizar los casos de *bullying* en el salón de clases utilizando DSM–5 y el vocabulario FOAF, por medio de la aplicación propuesta, el docente, haciendo uso de la interfaz de la aplicación capturará datos relevantes de los alumnos (datos generales, actividades desarrolladas, comportamientos en el aula, entre otros). Los datos obtenidos por medio de la aplicación serán utilizados para calcular la frecuencia del *bullying* de acuerdo a los criterios establecidos en la delimitación conceptual del fenómeno por medio del instrumento resultante y se crearán relaciones alumno victima-agresor por medio del vocabulario FOAF. La herramienta le proporcionará información a los docentes, profesores o maestros que, de la situación del evento de *bullying* en monitorización, la aplicación como tal tiene fuera de su alcance realizar el seguimiento de las estrategias planteadas para la solución

10

del caso de acoso escolar en monitorización, sin embargo, sirve como herramienta para crear un historial de las acciones negativas realizadas durante el evento por acoso escolar entre pares.

#### <span id="page-26-0"></span>**1.4. Objetivo general y específicos**

A continuación, se describen el objetivo general y los objetivos específicos.

#### <span id="page-26-1"></span>**1.4.1. Objetivo general**

Desarrollar una aplicación móvil para la detección y monitorización de casos de *bullying,*  identificando el perfil psicológico de cada estudiante por medio del registro de sus datos, los cuales serán categorizados usando el manual DSM-5 para posteriormente utilizar el resultado de la categorización en el algoritmo FOAF para identificar posibles casos de *bullying*.

#### <span id="page-26-2"></span>**1.4.2. Objetivos específicos**

- Analizar aplicaciones relacionadas con el *bullying*.
- Analizar el manual DSM-5 y seleccionar las variables aplicables al proyecto.
- Obtener datos relevantes mediante una aplicación móvil.
- Definir una arquitectura para el análisis de datos implementando el algoritmo FOAF.
- Realizar pruebas que permitan validar los datos obtenidos y aplicados en el manual  $DSM-5$ .

#### <span id="page-26-3"></span>**1.5. Justificación**

La problemática presentada crea la necesidad de desarrollar software que sea capaz de detectar y monitorizar el acoso que ocurre dentro de las aulas, mucho se dice de prevenir, pero a la hora de tomar acción en el asunto, las soluciones propuestas se quedan estancadas en simples campañas de promoción. La mayoría de las instituciones educativas no cuentan con un estricto control de los casos de acoso escolar que ocurren dentro de las instalaciones dando a lugar a que muchos casos de *bullying*, no sean identificados y mucho menos atendidos por las autoridades correspondientes. El desarrollo de la aplicación propuesta beneficiará a diferentes instituciones educativas, de las cuales se espera obtener resultados positivos en la reducción de los índices de acoso escolar.

# <span id="page-27-0"></span>**Capítulo 2. Estado de la práctica**

Existen numerosos proyectos que tratan de ofrecer una solución para el problema del acoso escolar tratando de combinar la tecnología con otras áreas como la psicología para desarrollar una solución más eficaz y eficiente que permita detectar diferentes casos de acoso en las aulas, sin embargo, no existen aplicaciones que sean capaces de detectar y monitorizar el acoso a tiempo para evitar que existan daños más graves o irreversibles. En este capítulo se describen diferentes trabajos que abordan la implementación de diversas herramientas que buscan detectar casos de acoso orientado a las redes sociales y medios de comunicación digitales, los resultados de dichos trabajos son de gran apoyo para la realización de este proyecto, pues permite tener una idea más aterrizada y clara del punto de partida de un área que tiene poco desarrollo tecnológico.

#### <span id="page-27-1"></span>**2.1. Trabajos relacionados**

En la actualidad existe una gran preocupación por la conducta antisocial y violenta que hay durante la infancia, la adolescencia y juventud de una persona. En [1] se realizó un estudio para explorar la relación que se da entre la conducta antisocial, la implicación de situaciones de *bullying/cyberbullying* y las estrategias que se emplean en la resolución de conflictos. El espacio muestral estuvo compuesto por 3026 participantes con edad de 12 a 18 años siendo un 48.5% varones y el 51.5% mujeres; utilizaron cuatro elementos de evaluación los cuales consistieron en tres autoinformes y un cuestionario cumplimentado por los padres. Los resultados del estudio dieron a conocer el perfil psicológico de los adolescentes y jóvenes con respecto a la conducta antisocial y su implicación en situaciones de *bullying/cyberbullying,* como víctima, agresor, observador y víctima-agresiva dando como resultado, que los adolescentes o jóvenes involucrados utilizan estrategias agresivas para resolver situaciones sociales conflictivas, en lugar de utilizar estrategias constructivas y pacíficas.

Las redes sociales y aplicaciones de mensajería, son plataformas que en los últimos años han promovido el surgimiento, desarrollo y conservación de varios tipos de relaciones y comportamientos por medio de la tecnología; las interacciones entre estudiantes que toman lugar por medio del internet forman parte de un ciber comportamiento y esto ha originado un medio por los cuales las personas recolectan información de otras especulando su personalidad, una especulación positiva genera la aceptación de cierta persona dentro de un grupo, sin embargo, una especulación negativa resulta en el rechazo de un grupo hacia una persona. En [17] realizaron un estudio para adaptar y diseñar un cuestionario capaz de ofrecer confiabilidad y validez que permita evaluar el fenómeno de la especulación en estudiantes de primaria analizando las propiedades psicosomáticas del estudiante, además, adaptaron el ECIPQ (*European Cyberbullying Intervention Project Questionnare*, Cuestionario del Proyecto Europeo para la Intervención en el *Cyberbullying*) para los estudiantes de primaria y analizaron la influencia de la especulación en casos de *cyberbullying* utilizando un modelo de ecuaciones estructurales. El estudio fue aplicado en un espacio muestral de 866 estudiantes conformados por el 46.9% de hombres y el 52.9% de mujeres distribuidas en los últimos tres niveles de la educación primaria. Los resultados revelaron que, la especulación es un compartimiento bastante complejo, pero que además es altamente poderoso en la comunicación, ya que es más utilizado con fines negativos que positivos y cuya práctica permite comportamientos asociados con el *bullying*.

El *bullying* y el *cyberbullying* son un fenómeno generalizado en escuelas de todo el mundo, considerados un problema de salud pública que se relaciona con el bajo rendimiento en los estudios, baja autoestima, ansiedad, consumo de estupefacientes y desajuste psicológico en general. De acuerdo con [18], en América Latina no existen estudios que representen las exigencias de fiabilidad y validez que se requieren a nivel científico para este caso. El objetivo de [18] fue adaptar las propiedades psicométricas de la escala de *bullying* de la EBIPQ (*European Bullying Intervention Project Questionnare*, Cuestionario del Proyecto Europeo para la Intervención en el *Bullying*) en Colombia. Se aplicaron modelos de ecuaciones estructurales a un espacio muestral de 1931 adolescentes colombianos pertenecientes a educación secundaria. El modelo resultante dio a conocer que la prevalencia del *bullying* en Colombia está por encima de lo informado por otros países de Latinoamérica, además expuso que un alumno implicado en cuestiones de victimización tradicional, tiene probabilidad de sufrir *cyberbullying.*

El incremento de las TICs (Tecnologías de la Información y Comunicación) y sus múltiples usos en el siglo 21, han aumentado diferentes tipos de violencia entre los adolescentes alrededor de internet, el cual es un espacio abierto las 24 horas durante los 365 días del año, donde las ciber agresiones ocurren en cualquier momento. En los últimos 10 años los casos de agresión entre adolescentes han ido en aumento por todo el mundo. En comparación con la cantidad de estudios realizados para determinar los perfiles de las víctimas, existen pocos estudios que analizan los perfiles de los agresores. En [19] realizaron un estudio para analizar la influencia de participación en tres grupos de adolescentes (No agresores, agresores ocasionales y agresores severos). El estudio abarcó un espacio muestral de 1062 estudiantes de preparatoria conformado por el 51.51% (547) de hombres y 48.49% (515) de mujeres entre 12 y 18 años de edad de cuatro escuelas de la Comunidad de Valencia en España. Los resultados revelaron que en el caso de las mujeres existen más agresoras ocasionales que en el de los hombres donde existen agresores severos. Además, la frecuencia de los casos en hombres es más alta que en las mujeres donde los casos analizados en cuestión de agresiones son más moderados.

México se encuentra en el rango de países con más casos de discriminación, Veracruz se encuentra en la tercera posición a nivel nacional con el 60% de la población denunciando casos. Diversas organizaciones realizan esfuerzos por erradicar esta mala práctica, sin embargo, un obstáculo es la identificación de los lugares en donde la discriminación se lleva a cabo. En [20] desarrollaron una plataforma que facilita un mapa estadístico del estado de Veracruz, en donde los porcentajes de discriminación son clasificados por tipo, el cual sirve a las instituciones Veracruzanas para detectar casos denunciados y así dar el seguimiento oportuno. La plataforma desarrollada permite observar el mapa del estado de Veracruz por regiones con sus respectivos índices de casos y vincula los casos con organizaciones previamente verificadas.

El ocho por ciento del peso del cuerpo humano es sangre, perder entre 750ml y 2000ml es suficiente para entrar en *shock* por pérdida de volumen sanguíneo, en esas condiciones es urgente realizar una transfusión con extenso cuidado. No todos los servicios médicos cuentan con expertos capacitados para realizar la labor de una transfusión. Bursa et al. [21] mencionan que el 65% de las transfusiones sanguíneas son aplicadas a menores de cinco años, donde una mala valoración de la sangre aplicada en el paciente, representaría severos riesgos en su salud, pues, si la sangre resulta estar contaminada con un virus como el del VIH, Hepatitis B, entre otros, daría lugar a riesgos de salud no contemplados. En [21] desarrollaron una herramienta que consiste en una extensión del vocabulario FOAF (*Friend Of A Friend*, Amigo De Un Amigo) y una ontología sanguínea, que permite a expertos en hematología, la identificación de donadores potenciales que cumplen con las reglas de transfusión en el proceso de selección de sangre. Las pruebas realizadas demostraron resultados óptimos en la selección de donadores validando la información con reglas de transfusión utilizadas en organizaciones de salud.

El acceso a información relevante en internet de acuerdo a las preferencias del usuario, se ha convertido en un problema, por los grandes volúmenes de información que existen. En [22] mencionan que una solución a esta situación sería utilizar CBF (*Content Based Filtering*, Filtrado Basado en Contenido), es por eso que propusieron un enfoque para el contenido basado en recomendaciones utilizando un nuevo modelo llamado SVSM (*Semantic Vector Space Model,* Modelo Semántico de Espacio Vectorial ) el cual es una nueva variante de CBF, basada en la combinación del vocabulario FOAF y LDC (*Linked Data Cloud*, Nube de Datos Vinculados), con ayuda del vocabulario FOAF se comparan las recomendaciones de los usuarios y se analiza el contenido propuesto para proporcionar contenido que tenga relación con la búsqueda del usuario. El nuevo modelo dio a conocer que el uso de información no estructurada correctamente, afecta las recomendaciones esperadas por los usuarios, sin embargo, se obtuvieron resultados prometedores para futuros trabajos.

Una red social es un conjunto de individuos vinculados por sus relaciones. La mayoría de las relaciones en redes sociales surgen por recomendación con intereses en común. Una red social semántica es el resultado de utilizar tecnologías de web semántica en plataformas de redes sociales. Diferentes ontologías como el vocabulario FOAF*, Dublin Core y vCard* son utilizados en redes sociales para describir características sobre una persona, tales como su lugar de trabajo, puesto, entre otros. Sin embargo, aún existen problemas relacionados con la representación del conocimiento y su gestión. En [23] describieron un aumento de la semántica de las redes sociales semánticas explotando la estructura de taxonomías al medir las similitudes de los perfiles y

asignando valores de peso a los intereses individuales de cada usuario. Los resultados expusieron que al agregar nuevas estructuras semánticas es complicado procesar la información, ya que, algunas ontologías son dinámicas, es decir, dependiendo de la evolución del dominio, se adaptan.

Los sistemas basados en administración con papel, están siendo migrados a plataformas digitales, como resultado de esto, han surgido inquietudes respecto a la privacidad de la información. La privacidad y seguridad de la información no son suficientes para proteger la información personal de las personas, ya que ciertas instituciones tienen la facultad de acceder a cierta información sin el consentimiento de las personas. La gestión del consentimiento de las personas se está volviendo un proceso necesario en el procesamiento de información. Olca y Can [24] abordaron la gestión del consentimiento desarrollando una solución semántica por medio de una ontología de consentimiento que utiliza una extensión del vocabulario FOAF y otra ontología de relaciones.

En países desarrollados, la adopción del *e-Learning* está en constante crecimiento debido al acelerado avance de los dispositivos móviles, dando la posibilidad a los usuarios de acceder a la información a bajo costo. México disfruta de los beneficios de tener redes inalámbricas públicas en más lugares cada año y redes de telefonía cubriendo más espacios en cada ciudad, dando a los usuarios la oportunidad de conectarse en cualquier lugar a cualquier hora. Sin embargo, la educación se está desarrollando más lento comparado en cómo las personas se adaptan a las nuevas tecnologías, uno de los más grandes problemas es el costo de construcción y equipamiento de un salón multimedia con herramientas que puedan hacer más que solo navegar en internet. En [25] se propuso desarrollar un sistema a partir de dos aplicaciones, un panel de administración *web* y una aplicación móvil con *Android*, la aplicación *web* funciona como el núcleo del sistema, es ahí donde todos los datos son generados y almacenados, la aplicación móvil, es usada por los profesores para gestionar la información de los estudiantes y más importante para alimentar a la aplicación *web*, la interacción entre ambas ocurre por medio de servicios *web* REST (*Representational State Transfer,* Transferencia de Estado Representacional). Tan pronto como el profesor envíe la información del estudiante, los datos serán recibidos por el coordinador académico el cual es notificado de todo lo que ocurre en el aula, en caso de ser necesario, la información es enviada a los padres del alumno si el archivo que contiene sus datos almacena un medio de contacto como correo electrónico o número telefónico.

El fenómeno del ciber *bullying*, hace referencia al "Deliberado y consecutivo acoso implicado por medio del uso de computadoras, celulares y otros dispositivos electrónicos." En los últimos años, los casos de ciber *bullying* han incrementado, especialmente en los adolescentes y jóvenes, debido al avance acelerado de la tecnología. Entre el 10- 40% de la población de jóvenes admitieron ser víctima o espectador de otros jóvenes que usan las tecnologías para acosar, amenazar, humillar y molestar a otros compañeros, inclusive llegando a crear contenido multimedia en la red demostrando sus habilidades fotográficas, subiendo fotos que consideran divertidas de otros compañeros, lo cual viola el derecho a la privacidad de la persona humillada. Los ciber *bullies* se esconden tras una máscara siendo totalmente anónima su identidad en salas de *chats,* y foros que no requieren que se registre el nombre real del usuario, ocasionando que los ciber *bullies* adquieran mayor valor para generar violencia. Foong y Oussalah [26] propusieron el desarrollo de un sistema automatizado para la detección de ciber *bullying* en foros y comunidades en línea utilizando tres componentes del leguaje natural (insultos, amenazas y segunda persona) y técnicas de minería de datos y aprendizaje automático para inferir si una publicación pertenece a la categoría de intimidación, así como sistemas de clasificación y ontologías para detectar ocurrencias en foros y documentos *web.* El algoritmo desarrollado se aplicó en un conjunto de datos extraído de la red social *Ask.fm*, los resultados fueron evaluados en términos de exactitud, precisión, exhaustividad, valor de F1 (precisión y exhaustividad) y valor de F2 (precisión y exhaustividad para un valor beta) , lo cual abrió una nueva dirección para la investigación futura por medio de analizadores avanzados, reducción de dimensiones y considerando el perfil del usuario de la cuenta para fortalecer la detección de sus capacidades.

La mayoría de los adolescentes han experimentado situaciones de acoso de manera en línea, uno de cada tres jóvenes ha tenido experiencias de ciber acoso, el ciber *bullying* se presenta de

múltiples formas, publicar un mensaje de odio con amenazas, esparcir rumores en redes sociales, publicar fotos vergonzosas de una persona o difundir contenido sexual, son algunos ejemplos. El deliberado uso de medios digitales para comunicar falsa, vergonzosa y hostil información acerca de una persona, es uno de los riesgos más comunes en los adolescentes donde la gran mayoría no les dice a sus padres lo que ocurre. Existen muchos estudios acerca de la naturaleza y prevalencia del ciber *bullying* relacionados con el área de la identificación automatizada la cual integra hallazgos de la ciencia de la computación y la psicología. Silva et al. [27] adoptaron un enfoque interdisciplinario para estudiar, diseñar, desarrollar e implementar un modelo automatizado para identificar y medir el grado del ciber *bullying* en redes sociales y en la aplicación de *Facebook*, este modelo notifica a los padres la probabilidad de que sus hijos sean víctimas de acoso considerando signos de advertencia como el total de insultos publicados, el total de insultos en fotografías o videos, además se consideraron factores de vulnerabilidad del usuario, raza, género, orientación sexual, cambio de domicilio o de escuela, historias anteriores de *bullying*, frecuencia de uso del internet, problemas personales como depresión, ansiedad y baja autoestima; problemas de disciplina y el uso de sustancias nocivas son ejemplos de problemas externos que también fueron considerados.

En Malasia, siete adolescentes fueron arrestados por tener relación con un incendio en una escuela religiosa que le costó la vida a 23 personas, los sospechosos declararon que iniciaron el fuego por simple travesura. En Washington otro adolescente mató a un estudiante en una preparatoria para mostrarle a la víctima el significado del *bullying*. El *bullying* es bastante negativo al grado de causar daño y traumas, existe en forma física, verbal y social. En redes sociales el 85.8% de niños han sido víctimas de *bullying* psicológico y 85% de *bullying* físico, el *bullying* tiende a escalar a impactos más graves como lesiones, sentimientos de impotencia o disminución de la autoestima. En [28] se propuso desarrollar una aplicación en Android llamada *#StopBully* con el objetivo de educar y crear conciencias con respecto a detener el *bullying.* Al iniciar la aplicación se presenta un video diseñado para representar los efectos del *bullying,*  seguido de seis características que fueron creadas para permitir a los usuarios aprender más sobre el *bullying* por medio de videos, comics, juegos y cuestionarios además de incluir dos características amigables, una agenda de contactos aliados que proporcionan información al

respecto y un botón de emergencia para conectar con las autoridades correspondientes. Se ejecutó un experimento con 30 alumnos de la Universidad de Multimedios *Campus* Malaca en Malasia, dando como resultado aspectos positivos en la retroalimentación por parte de los alumnos.

Recientemente se ha presentado un crecimiento acelerado en las interacciones que ocurren por medio de internet, una significante porción de las interacciones en línea se encuentra en publicaciones de redes sociales, mensajes y comentarios, las interacciones textuales llegan a significar fenómenos negativos como el acoso, ciber *bullying*, amenazas, acecho y odio en aumento. El comportamiento en línea de manera perjudicial significa graves efectos en experiencias personales que generan severos daños psicológicos. Se comprobó que el anonimato es un factor que contribuye al acoso e intimidación. En [29] se propuso realizar un análisis que se centrara en el anonimato de las mensajes de la aplicación *Sarahah* que encabezó las listas de descargas entre julio y septiembre de 2017 en diferentes tiendas de aplicaciones, *Sarahah* es añadida a otras redes sociales como *Twitter* y *Facebook* con la finalidad de enviar mensajes anónimos. Se utilizó un conjunto de datos extraído de *Twitter* donde los usuarios utilizaron *Sarahah* para intercambiar comentarios. En primer lugar, se realizó un análisis lingüístico para entender la naturaleza de los mensajes e identificar las diferentes categorías de *bullying*  (mensajes sexuales, mensajes de odio y coqueteo inapropiado)*,* se identificaron diferentes maneras en que los usuarios utilizan *Sarahah* y cuatro estilos de conversaciones (confesiones, preguntas, opiniones e inspiración). Se concluyó que el ciber *bullying* ocurre con o sin la presencia de palabras que inciten al odio o la discriminación además de que el estudio realizado ayuda potencialmente a dar respuesta de manera importante a preguntas relacionadas con el ciber *bullying.*

En septiembre de 2011, Jamey Rodemayer un adolescente estadounidense de 14 años, se ahorcó después de ser víctima de ciber acoso por años, debido a su orientación sexual; en octubre de 2012, una joven canadiense de nombre Amanda Todd cometió suicidio por el constante *bullying*  que ejercían en su contra*.* Las tragedias mencionadas están lejos de ser los únicos casos del fenómeno que perjudica a la mayoría de jóvenes y adolescentes. Desde la introducción del internet, nuevas formas de socializar continúan apareciendo, uno de los fenómenos más

perjudícales que ha traído consigo es el ciber *bullying*, día tras día un nuevo suicidio es reportado por causas del ciber *bullying*; grupos anti-*bullying* están haciendo intentos para generar conciencia y prestar atención a los peligros de internet, desafortunadamente el problema persiste significando daño social y físico al bienestar mental de una persona. Por esta razón en [30] realizaron una exhaustiva investigación para proporcionar sugerencias que permitan detectar el ciber *bullying* incluyendo la detección de roles y estados emocionales por medio de técnicas o conocimiento no supervisado aplicado a conjuntos de datos extraídos de aplicaciones como *YouTube, Ask.fm, MySpace, Instagram, Twitter,* entre otras. La investigación dio a conocer que el ciber *bullying* es una tarea difícil para controlar y resolver dado que existen múltiples oportunidades para los abusadores, por esta razón, se utilizaron técnicas de aprendizaje no supervisado para disminuir la posibilidad de que algún abusador tenga acceso a manipularlas con la finalidad que cometer algún acto que permita perjudicar a alguien más.
#### **2.2. Análisis comparativo**

La Tabla 2.1 muestra un análisis comparativo de los artículos relacionados con el presente proyecto de tesis, dicho análisis incluye una breve descripción del problema, contribución, tecnologías usadas, resultado, enfoque y estado.

| Artículo                    | Problema                                                                                                    | Contribución                                                                                                    | Tecnologías                                                                                                    | Resultado                                                                                                    | Enfoque        |
|-----------------------------|----------------------------------------------------------------------------------------------------|----------------------------------------------------------------------------------------------------|----------------------------------------------------------------------------------------------------|----------------------------------------------------------------------------------------------------|----------------|
| Garaigordobil<br>[1]        | Preocupación en<br>la relación que<br>existe entre la<br>conducta<br>antisocial, su<br>relación en<br>situaciones de<br>bullying/cyberbu-<br>llying y las<br>estrategias<br>empleadas en la<br>resolución de<br>conflictos durante<br>la infancia,<br>adolescencia y<br>juventud de las<br>personas. | Se evidenció que<br>también los<br>espectadores de<br>agresiones<br>presentan<br>problemas de<br>conducta social y<br>utilizan<br>estrategias<br>agresivas de<br>resolución de<br>conflictos al igual<br>que los agresores<br>y las víctimas.                     | Métodos de<br>recolección de<br>datos como<br>autoinformes y<br>cuestionarios.                                                        | Estudio que<br>identifica el perfil<br>psicológico de los<br>adolescentes y<br>jóvenes con<br>respecto a su<br>forma de resolver<br>conflictos en<br>situaciones de<br>bullying/cyberbu-<br>llying implicado<br>por su conducta<br>social. | Investigación. |
| López-Pradas<br>et al. [17] | El ciber<br>comportamiento<br>de los usuarios en<br>redes sociales y<br>aplicaciones de<br>mensajería<br>instantánea ha<br>originado un<br>fenómeno<br>llamado<br>"especulación",<br>cuya práctica da<br>lugar a<br>comportamientos<br>asociados con el<br>bullying y<br>cyberbullying.              | Adaptación y<br>diseño de un<br>cuestionario capaz<br>de evaluar el<br>fenómeno de la<br>"especulación" en<br>estudiantes de<br>primaria además<br>de una adaptación<br>del ECIPQ para<br>analizar el<br>impacto del<br>fenómeno en<br>casos de<br>cyberbullying. | Método de<br>recolección de<br>datos ECIPQ,<br>Modelo de<br>Ecuaciones<br>Estructurales y el<br>software LISREL<br>en su versión 9.1. | La "especulación"<br>es un fenómeno<br>complejo y<br>poderoso capaz de<br>desencadenar<br>comportamientos<br>negativos en los<br>estudiantes dando<br>a lugar a casos de<br>agresión.                                                      | Investigación. |

**Tabla 2.1 Análisis comparativo de artículos relacionados**

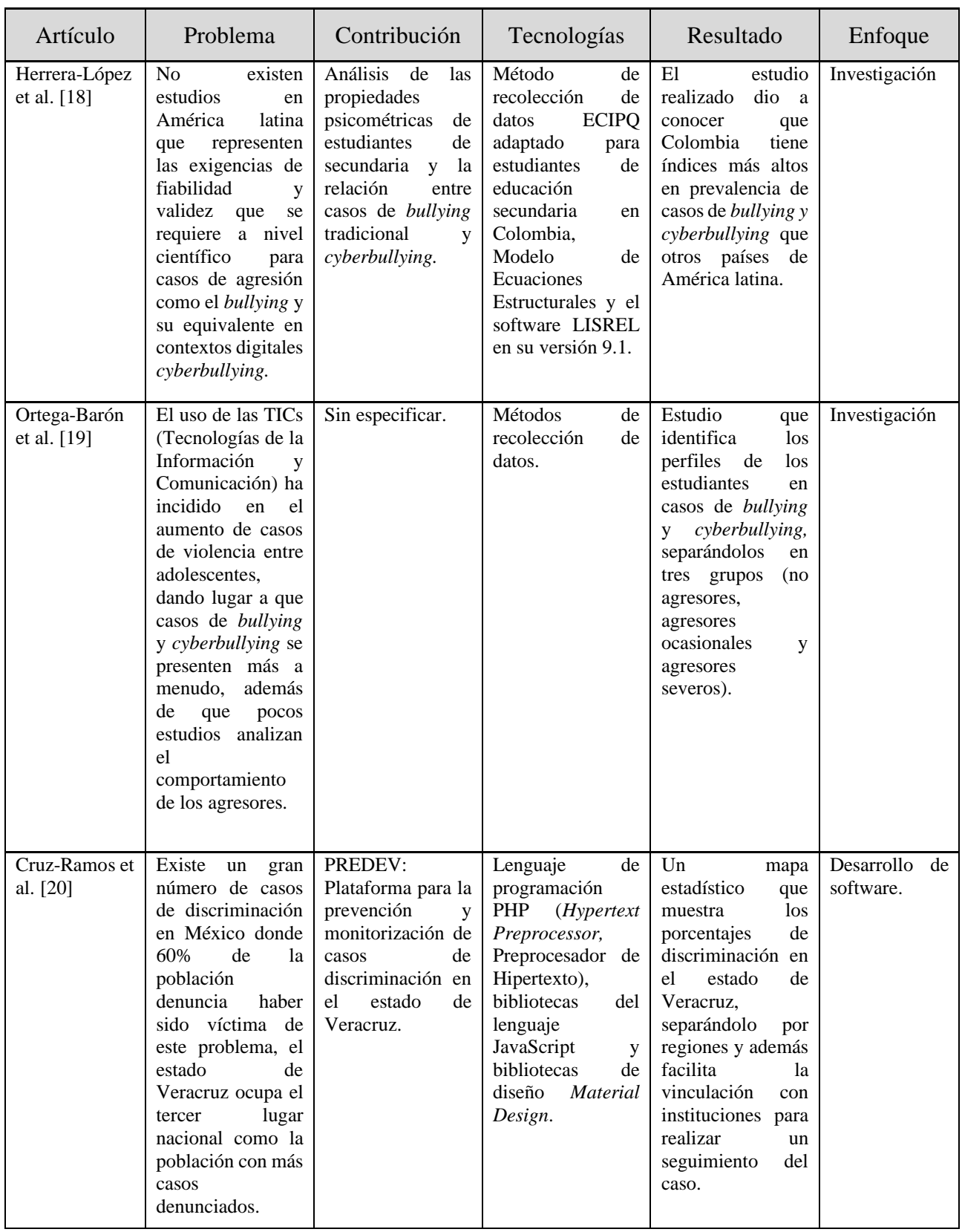

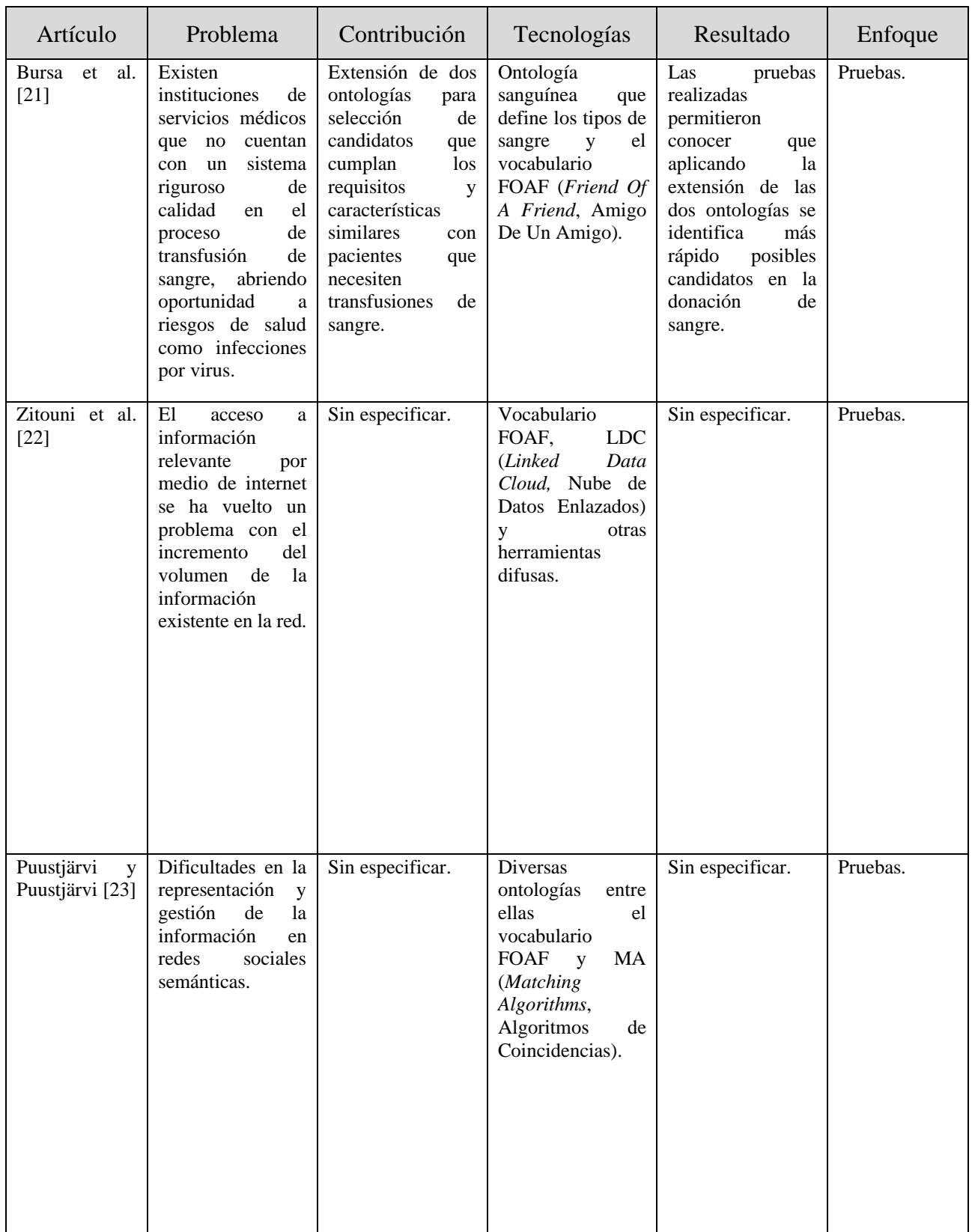

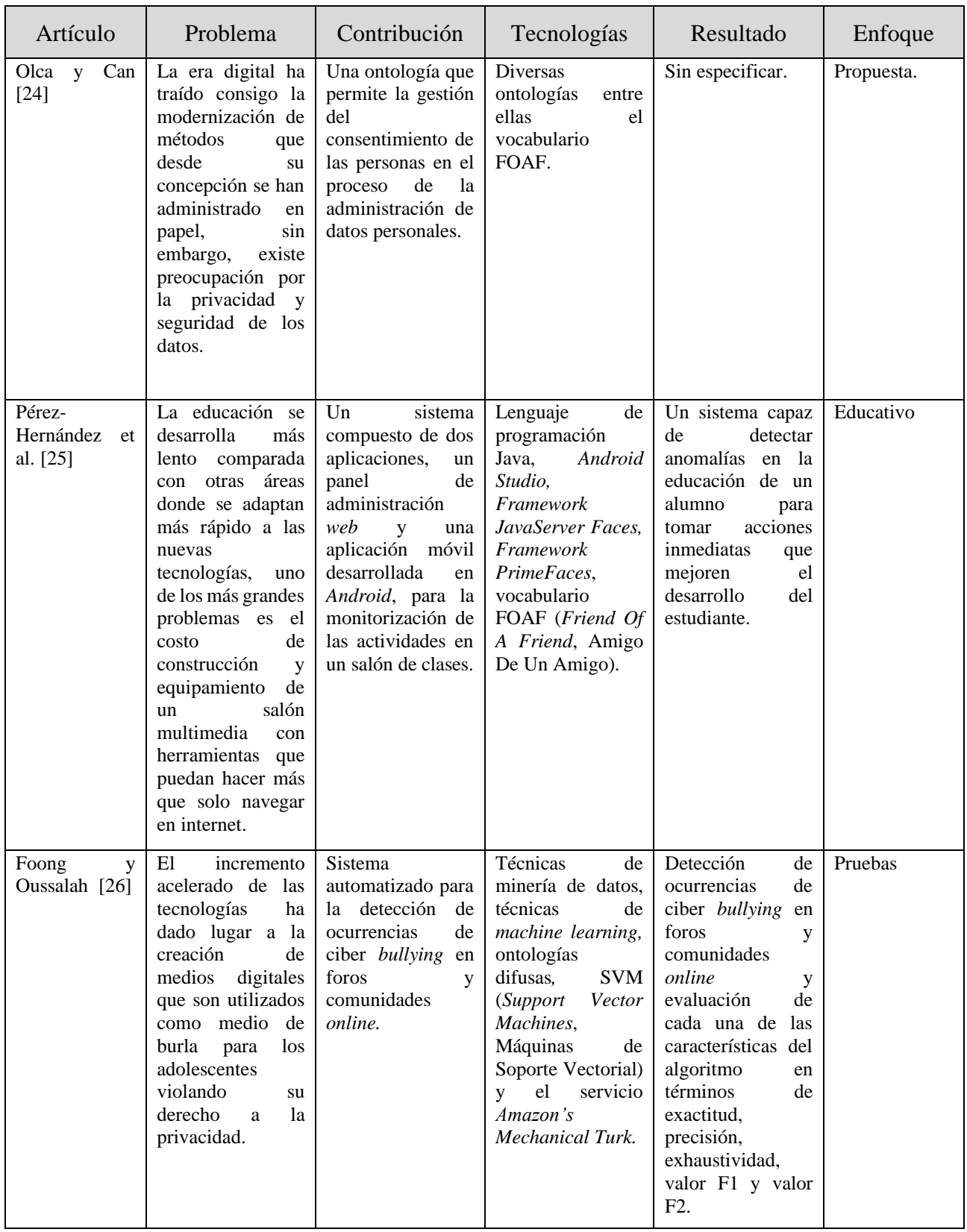

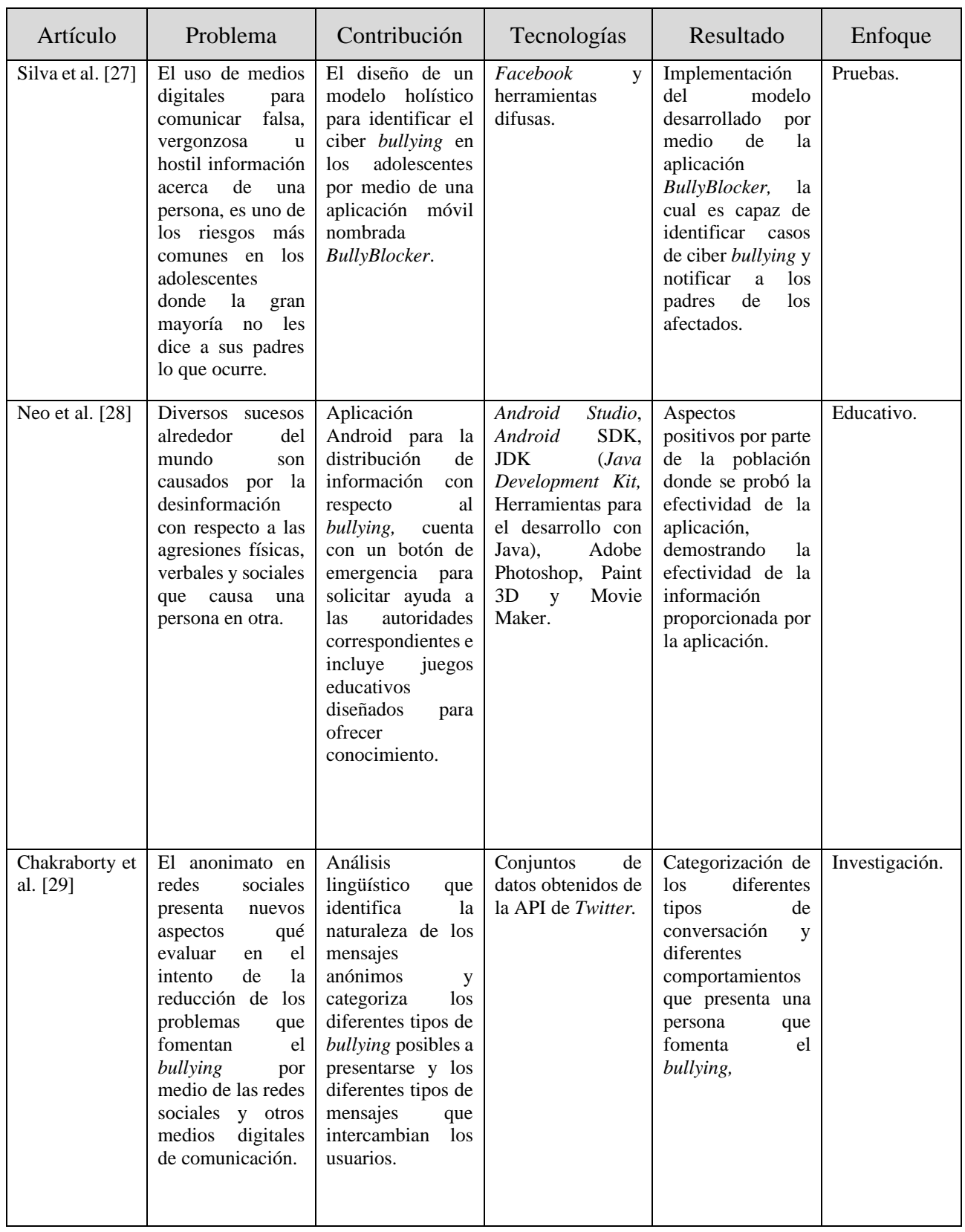

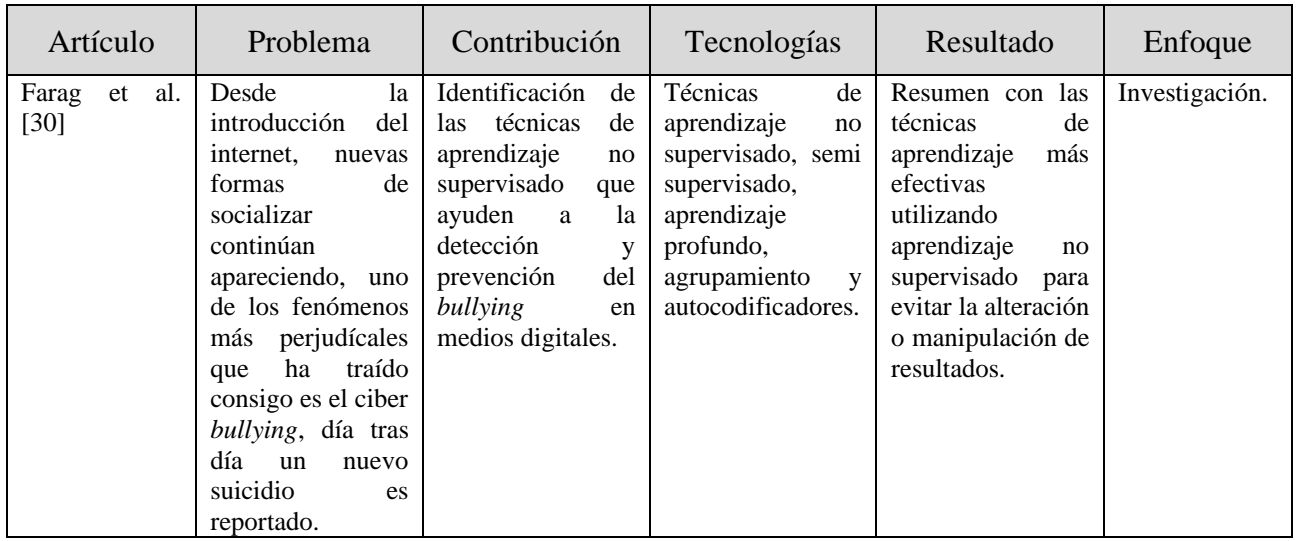

De lo anterior se concluye que, existen numerosos intentos por ofrecer herramientas que permitan la detección y monitorización del *bullying,* sin embargo, su implementación se queda distante de ofrecer una oportunidad efectiva para la identificación de los casos. A pesar de existir un gran interés en el tema que preocupa y ocupa a las instituciones educativas, a los jóvenes que lo experimentan y sus padres, la tecnología se ha encontrado con un estancamiento en esta área, el software que llega a ser desarrollado solo es utilizado como canal de información para la prevención, pero no es una herramienta que este enfocada a la prevención directamente.

Con lo anteriormente analizado, se considera que la solución planteada en este proyecto es un paso gigante en la monitorización de casos de *bullying*, ya que permitirá por medio de una aplicación móvil la detección de posibles casos dentro del salón de clases, lo cual les permitirá a las autoridades educativas formular medidas de prevención las cuales estén a tiempo de realizar un seguimiento oportuno y evitar que se realicen daños perjudiciales irreparables.

## **2.3. Propuesta de solución**

El objetivo principal de esta sección es presentar la descripción de la solución, herramientas y las diferentes tecnologías seleccionadas para dar solución a la problemática planteada, así mismo se describe la propuesta de solución y las justificaciones de su elección.

## **2.3.1. Descripción de la solución**

Como solución se propone desarrollar dos aplicaciones, una aplicación móvil con el sistema operativo *Android,* y una aplicación web. La primera es el principal medio de recolección de datos y la segunda interactúa como complemento.

Para el desarrollo de la aplicación se decidió emplear el patrón de diseño MVC (*Model-View-Controller,* Modelo-Vista-Controlador).

MVC propuesto en 1979 [31], tiene como principal objetivo separar la lógica empresarial de la capa de presentación. Se compone de tres capas principales. En primer lugar, el modelo, el cual es un conjunto de entidades que representan conocimiento, además de información y un conjunto de reglas que gestionan el acceso a la información. En segundo lugar, la vista, la cual está a cargo de proporcionar una representación visual del modelo; muestra datos que recupera del modelo por medio de consultas. Por último, el controlador, que es la principal entrada de la aplicación, manipula la vista y traduce la interacción del usuario con el modelo. En la figura 3.1 se presenta de forma abstracta la arquitectura para este proyecto.

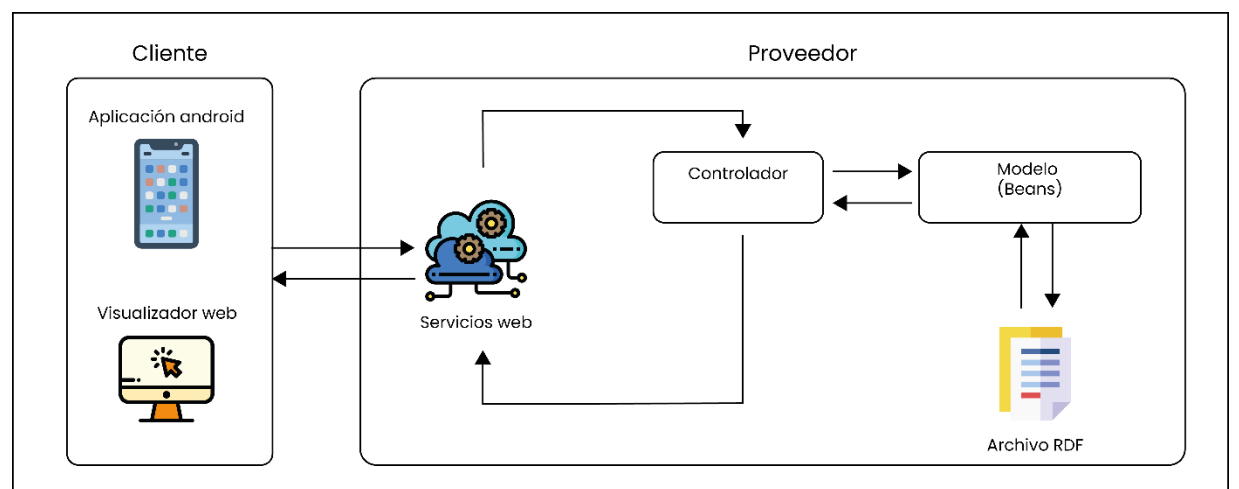

**Figura 2.1** Patrón arquitectónico MVC implementado en la aplicación propuesta

La figura 3.1 muestra la arquitectura a utilizar para el desarrollo del sistema, enfocándose principalmente en el desarrollo de la aplicación móvil. La arquitectura consta de dos piezas un cliente y un proveedor; el cliente que se desarrollará principalmente será la aplicación *Android*, el cual realizará peticiones al proveedor, el cual es el encargado de atender las peticiones realizadas por el cliente, por medio del servicio web, el proveedor cuenta con un controlador que se encarga de administrar lo requerido por el cliente y que además cuenta con el acceso de los datos por medio del modelo, dicho modelo gestionará la información de los archivos RDF donde se encuentra el algoritmo FOAF.

#### **2.3.2. Análisis de las tecnologías de información (TI)**

A continuación, se muestra un análisis de las Tecnologías de Información que se proponen para la solución de la problemática.

#### **2.3.3. Lenguajes de programación**

En esta sección se presentan los lenguajes de programación que se utilizarán para el desarrollo de este proyecto.

#### **2.3.3.1. Java**

Es un lenguaje de programación multiplataforma, además de una plataforma informática que se comercializó por primera vez en 1995 por *Sun Microsystems*. Actualmente existen muchas aplicaciones y sitios web que funcionan con Java y cada día se crean más. Es rápido, seguro y fiable. Es utilizado en celulares, computadoras portátiles, consolas para juegos, súper computadoras, centros de datos y hasta en internet [32].

## **2.3.4. Marcos de trabajo para el desarrollo de servicios REST**

En esta sección se describen los marcos de trabajo propuestos para el desarrollo de los servicios REST para el proveedor de la aplicación.

## **2.3.4.1. Jersey**

Jersey, conocido anteriormente como *Glassfish* Jersey, es un marco de trabajo de código abierto para desarrollar servicios RESTful con Java, además de ser la implementación de referencia para JAX-RS, proporciona su propia API (*Application Programming Interface*, Interfaz de Programación de Aplicaciones) que incrementa el funcionamiento de las herramientas de JAX-RS con funciones y utilidades adicionales para simplificar la configuración de los servicios RESTful [33].

#### **2.3.5. IDEs**

En esta sección se presentan los IDES (*Integrated Development Environment,* Entorno de Desarrollo Integrado) que se proponen como alternativas para el desarrollo de este proyecto.

#### **2.3.5.1. NetBeans**

NetBeans es un proyecto Apache de alto nivel dedicado a proporcionar productos de desarrollo de software sólidos en un entorno de desarrollo gratuito y de código abierto que abordan las necesidades de los desarrolladores, usuarios y empresas que confían en NetBeans como base para sus productos; en particular, para permitirles desarrollar estos productos de manera rápida, eficiente y sencilla aprovechando las fortalezas de la plataforma Java el cual soporta la mayoría de sus novedades y otros estándares relevantes de la industria. Con más de 18 millones de descargas y con más de 800 mil desarrolladores participantes, el proyecto NetBeans está prosperando y continúa creciendo, gracias a los individuos y las empresas asociadas. Es un buen editor de código multilenguaje que simplifica la gestión de proyectos complejos además ofrece herramientas para el depurado de errores, lo cual permite identificar con mayor rapidez donde se encuentran los problemas. NetBeans IDE [34] es reconocido como el IDE de Java gratuito original, además de otras cosas. Proporciona soporte para Java, PHP, JavaFx, JavaScript, por mencionar algunos.

#### **2.3.5.2. Android Studio**

Es el entorno de desarrollo oficial para el desarrollo de apps para Android y está basado en *IntelliJ IDEA*. Además del potente editor de códigos y las herramientas para desarrolladores de *IntelliJ*, Android Studio ofrece incluso más funciones que aumentan la productividad cuando se desarrolla una aplicación para Android, tales como, una gran capacidad de ejecución por medio de un emulador rápido y cargado de funciones que permiten al desarrollador probar su aplicación de forma virtual, sin la necesidad de un dispositivo móvil, además es un editor inteligente para el código lo cual le permite detectar errores en la sintaxis de forma instantánea, además es un entorno unificado donde se desarrolla para la mayoría de los dispositivos Android, por mencionar algunas [35].

A continuación, la tabla 3.2 describe las ventajas y desventajas de los diferentes entornos de desarrollo.

| <b>NetBeans</b><br>Es gratis.<br>Multiplataforma.<br>proyectos abiertos.<br>Manejo automático de la memoria.<br>Generación de código basura.<br>Desarrolla aplicaciones complejas y<br>dinámicas.<br><b>Android Studio</b><br>Compilación rápida.<br>٠<br>para la instalación y ejecución.<br>Ejecución de la aplicación en tiempo<br>En caso de errores, carece de soporte.<br>real gracias al emulador.<br>٠<br>Ejecución de la aplicación directamente<br>en el móvil.<br>Representación gráfica de la aplicación<br>en tiempo real. | <b>IDE</b> | <b>Ventajas</b> | <b>Desventajas</b>                                                                                            |
|----------------------------------------------------------------------------------------------------|------------|-----------------|----------------------------------------------------------------------------------------------------|
|                                                                                                    |            |                 | Lento a la hora de ejecución pues<br>carga todos los archivos de los<br>Requiere elevada cantidad de recursos |

**Tabla 2.2** Comparativa de entornos de desarrollo integrado

#### **2.3.6. Sistemas operativos móviles**

En esta sección se presentan los Sistemas Operativos que se proponen como alternativas para el desarrollo de este proyecto.

## **2.3.6.1. Android**

Es un sistema operativo móvil basado en núcleo Linux y otros softwares de código abierto. Diseñado para dispositivos móviles con pantalla táctil, como teléfonos inteligentes, tabletas, por mencionar algunos, desarrollado por *Android Inc.* [36]. Posteriormente fue adquirido por Google en 2005. Es el sistema operativo móvil más utilizado del mundo.

#### **2.3.7. Metodologías**

En esta sección se presentan las metodologías que se proponen como alternativas para el desarrollo de este proyecto.

#### **2.3.7.1. Mobile-D**

Propuesta por Pekka Abrahamsson et al. [37] es una metodología diseñada para el desarrollo de aplicaciones móviles con desarrollo ágil. Su enfoque está basado en otras metodologías, tales como, XP (*eXtreme Programming*, Programación Extrema) para las prácticas de desarrollo, *Crystal Methodologies* de la cual retoma la escalabilidad de los métodos y RUP (*Rational Unified Process,* Proceso de Desarrollo Unificado) para los ciclos de vida. Está optimizado para equipos de menos de diez desarrolladores que trabajan en un espacio de oficina co-ubicado con el objetivo de entregar una aplicación móvil completamente funcional en poco tiempo. Un proyecto de desarrollo con esta metodología, consta de cinco iteraciones, las cuales son, configuración, núcleo, núcleo dos, estabilización y terminación. Cada fase consta de tres días de desarrollo, uno para la planificación, otro laborable y un día de lanzamiento.

#### **2.3.7.2. UWE**

UWE (*UML Web Engineering*, Ingeniería Web con UML) es una metodología que especifica de mejor manera una aplicación en su proceso de creación, manteniendo una notación estándar que se basa en el uso de UML para sus modelos y sus métodos, lo que además logra facilitar la transición. Define de forma precisa la construcción de cada uno de los elementos del modelo. Para su implementación se tienen que considerar distintas etapas, como lo son, el análisis de requisitos, modelo de contenido, modelo de navegación, modelo de presentación y el modelo de proceso. Provee diversos modelos que describen una aplicación web desde varios puntos de vista abstractos, dichos paquetes son procesos relacionados que se refinan en iteraciones sucesivas durante el desarrollo de la metodología [38].

La tabla 3.4 describe las ventajas y desventajas de las metodologías propuestas como alternativas del proyecto.

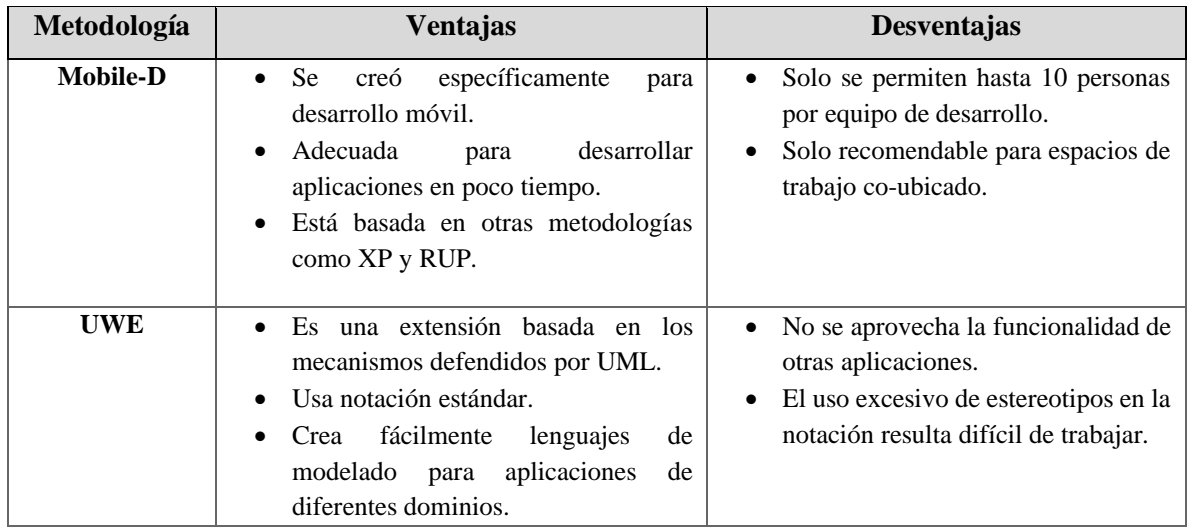

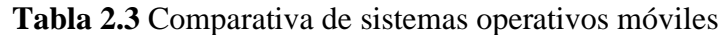

#### **2.4. Alternativas de solución**

A continuación, se presenta la Tabla 3.5 con la comparación de las alternativas para la solución del anteproyecto de tesis.

**Tabla 3.5** Alternativas de solución

| <b>Alternativa</b> | Metodología | Lenguaje de<br>programación | <b>Sistema</b><br>operativo | <b>Marco de</b><br>trabajo<br>para el<br>servicio<br>web | <b>IDE</b>                         |
|--------------------|-------------|-----------------------------|-----------------------------|----------------------------------------------------------|------------------------------------|
|                    | Mobile-D    | Java                        | Android                     | Jersey                                                   | Android Studio,<br><b>NetBeans</b> |
| $\overline{2}$     | Mobile-D    | Java                        | Android                     | Jersey                                                   | <b>NetBeans</b>                    |
| 3                  | <b>UWE</b>  | Java                        | Android                     | Jersey                                                   | <b>NetBeans</b>                    |

La primera alternativa contempla utilizar el lenguaje de programación Java para desarrollar una aplicación nativa dentro del IDE *Android Studio* mediante la metodología *Mobile-D.* Para esta propuesta se utiliza el marco de trabajo Jersey y el IDE NetBeans para realizar el proveedor por medio del lenguaje de programación Java y archivos RDF.

La segunda alternativa plantea utilizar el IDE NetBeans para realizar el desarrollo de ambas piezas de la aplicación (cliente y proveedor) utilizando la metodología *Mobile-D,* el lenguaje de programación Java y Jersey para los servicios web.

La tercera alternativa utiliza UWE como metodología por medio del IDE NetBeans y la mayoría de tecnologías de la segunda alternativa.

## **2.5. Solución propuesta**

A continuación, se muestra la solución propuesta, metodología y cronograma de actividades para desarrollar la tesis.

## **2.5.1. Justificación de la solución seleccionada**

La alternativa que se seleccionó con base en tabla 3.5 es la 1, ya que, se considera la más adecuada para el desarrollo de la tesis.

La metodología seleccionada es Mobile-D en lugar de UWE, puesto que, Mobile-D es una metodología que se utiliza específicamente para desarrollar aplicaciones móviles, garantiza un desarrollo rápido y seguro en poco tiempo.

El IDE a utilizar para el desarrollo de la aplicación cliente será Android Studio, ya que, la aplicación que se desarrollará tendrá como objetivo el sistema operativo Android, además, *Android Studio* permite desarrollar aplicaciones nativas para ese sistema operativo. El lenguaje de programación a utilizar será Java, ya que, es el lenguaje de programación que utiliza *Android Studio*.

Por último, para el desarrollo de la aplicación proveedor se seleccionó el IDE NetBeans y el marco de trabajo Jersey para el desarrollo de los servicios web con Java.

# **Capítulo 3. Aplicación de la metodología**

El presente capítulo describe la metodología utilizada durante el desarrollo de la tesis de acuerdo con la problemática que se estudia en esta investigación y al objetivo trazado para su solución, como primer punto de este capítulo y para comprender que es lo que se realizará en las fases del proyecto se realizó una descripción y análisis de las limitantes que busca abarcar este proyecto en un fenómeno tan extenso como lo es el *bullying,* en donde al ser un problema de naturaleza amplia se vieron involucradas diferentes instancias (sistemas – psicología, psiquiatría) volviendo a este proyecto un trabajo multidisciplinario que se vio complementado por todas las partes (consulte el anexo A dentro del apéndice A) en y para el cual se necesita diseñar y desarrollar una aplicación móvil para la monitorización de casos de *bullying* dentro de un salón de clases, por medio de las interfaces de la aplicación el docente responsable del aula recolectará información que será utilizada para crear un historial de eventos por acoso escolar o *bullying* de cada estudiante, con la finalidad de contar con una herramienta que sea capaz de llevar un historial de los casos ocurridos dentro del aula.

Este capítulo describe el proceso para el desarrollo de la aplicación móvil guiado por cada una de las fases de la metodología Mobile-D seleccionada en el capítulo anterior.

#### **3.1. Aplicación de la metodología Mobile-D en el desarrollo de la aplicación móvil.**

De acuerdo con la información proporcionado por [39] Mobile-D consta de cinco fases, exploración, iniciación, producción, estabilización y pruebas del sistema. En la fase de exploración, sé establecen las características del proyecto como el establecimiento de los actores involucrados y los requisitos iniciales de la aplicación. En la fase de iniciación, se identifican los recursos necesarios y se establece el entorno técnico como los recursos físicos, tecnológicos y de comunicaciones. En la fase de producción y estabilización se realizan las tareas de programación de la aplicación y se llevan a cabo las acciones que aseguran que el sistema funciona correctamente, las acciones se repiten hasta implementar todas las funcionalidades. La última fase tiene como propósito la creación de una versión estable, sin errores y plenamente funcional del sistema. En la figura 3.1 se muestra una descripción gráfica del proceso de la metodología Mobile-D.

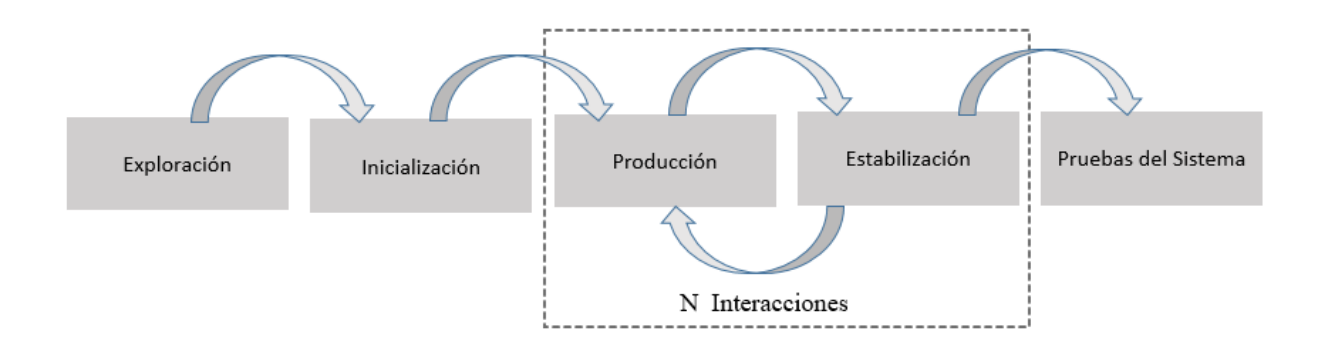

**Figura 3.1** Proceso correspondiente a la metodología Mobile-D

## **3.1.1. Exploración**

En esta fase de determinaron los requisitos iniciales extraídos de la delimitación conceptual descrita en el apartado anterior para el desarrollo del aplicativo además se definieron los involucrados en el proyecto.

## **3.1.1.1. Descripción de los interesados**

Las personas involucradas en el desarrollo de la aplicación se describen a continuación.

## • **Desarrollador**

Es ingeniero en sistemas computaciones, con la capacidad y función específica de desarrollar y documentar cualquier producto de software.

## • **Grupo DIPAAM (Diagnostico Psicológico, Atención y Acompañamiento)**

Ubicado en la ciudad de Apizaco, Tlaxcala Grupo DIPAAM es una institución con el objetivo de dar seguimiento y acompañamiento a tratamientos y padecimientos de atención psicológica y mental, es el responsable de dar el seguimiento al trabajo realizado en cuestiones de acoso escolar o *bullying* de igual forma es el medio para aplicar el desarrollo móvil en la Universidad Autónoma de Tlaxcala.

# • **Docentes y alumnos de la Universidad Autónoma de Tlaxcala Unidad Académica Multidisciplinaria Campus Calpulalpan**

Son los usuarios finales para la aplicación, el docente es quien cuenta con la mayor interacción directa con la aplicación, pero el alumno es quien proporcionará su información para el desempeño de las funcionalidades.

# **3.1.1.2. Requisitos iniciales**

Se desarrollará una aplicación móvil nativa para Android que sirva como herramientas para llevar a cabo la monitorización de los diferentes eventos de *bullying* que dentro de un salón de clases. Con base a la información recolectada en cuestión del análisis para dar solución a los objetivos se determinaron los siguientes requisitos.

# **3.1.1.3. Requisitos funcionales**

La Tabla 3.1 muestra el listado de requisitos funcionales contemplados en el desarrollo de la aplicación el cual se acompaña de una descripción y su prioridad dentro del desarrollo de la aplicación.

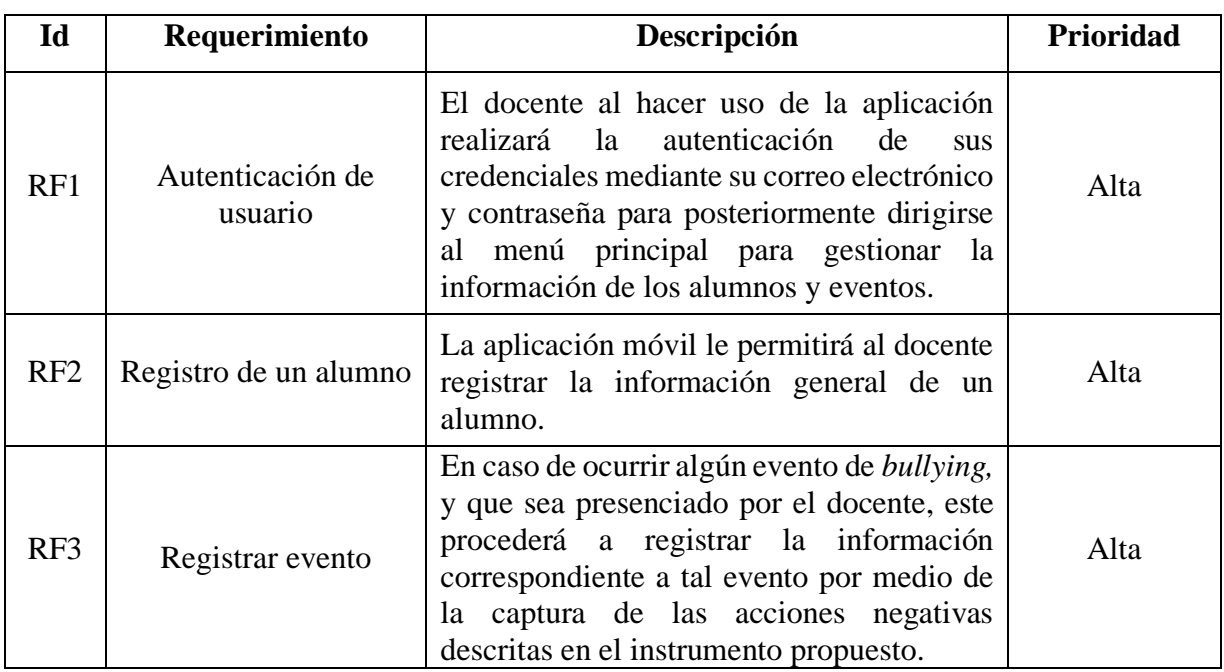

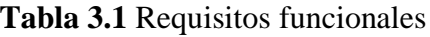

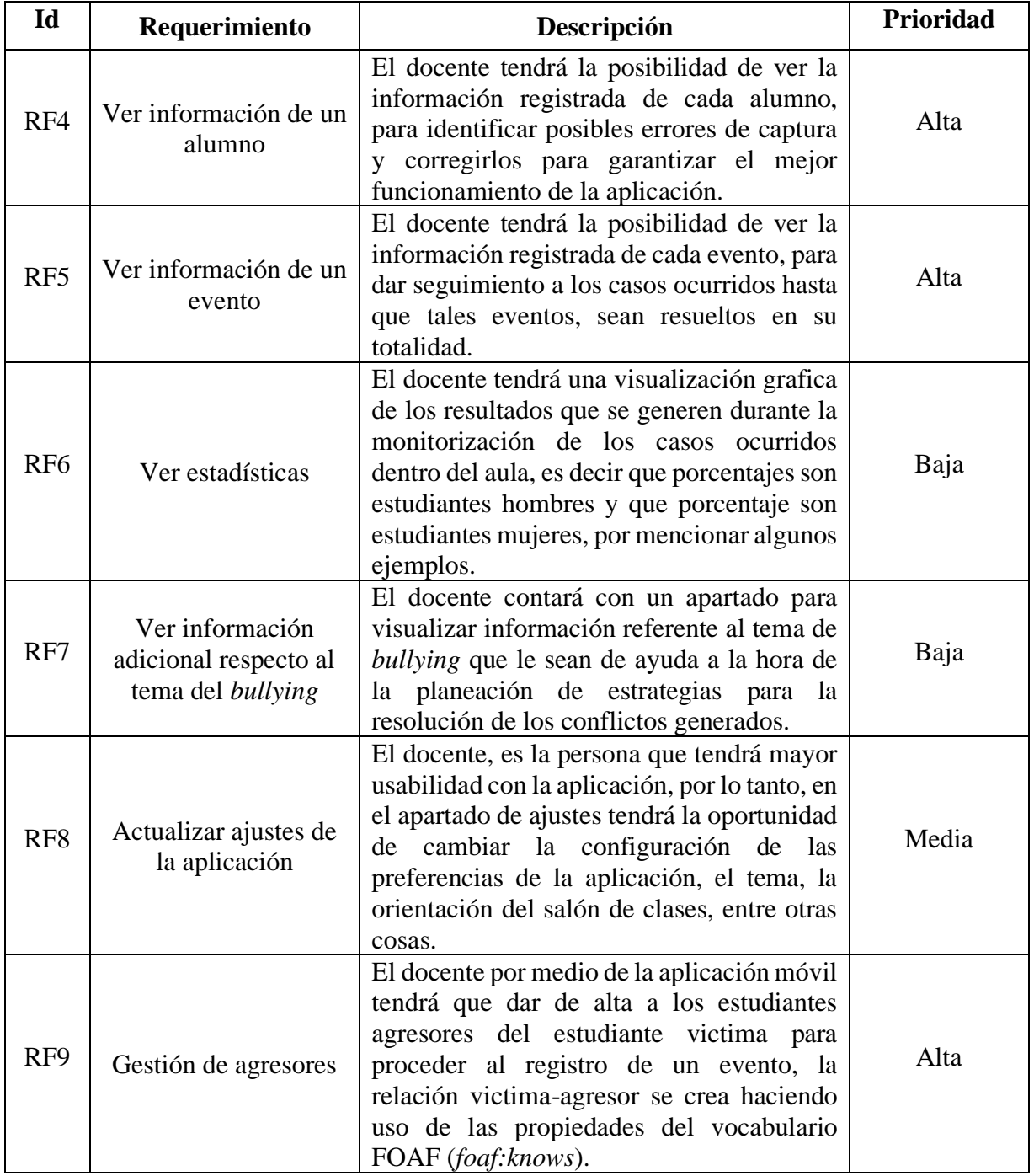

#### **3.1.1.4. Requisitos no funcionales**

La Tabla 3.2 muestra el listado de requisitos no funcionales contemplados en el desarrollo de la aplicación el cual se acompaña de una descripción y su prioridad dentro del desarrollo de la aplicación.

| $Id$             | Requerimiento             | Descripción                                                                                                    | Prioridad |
|------------------|---------------------------|----------------------------------------------------------------------------------------------------|-----------|
| RNF1             | Lenguaje de<br>desarrollo | El lenguaje de desarrollo para la aplicación<br>móvil (cliente) como para el proveedor de<br>servicios web basados en REST, será Java<br>por medio de los IDEs Android Studio y<br>NetBeans.                                                                                                    | Alta      |
| RNF <sub>2</sub> | Plataformas               | La aplicación móvil será utilizada en<br>dispositivos Android.                                                                                                    | Alta      |
| RNF3             | Almacenamiento            | La aplicación utiliza almacenamiento de<br>tripletas proporcionado por Apache Jena<br>Fuseki por medio del vocabulario FOAF,<br>para crear relaciones alumno victima-<br>agresor por medio de la propiedad<br>foaf: knows del vocabulario para describir<br>los alumnos agresores de un alumno<br>víctima. | Alta      |
| RNF4             | Idioma                    | El idioma por omisión de la aplicación es<br>el español, no cuenta con ajustes de<br>internacionalización.                                                                                                    | Alta      |
| RNF <sub>5</sub> | Población                 | La aplicación está contemplada a ser<br>utilizada en un único salón de clases con un<br>docente durante una jornada de estudios o<br>un ciclo escolar.                                                                                                    | Alta      |

**Tabla 3.2** Requisitos no funcionales

## **3.1.1.5. Definición de alcance**

El alcance de este proyecto contempla tener sus dependencias, supuestos y limitaciones.

#### **3.1.1.5.1. Dependencias**

Los supuestos en el desarrollo de la aplicación son los siguientes.

• La aplicación obtendrá los datos por medio de servicios web desde una API REST.

• La aplicación utilizará el vocabulario FOAF para la estructura de información de los alumnos.

## **3.1.1.5.2. Supuestos**

Los supuestos en el desarrollo de la aplicación son los siguientes.

• La aplicación está orientada a ser utilizada en contextos estudiantiles, como salones de clases dentro de instituciones de educación de diferentes niveles.

#### **3.1.1.5.3. Limitaciones**

Las limitaciones para el desarrollo de la aplicación móvil son las siguientes.

- Los dispositivos móviles aptos para ejecutar la aplicación, tienen que contar con el sistema operativo Android Oreo (versión 8.0) o superior.
- La aplicación móvil requiere de una conexión a internet para el almacenamiento de la información.
- La primera versión de esta aplicación funciona únicamente para un determinado salón de clases con su respectiva población de estudiantes y se pretende sea utilizada por el docente base de ese grupo, es decir que el docente no sea rotativo o que imparta clases al grupo por determinado tiempo.

# **3.1.2. Inicialización**

Esta fase tiene como resultado la realización de actividades para la planeación del desarrollo y diseño de la aplicación móvil.

# **3.1.2.1. Configuración del ambiente para el desarrollo**

Esta actividad es exclusiva del responsable del desarrollo del proyecto, la cual se realiza con la finalidad de indicar las características del ambiente idóneo para llevar a cabo la producción de la aplicación.

- Tipo de proyecto: Aplicación nativa
- Entorno de desarrollo para la aplicación móvil (cliente): Android Studio
- Entorno de desarrollo para el proveedor de servicios: NeatBeans

# **3.1.2.1.1. Preparación del ambiente**

Instalación y configuración de las siguientes herramientas: Java JDK, Apache Jena Fuseki, Android Studio, Jersey, NetBeans, Postman.

## **3.1.2.1.2. Capacitaciones**

Capacitación técnica al desarrollador respecto a el uso de archivos RDF para la utilización del vocabulario FOAF en la aplicación, lo anterior ayudará a adquirir mayor conocimiento en el tema y a su vez a esclarecer cualquier incertidumbre al respecto.

## **3.1.2.2. Planificación de fases**

A continuación, en la Tabla 3.3 se describen las fases de la metodología Mobile-D donde se indica el número de iteración correspondiente además de una descripción del trabajo a realizar.

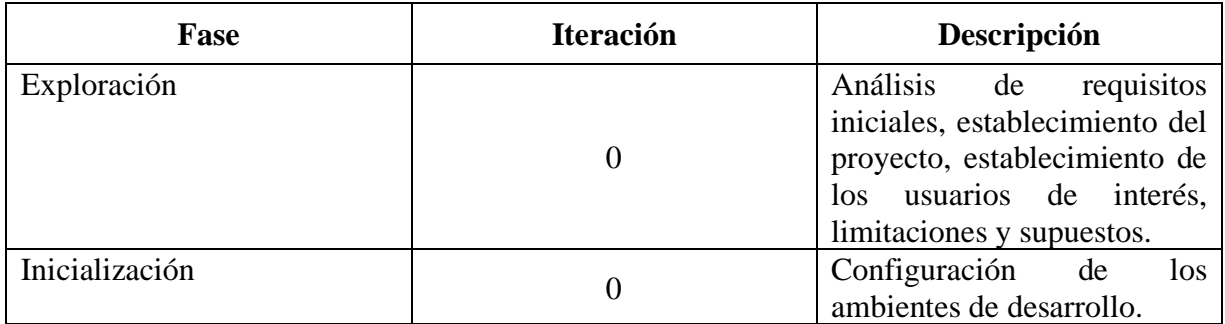

## **Tabla 3.3** Planificación de fases

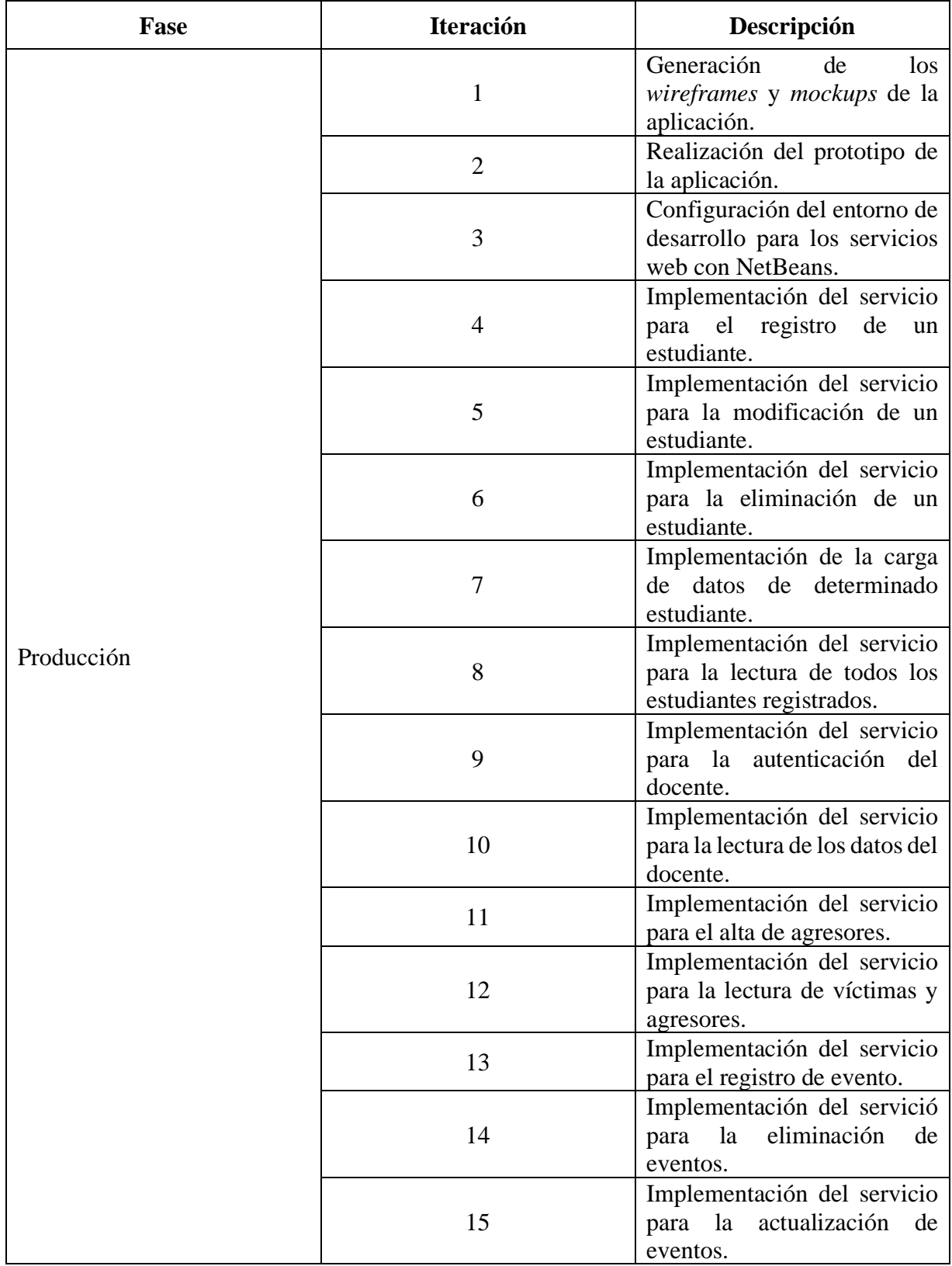

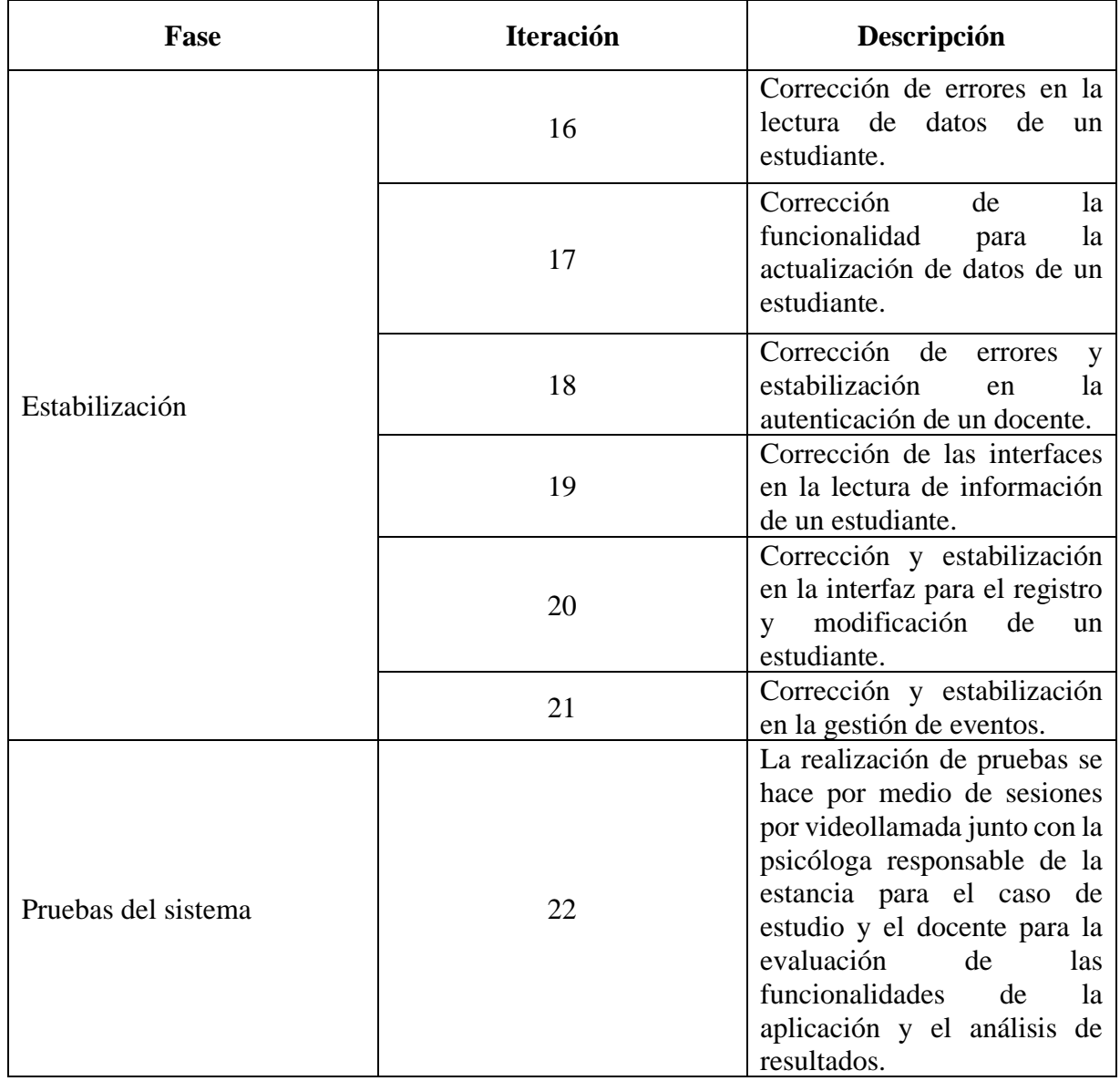

# **3.1.2.3. Diseño de la aplicación**

La figura 3.2 muestra la arquitectura de la aplicación con los ajustes realizados para la integración de la base de tripletas haciendo uso del servidor Apache Jena Fuseki.

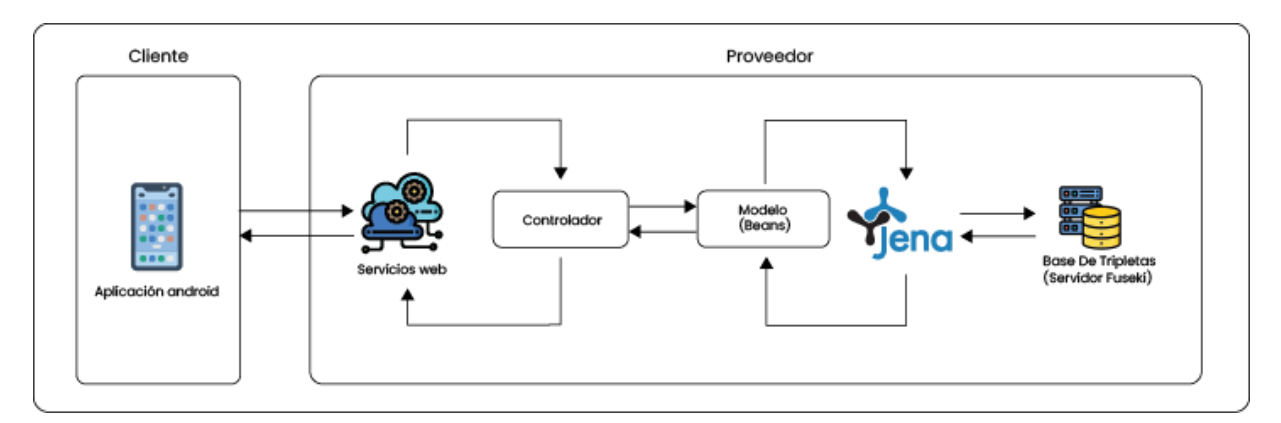

**Figura 3.2** Diseño de la arquitectura para la aplicación móvil

# **3.1.2.3.1. Diagrama de casos de uso**

Se hace uso del diagrama de casos de uso para documentar y representar la interacción del actor con la aplicación, identificando los requerimientos funcionales.

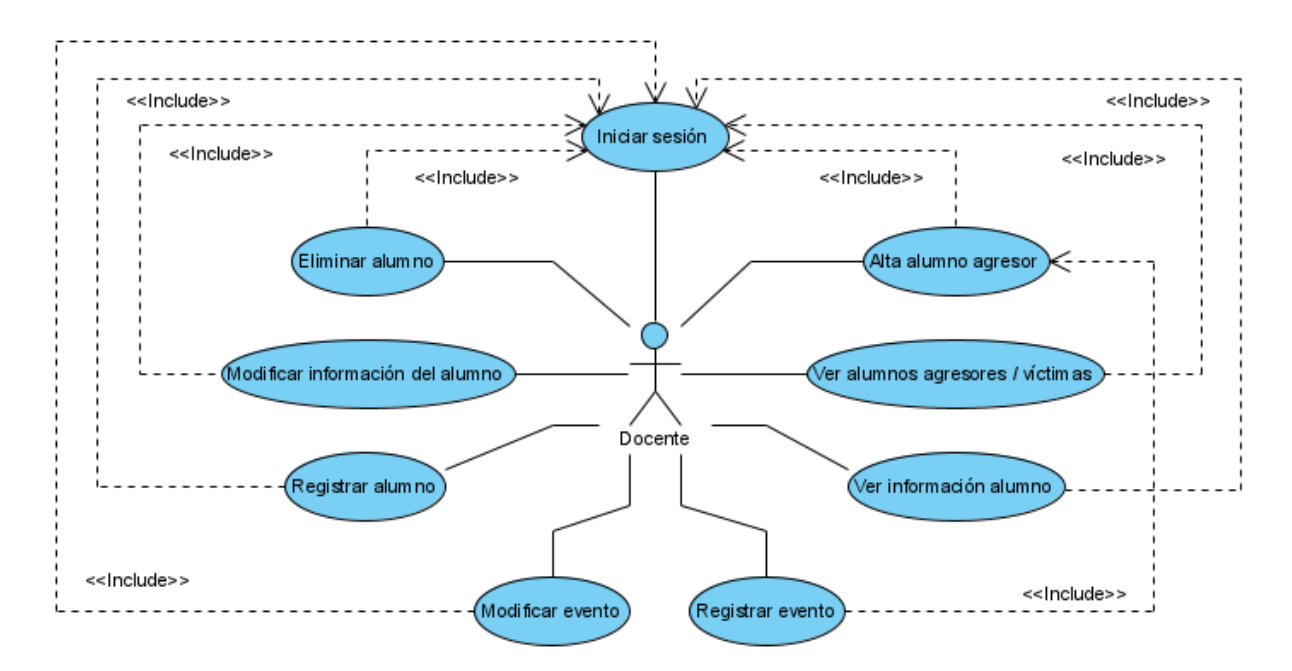

**Figura 3.3** Casos de uso correspondientes al actor docente

El único actor directo de la aplicación es el *Docente*, el cual, para hacer uso de las funcionalidades del aplicativo móvil, tendrá que autenticarse por medio del inicio de sesión para realizar sus operaciones. El actor *Docente* haciendo uso de su teléfono inteligente registrará la mayor cantidad de acciones negativas en un evento por medio del caso de uso *Registrar evento*, también contará con la posibilidad de incluir más posteriormente al registro utilizando el caso de uso *Modificar evento*.

## **3.1.2.3.2. Diseño de interfaces de usuario**

Las siguientes figuras corresponden al diseño de interfaces de la aplicación.

## **3.1.2.3.2.1. Inicio de aplicación**

La figura 3.5 se muestra al cargar la aplicación por primera vez o después de un cierre de aplicación.

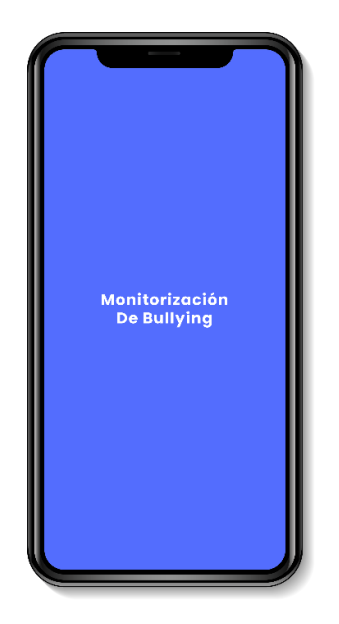

**Figura 3.4** Inicio de carga de la aplicación

#### **3.1.2.3.2.2. Inicio de sesión**

La figura 3.6 muestra el inicio de sesión para lo cual se necesita previo registro. Posteriormente se requiere ingresar correo electrónico y contraseña.

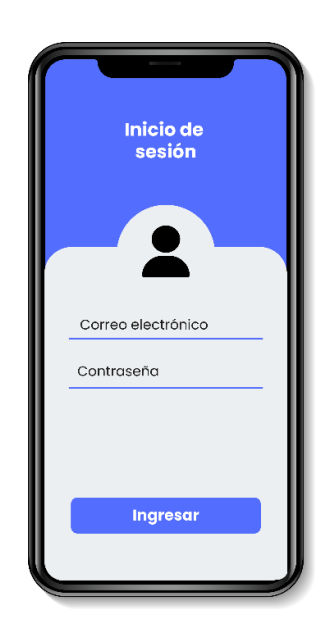

**Figura 3.5** Inicio de sesión

# **3.1.2.3.2.3. Menú principal**

Después de iniciar sesión en la aplicación, se mostrará el menú principal tal y como se muestra en la figura 3.7. En este menú se muestran las funcionalidades más importantes.

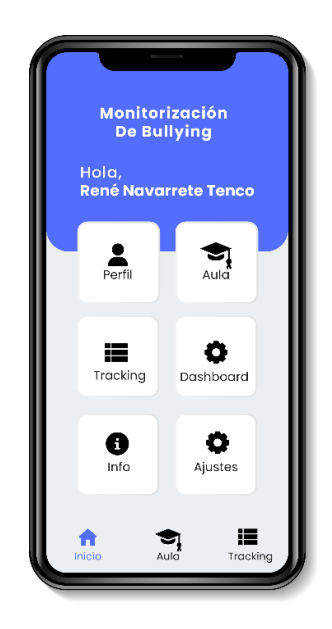

**Figura 3.6** Menú principal

## **3.1.2.3.2.4. Salón de clases**

Para lograr una mejor organización del salón de clases, en la aplicación se distribuyó en filas y columnas a los alumnos, donde el docente tendrá la capacidad de visualizar la posición de cada uno de los alumnos tal y como se muestra en la figura 3.8.

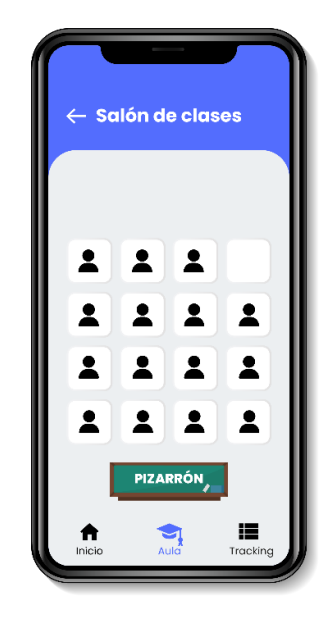

**Figura 3.7** Salón de clases

# **3.1.2.3.2.5. Lista de eventos**

La figura 3.9 muestra la interfaz que almacena la lista de ocurrencias dentro del salón de clases.

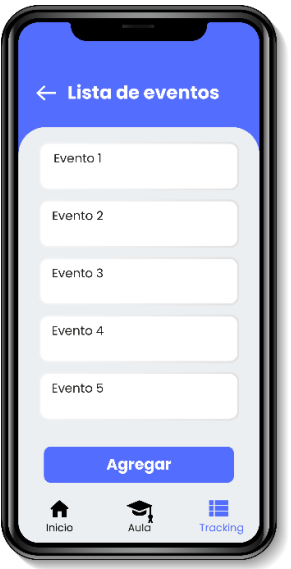

**Figura 3.8** Lista de eventos

#### **3.1.2.3.2.6. Estadísticas e información estratégica**

Es importante conocer las estadísticas en cuanto a eventos ocurridos en el aula, así como la efectividad de las estrategias planteadas para la resolución de los conflictos que conllevan a la monitorización de casos de *bullying* (ver figura 3.10). Así mismo, es muy importante plantear estrategias que afecten positivamente a los alumnos para tratar de evitar posibles casos de agresiones, por esta razón en la figura 3.11 se muestra la interfaz que proporcionará información acerca de posibles estrategias que ayuden a dar solución a los diferentes casos de *bullying* ocurridos.

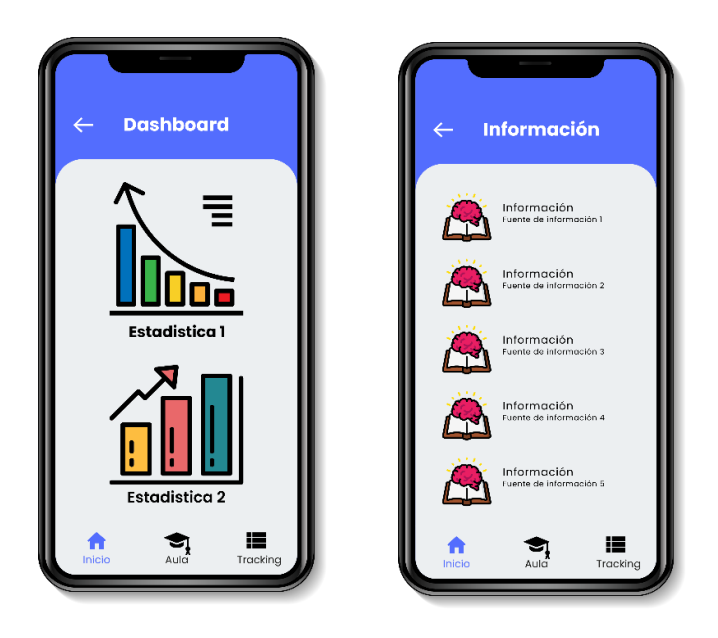

**Figura 3.9** Interfaces de la sección de estadísticas (izquierda) y la sección de información estratégica (derecha)

#### **3.1.2.3.2.7. Visualización de información**

Toda la información ingresada por medio de la aplicación, tiene que contar con alguna forma de visualización, en la figura 3.12 se muestra la interfaz de visualización para el alumno, sin embargo, es posible utilizar esta misma interfaz para otro tipo de información realizando los ajustes necesarios.

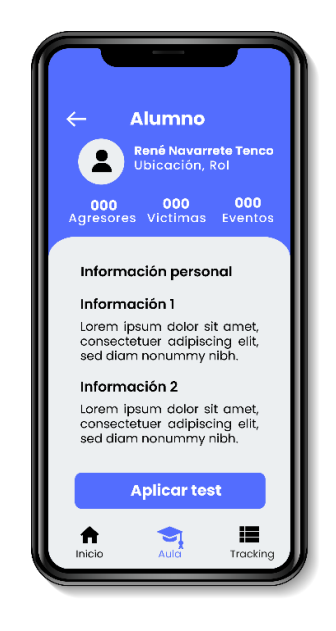

**Figura 3.10** Visualización de información

#### **3.1.2.3.3. Diagrama de paquetes**

La organización de la aplicación está representada por medio de diagramas de paquetes correspondientes a las dos partes que la integran, el proveedor de servicios y la aplicación móvil.

## **3.1.2.3.3.1. Diagrama de paquetes del proveedor de servicios web**

A continuación, se describen el contenido de cada uno de los paquetes y la estructura está representada por la figura 3.11.

- dao: Almacena las clases de conexión al servidor Fuseki.
- dto: Almacena formateadores.
- modelo: Almacena las clases necesarias para el modelado de datos.
- wsp: Almacena las clases relacionas con los servicios REST.

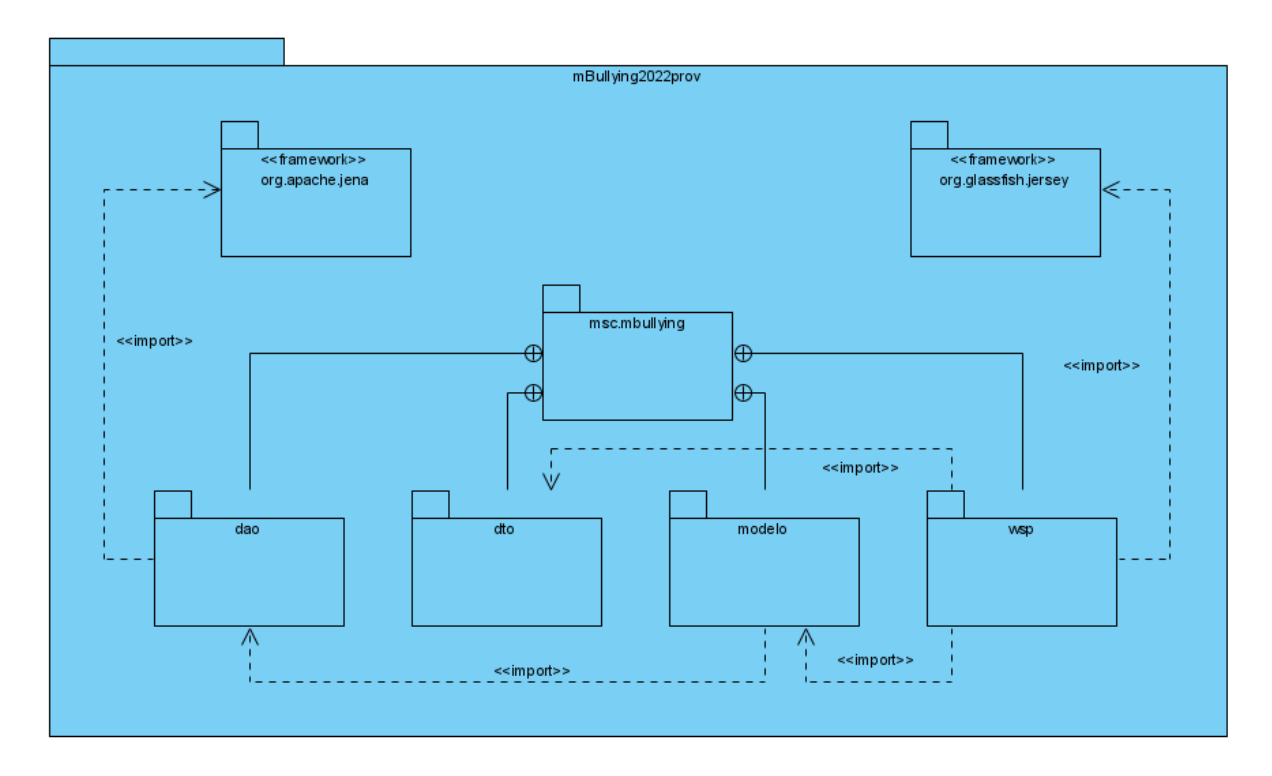

**Figura 3.11** Diagrama de paquetes del proveedor de servicios web

# **3.1.2.3.3.2. Diagrama de paquetes de la aplicación móvil**

Para el caso particular de la aplicación móvil, es utilizada la organización propia del *IDE Android Studio*. La distribución de los paquetes se muestra en la figura 3.12.

- activities: Almacena las clases que definen las actividades de la aplicación.
- fragments: Almacena las clases que definen los fragmentos de la aplicación.
- interfaces: Almacena las interfaces utilizadas para la comunicación entre *fragments* y el procesamiento de los datos consumidos por los servicios web.
- adapters: Almacena la configuración de las encargadas de generar las listas dinámicas de información para su visualización.
- res: Este paquete se encuentra por defecto dentro del *IDE*, almacena los archivos relacionados con el contenido visual, como imágenes, iconos, menús, interfaces de la aplicación y valores por defecto.

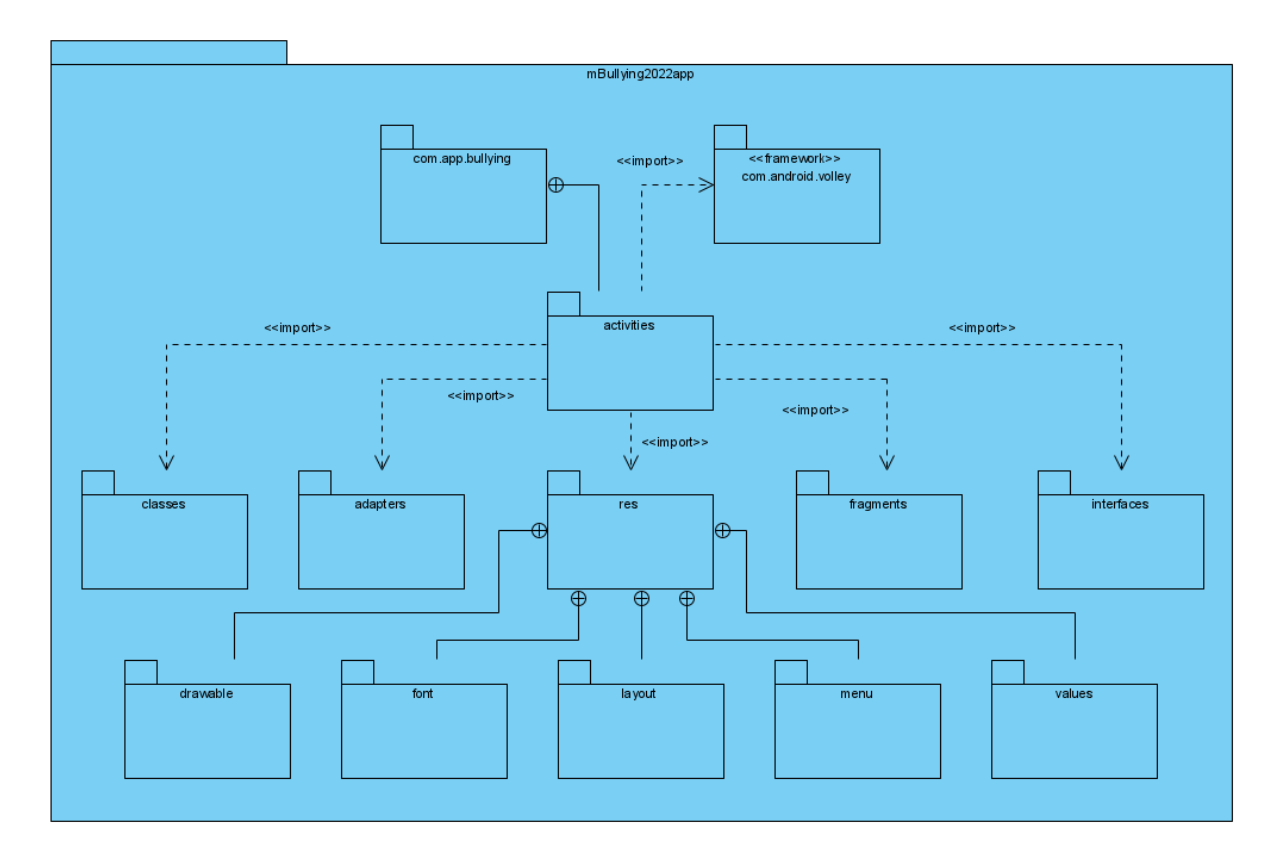

**Figura 3.12** Diagrama de paquetes de la aplicación móvil

## **3.1.2.3.4. Diagramas de clases**

Los diagramas de las clases que componen al proveedor de servicios como a la aplicación se muestran a continuación. Las clases se muestran de acuerdo al paquete que las contiene.

# **3.1.2.3.4.1. Diagramas de clases correspondientes al proveedor de servicios**

Los diagramas mostrados a continuación muestran la organización de las clases por cada paquete correspondiente. La figura 3.14 indica la clase de acceso a datos; la figura 3.14 muestra el diagrama de clases correspondiente a la estructura del modelo de datos de los alumnos y del docente, además de la clase instrumento que es la que modela la información de un evento; la 3.15 muestra los *DTO* (*Data Transfer Object*) que se utilizaron para convertir la información extraída de la base de tripletas con la clase adaptada de [25] y por último en la figura 3.16 se muestran las clases encargadas de los servicios *REST*, los cuales son los encargados de transmitir la información entre la aplicación y la base de tripletas almacenada en el servidor *Fuseki*.

| <b>AccesoDatos</b>                                                           |
|------------------------------------------------------------------------------|
| -dataset : Datset                                                            |
| -oLiteral : Literal                                                          |
| -oQuery : Query                                                              |
| -oQueryEx: QueryExecution                                                    |
| -oQuerySol: QuerySolution                                                    |
| -oResults : ResultSet                                                        |
| -stJrlAlumnos∶ String                                                        |
| -sUrlDocente : String                                                        |
| -sUrlinstrumento : String                                                    |
| +createQuery(String sQuery)                                                  |
| +createQueryInstrum ento(String sQuery)                                      |
| +deleteData(String sQuery)                                                   |
| +logInQuery(String sQuery) : Docentes                                        |
| +query(String, String sEndpoint)                                             |
| +readQuery(String sQuery): ArrayList <persona></persona>                     |
| +readQueryInstrumento(String sQuery) : ArrayList <instrumento></instrumento> |
| +update(String, String sEndpoint)                                            |
| +updateData(String sQuery)                                                   |
| +updateDataInstrumento(String sQuery)                                        |

**Figura 3.13** Diagrama de clases correspondiente al paquete dao

| <b>Persona</b>                                        | Instrumento                                                  |
|-------------------------------------------------------|--------------------------------------------------------------|
| -oData : AccesoDatos                                  | -oData: AccesoDatos                                          |
| -sAddres: String                                      | -sAgresor: String                                            |
| -sBirth: String                                       | -sFechaActualizacion: String                                 |
| -sCelular: String                                     | -sFechaRegistro: String                                      |
| -sCity: String                                        | -sP rome dio: String                                         |
| -sCol: String                                         | -sQuery: String                                              |
| -sColonia : String                                    | -sSituacion: String                                          |
| -sCurp: String                                        | -sVictima: String                                            |
| -sE mail: String                                      | -item 1 : int                                                |
| -sE stado: String                                     | $-$ item $2:$ int                                            |
| -sFullName: String                                    | -item 3 : int                                                |
| -sGrado: String                                       | -item 4 : int                                                |
| -sHomePhone: String                                   | $-item5: nit$                                                |
| -sidCurp: String                                      | $-item6: int$                                                |
| -sLast: String                                        | +getSAgresor(): String                                       |
| -sLastM: String                                       | +setSAgresor(sAgresor: String): void                         |
| -sLastMTutor: String                                  | +getSFechaActualizacion(): String                            |
| -sLastTutor: String                                   | +setSF echaActualizacion(sF echaActualizacion: String): void |
| -sMobile: String                                      | +getSFechaRegistro(): String                                 |
| -sName: String                                        | +setSFechaRegistro(sFechaRegistro: String): void             |
| -sName Tutor: String                                  | +getSPromedio(): String                                      |
| -sNumber: String                                      | +setSP romedio(sPromedio: String): void                      |
| -sP assword: String                                   | +getSQuery(): String                                         |
| -sQuery: String                                       | +setSQuery(sQuery: String): void                             |
| -sSex: String                                         | +getSSituacion(): String                                     |
| -sStreet: String                                      | +setSSituacion(sSituacion: String): void                     |
| -sTel: String                                         | +getSVictima(): String                                       |
| -sTitle : String                                      | +setSVictima(sVictima: String): void                         |
| -sTutorLast: String                                   | $+$ getitem 1 () : int                                       |
| -sTutorLastM: String                                  | +setItem1 (item1 : int) : void                               |
| -sTutorName: String                                   | +getItem2(): int                                             |
| -sWorkPhone: String                                   | +setItem2(item2: int): void                                  |
| -sZip: String                                         | +getitem3(): int                                             |
| +getSBirth(): String                                  | +setItem3(item3 : int) : void                                |
| +setSBirth(sBirth: String): void                      | $+$ getitem $4()$ : int                                      |
| +getSCelular(): String                                | +setItem4(item4 : int) : void                                |
| +setSCelular(sCelular: String): void                  | +getItem5() : nit                                            |
| +getSCity(): String                                   | +setItem5(item5 : nit) : void                                |
| +setSCity(sCity: String): void                        | +getItem6(): int                                             |
| +getSCurp(): String                                   | +setItem6(item6 : int) : void                                |
| +setSCurp(sCurp: String): void                        |                                                              |
| +getSEm ail(): String                                 |                                                              |
| +setSE mail(sEm ail: String): void                    | J                                                            |
| +getSEstado(): String                                 |                                                              |
| +setSE stado(sEstado: String): void                   |                                                              |
| +getSFullName(): String                               | <b>Alumnos</b>                                               |
| +setSFullName(sFullName: String): void                | +deleteFriend(): void                                        |
| +getSIdCurp(): String                                 | +readOtherFriends Agresores(): ArrayList <persona></persona> |
| +setSIdCump(sIdCurp: String): void                    | +readOtherFriends_Victimas(): ArrayList <persona></persona>  |
| +getSName(): String<br>+setSName(sName: String): void |                                                              |
| +getSPassword(): String                               |                                                              |
| +setSP assword(sPassword: String): void               | <b>Docentes</b>                                              |
| $+create()$                                           |                                                              |
| +delete()                                             |                                                              |
| $+update()$                                           |                                                              |
| +search(String sCurp): boolean                        |                                                              |
| +search(String sEmail, String sPassword): boolean     |                                                              |
|                                                       | Powered ByDVisual Paradigm Community Edition                 |

**Figura 3.14** Diagrama de clases correspondiente a la clase modelo

| AlumnoDTO                                      | DocenteDTO                                     |
|------------------------------------------------|------------------------------------------------|
| -sCalle: String                                | -sCalle: String                                |
| sCelular: String                               | -sCedula: String                               |
| -sCiudad: String                               | -sCelular: String                              |
| -sCodigoPostal: String                         | -sCiudad: String                               |
| -sColonia: String                              | -sCodigoPostal: String                         |
| -sColumna: String                              | -sColonia : String                             |
| -sCurp: String                                 | -sE mail: String                               |
| -sE mail: String                               | -sE stado: String                              |
| -sE stado: String                              | -sMatemo: String                               |
| -sFila: String                                 | -sPatemo: String                               |
| -sGrado: String                                | -sNombre: String                               |
| -sidCurp: String                               | -sNumero: String                               |
| -sMatTutor: String                             | -sNumeroExt: String                            |
| -sMatemo: String                               | -sP assword: String                            |
| -sNacimiento: String                           | -sSexo: String                                 |
| sNom Tutor: String                             | -sTelCasa: String                              |
| -sNombre: String                               | -sTele fono: String                            |
| -sNumero: String                               | -sTitulo: String                               |
| -sNumeroExt: String                            |                                                |
|                                                | +getSCalle(): String                           |
| -sPatTutor∶ String                             | +setSCalle(sCalle: String): void               |
| -sP atemo: String                              | +getSCedula(): String                          |
| -sSexo: String                                 | +setSCedula(sCedula: String): void             |
| -sTelCasa: String                              | +getSCelular(): String                         |
| -sTelTrabajo: String                           | +setSCelular(sCelular: String): void           |
| -sTele fono : String                           | +getSCiudad(): String                          |
| +getSCalle(): String                           | +setSCiudad(sCiudad: String): void             |
| +setSCalle(sCalle: String): void               | +getSCodigoPostal(): String                    |
| +getSCelular(): String                         | +setSCodigoPostal(sCodigoPostal: String): void |
| +setSCelular(sCelular: String): void           | +getSColonia(): String                         |
| +getSCiudad(): String                          | +setSColonia(sColonia: String): void           |
| +setSCiudad(sCiudad: String): void             | +getSEm ail(): String                          |
| +getSCodigoPostal(): String                    | +setSE mail(sEm ail: String): void             |
| +setSCodigoPostal(sCodigoPostal: String): void | +getSEstado(): String                          |
| +getSColonia(): String                         | +setSE stado(sE stado: String): void           |
| +setSColonia(sColonia: String): void           | +getSMatemo(): String                          |
| +getSColumna(): String                         | +setSM aterno(sMaterno: String): void          |
| +setSColumna(sColumna: String): void           | +getSPatemo(): String                          |
| +getSCurp(): String                            | +setSP aterno(sPaterno: String): void          |
| +setSCurp(sCurp: String): void                 | +getSNombre(): String                          |
| +getSEm ail(): String                          | +setSNombre(sNombre: String): void             |
| +setSE mail(sEm ail: String): void             | +getSNumero(): String                          |
| +getSEstado(): String                          | +setSNumero(sNumero: String): void             |
| +setSE stado(sEstado: String): void            | +getSNumeroExt(): String                       |
| +getSFila(): String                            | +setSNum eroExt(sNumeroExt: String): void      |
| +setSFila(sFila: String): void                 | +getSPassword(): String                        |
| +getSGrado(): String                           | +setSP assword(sPassword: String): void        |
|                                                |                                                |
| +setSGrado(sGrado: String): void               | +getSSexo(): String                            |
| +getSIdCurp(): String                          | +setSSexo(sSexo: String): void                 |
| +setSIdCurp(sIdCurp: String): void             | +getSTelCasa(): String                         |
| +getSMatTutor(): String                        | +setSTelCasa(sTelCasa: String): void           |
| +setSM atTutor(sMatTutor: String): void        | +getSTelefono(): String                        |
| +getSMatemo(): String                          | +setSTelefono(sTelefono: String): void         |
| +setSM aterno(sMaterno: String): void          | +getSTitulo(): String                          |
| +getSNacimiento(): String                      | +setSTitulo(sTitulo: String): void             |
| +setSNacimiento(sNacimiento: String): void     |                                                |
| +getSNomTutor(): String                        |                                                |
| +setSNom Tutor(sNom Tutor: String): void       |                                                |
| +getSNombre(): String                          |                                                |
| +setSNombre(sNombre : String): void            |                                                |
| +getSNumero(): String                          |                                                |
| +setSNum ero (sNumero: String): void           |                                                |
| +getSNumeroExt(): String                       |                                                |
| +setSNum eroExt(sNumeroExt: String): void      |                                                |
| +getSPatTutor(): String                        |                                                |
| +setSP atTutor(sPatTutor: String): void        |                                                |
| +getSPatemo(): String                          |                                                |
| +setSP aterno(sPatemo: String): void           |                                                |
| +getSSexo(): String                            |                                                |
| +setSSexo(sSexo: String): void                 |                                                |
| +getSTelCasa(): String                         |                                                |
| +setSTelCasa(sTelCasa: String): void           |                                                |
| +getSTelTrabajo(): String                      |                                                |
| +setSTelTrabajo(sTelTrabajo: String): void     |                                                |
| +getSTelefono(): String                        |                                                |
| +setSTelefono(sTelefono: String): void         | Powered ByDV is ual Paradigm Community Edition |
|                                                |                                                |

**Figura 3.15** Diagrama de clases correspondiente al paquete dto

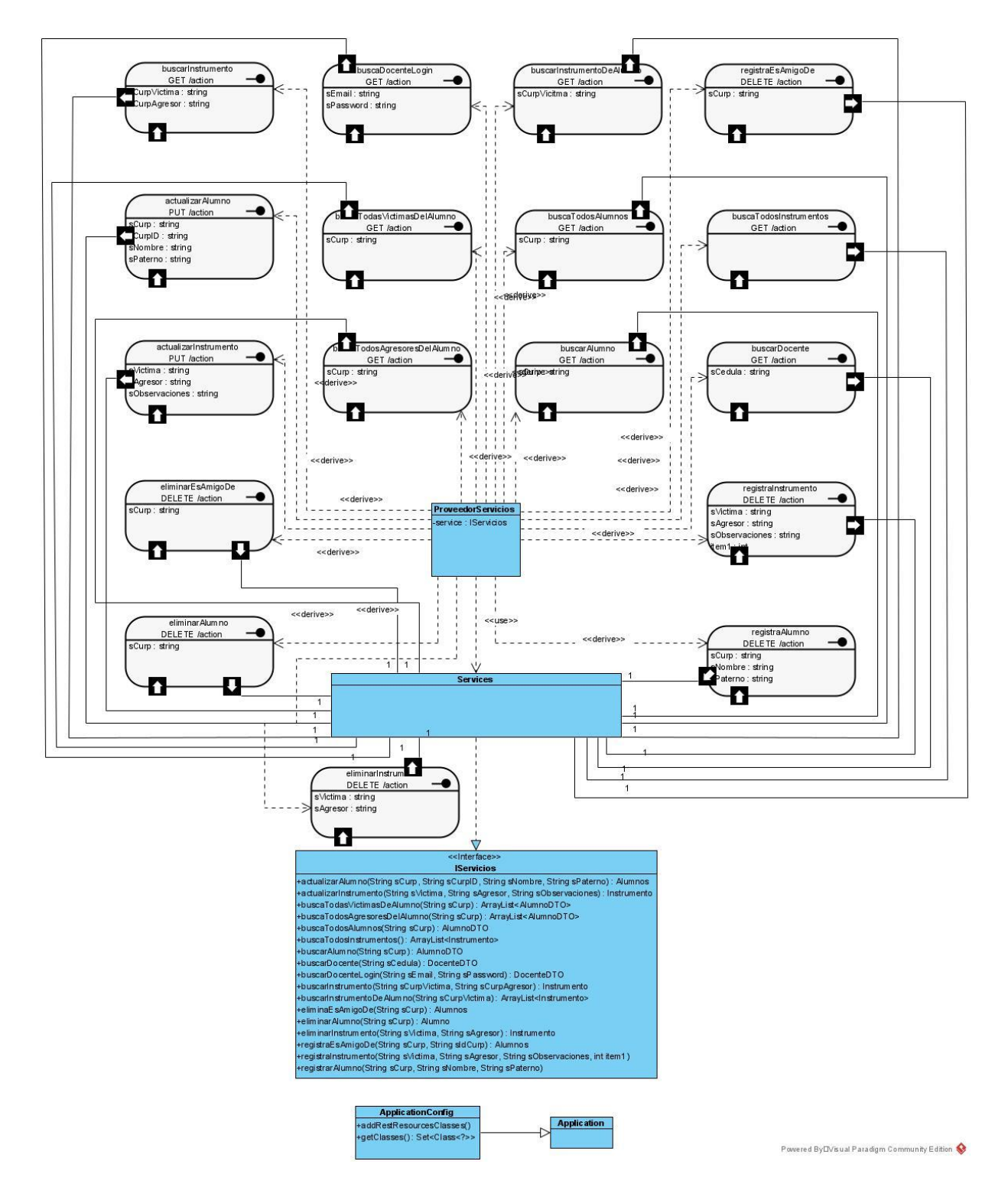

**Figura 3.16** Diagrama de clases correspondiente al paquete wsp

## **3.1.3. Producción y Estabilización**

En estas fases se procede a realizar la funcionalidad de la aplicación móvil, haciendo cumplir todos los requerimientos recolectados en las fases previas.

## **3.1.3.1. Codificación del software**

Para la implementación de la base de tripletas, se utilizó el servidor de *Apache Jena Fuseki* como servidor independiente. Es a este servidor, en donde el proveedor de servicios desarrollado para este proyecto realiza las solicitudes correspondientes y estructura la información para ser enviada en formato JSON a la aplicación móvil.

**Listado 3.1** Código para la conexión con el servidor Fuseki

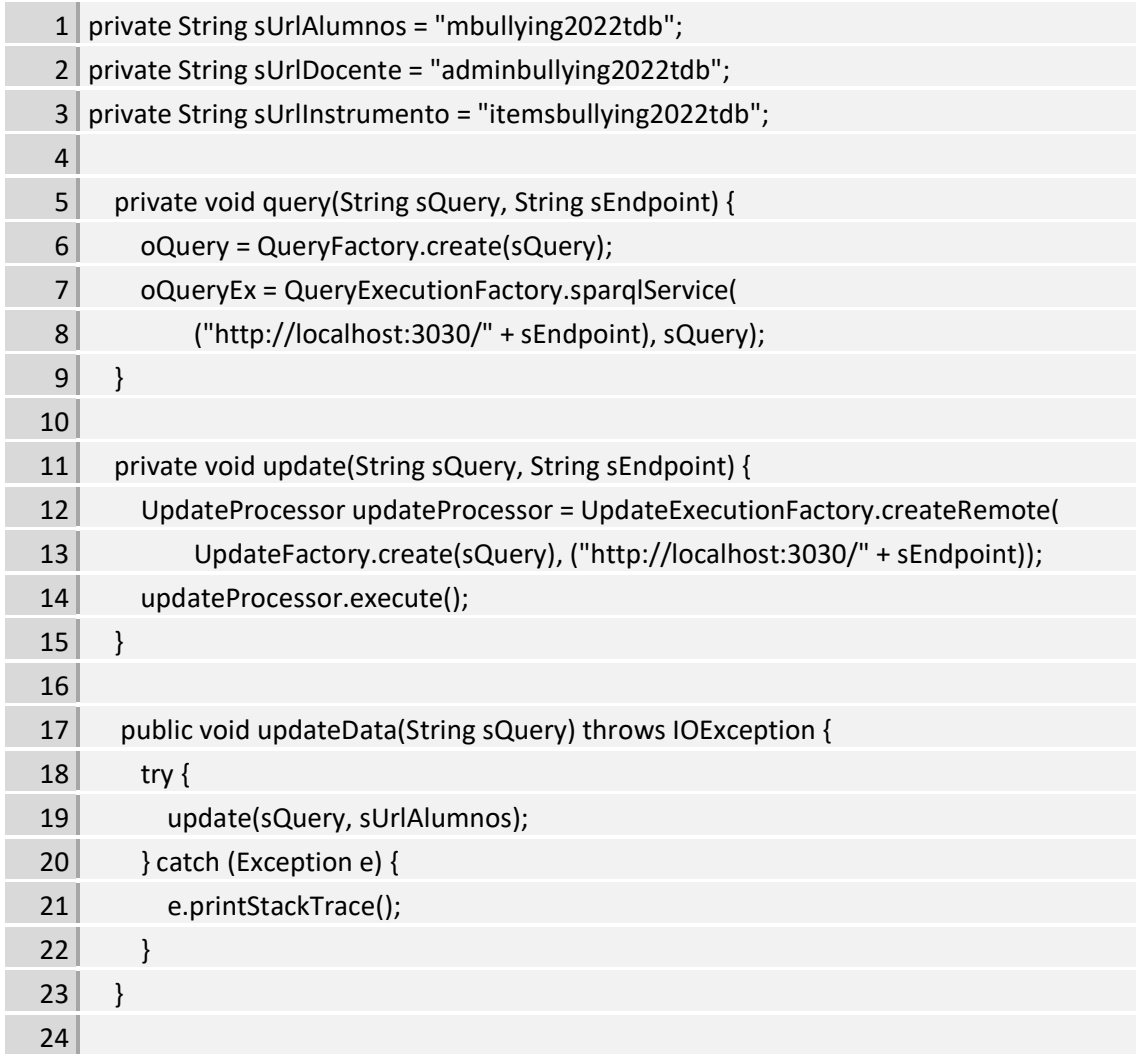

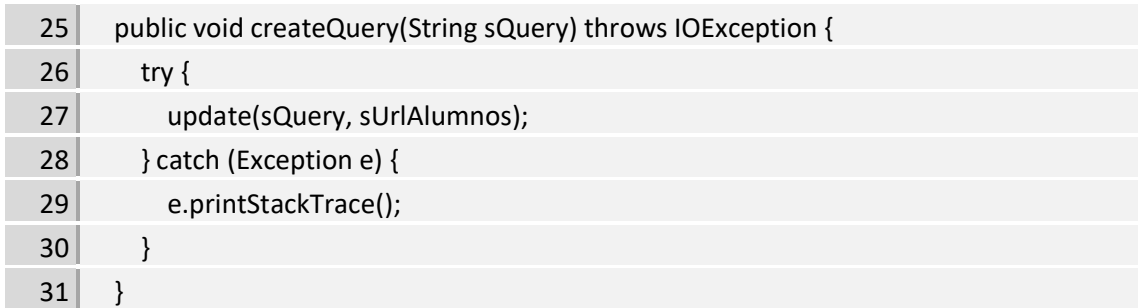

En la línea 1,2 y3 del listado 3.1 se observan variables con los nombres de las tres bases de tripletas creadas para la aplicación, la primera nombre "mbullying2022tdb" administra la información de los alumnos, la segunda nombrada "adminbullying2022tdb" gestiona la información de los docentes y por último, "itemsbullying2022tdb" gestiona la información de los eventos, por otra parte, los métodos *query* (línea 5) y *update* (línea 11) respectivamente, donde *query* se utiliza específicamente para la lectura de los datos, por otra parte, *update* es el responsable de realizar las demás tareas como son registrar, modificar y eliminar. Para el caso particular del proveedor de servicios, se implementaron dos métodos para la inserción de datos (*createQuery*) y otro para la modificación y eliminación (*updateQuery*) respectivamente.

#### **3.1.3.2. Esquema RDF**

Para almacenar la información de los estudiantes, se utilizan consultas basadas en el vocabulario FOAF. El listado 3.2 muestra la estructura de atributos que posee cada estudiante. Por otra parte en el listado 3.3 se muestra la inserción de la relación entre dos estudiantes haciendo uso de la propiedad "*foaf:knows"* del vocabulario FOAF. Para fines del proyecto, el vocabulario FOAF únicamente se utilizó para establecer las relaciones victima-agresor, ya que, de acuerdo con la investigación realizada y en acuerdo con los profesionales en el área, antes de manipular con otros algoritmos la información registrada, es importante saber identificar un caso de *bullying* y que por cuestiones de percepción no se confundan con casos aislados o esporádicos, por lo que el uso del vocabulario, más allá de establecer las relaciones, estuvo limitado.
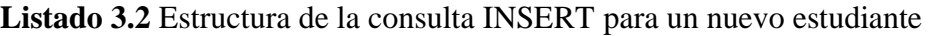

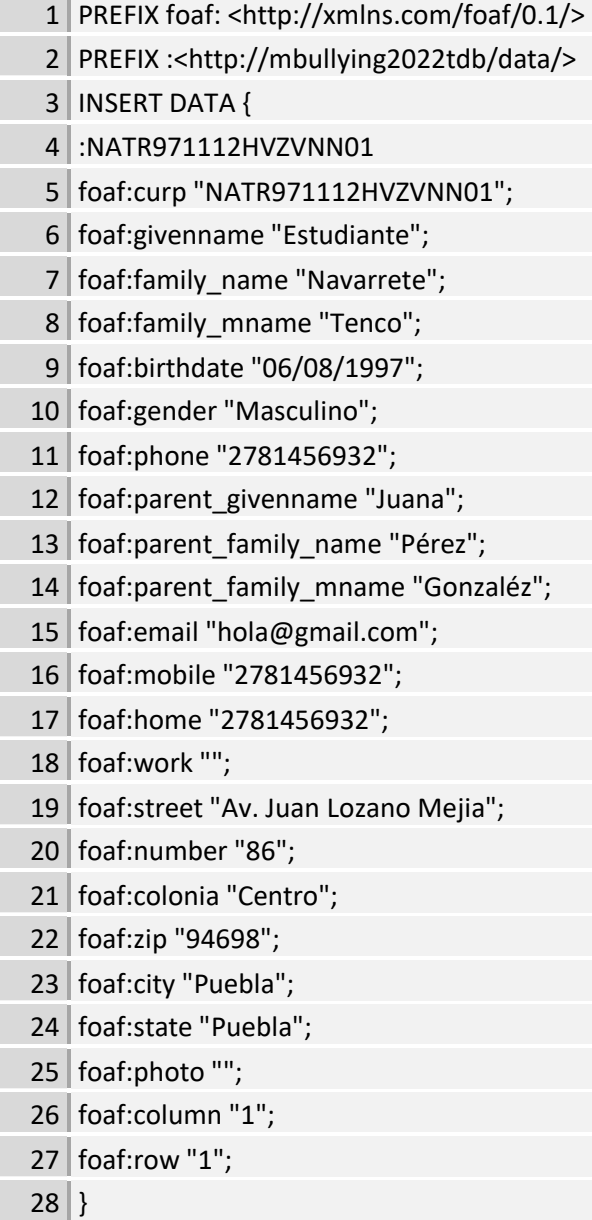

# **Listado 3.3** Estructura de la consulta INSERT para un amigo

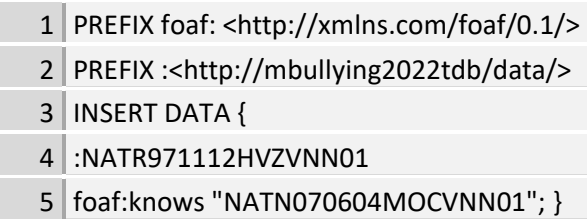

### **3.1.3.3. Consultas con SPARQL**

Las consultas a la base de datos se realizan mediante la sintaxis de SPARQL. En el listado 3.4 se muestran la consulta y la implementación en Java para obtener la información requerida; la línea 7 a 34 describe la consulta solicitada al servidor Apache Jena y de la línea 46 a la 74 se describe el ciclo que recolecta la información obtenida por medio del método descrito en el listado 3.5.

**Listado 3.4** Método en Java para la consulta de información de alumnos desde la clase modelo haciendo uso de la sintaxis de SPARQL

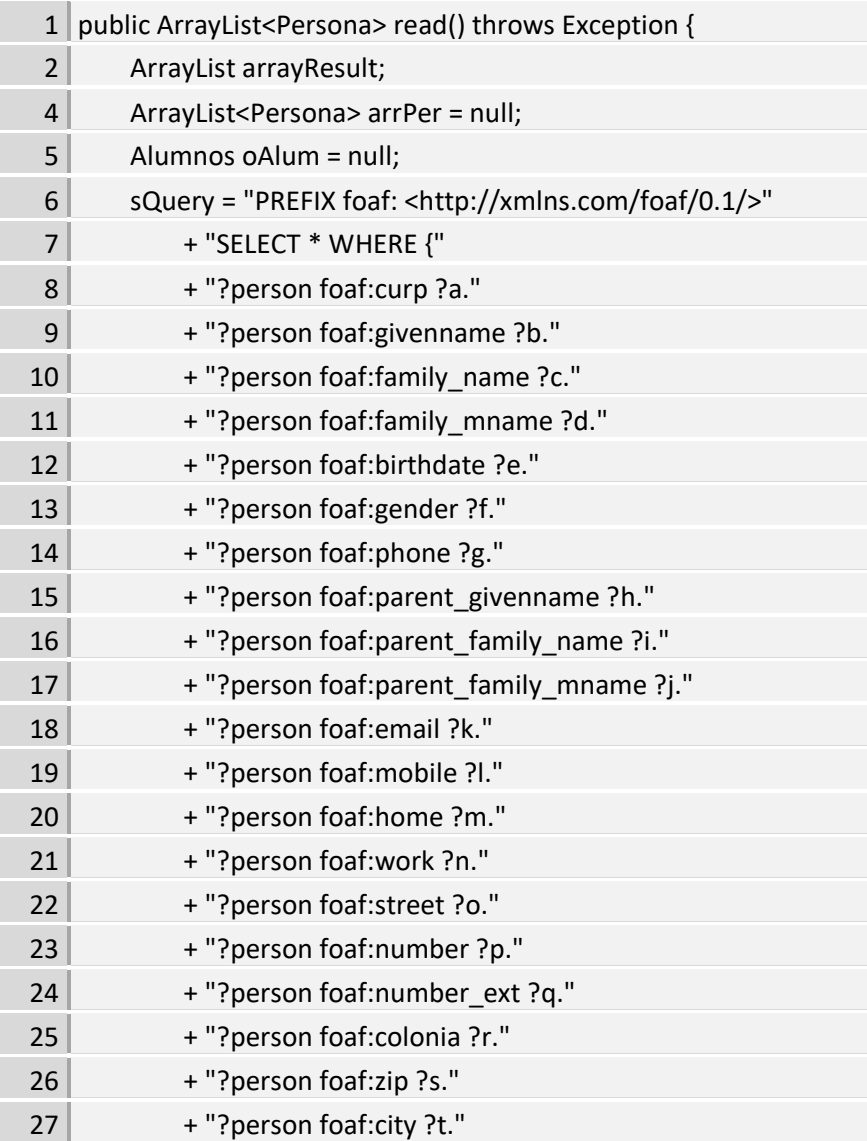

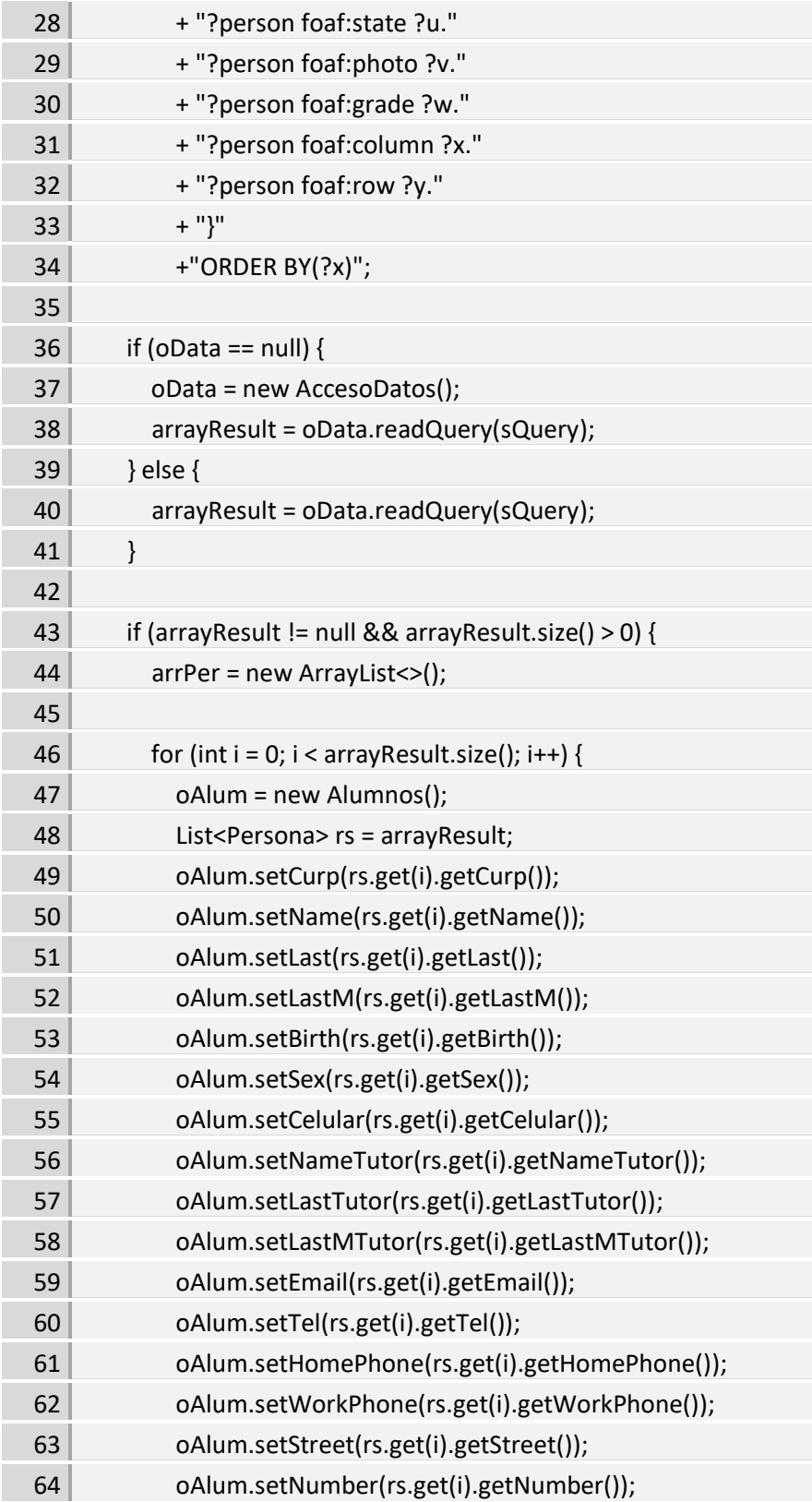

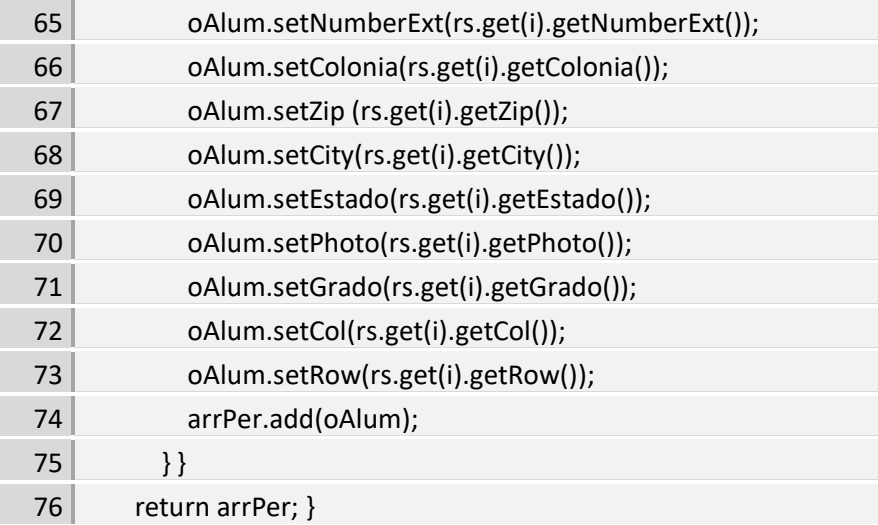

**Listado 3.5** Método de la clase de conexión para obtener los datos extraídos de la consulta

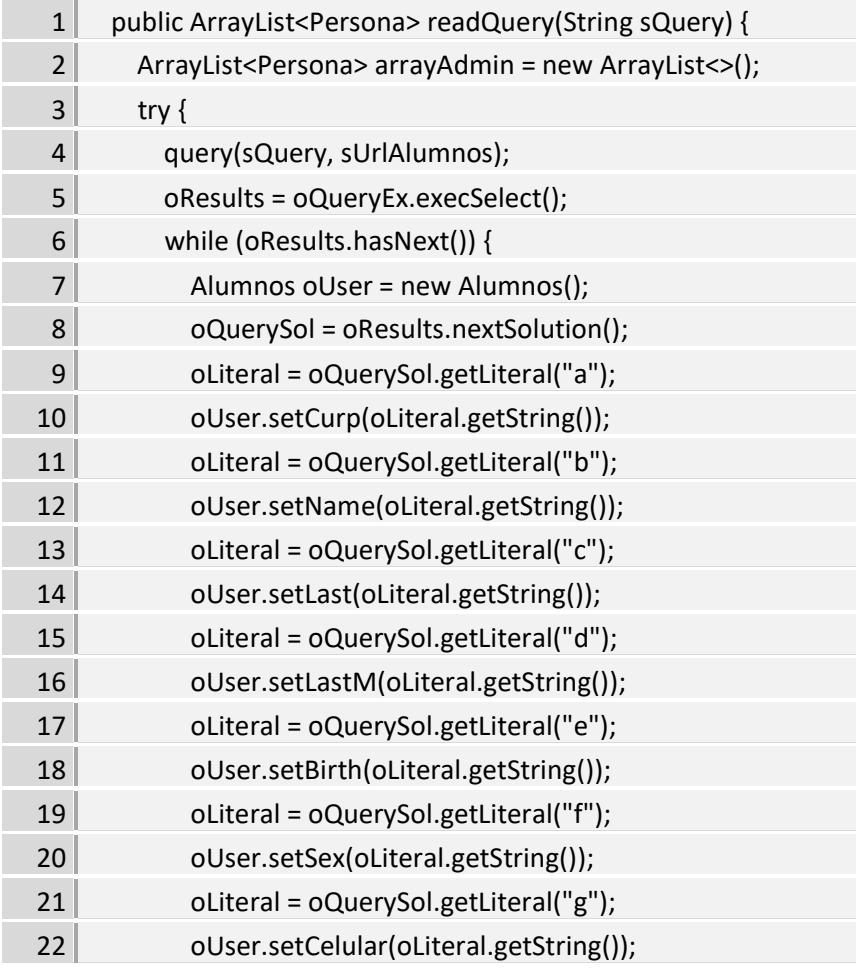

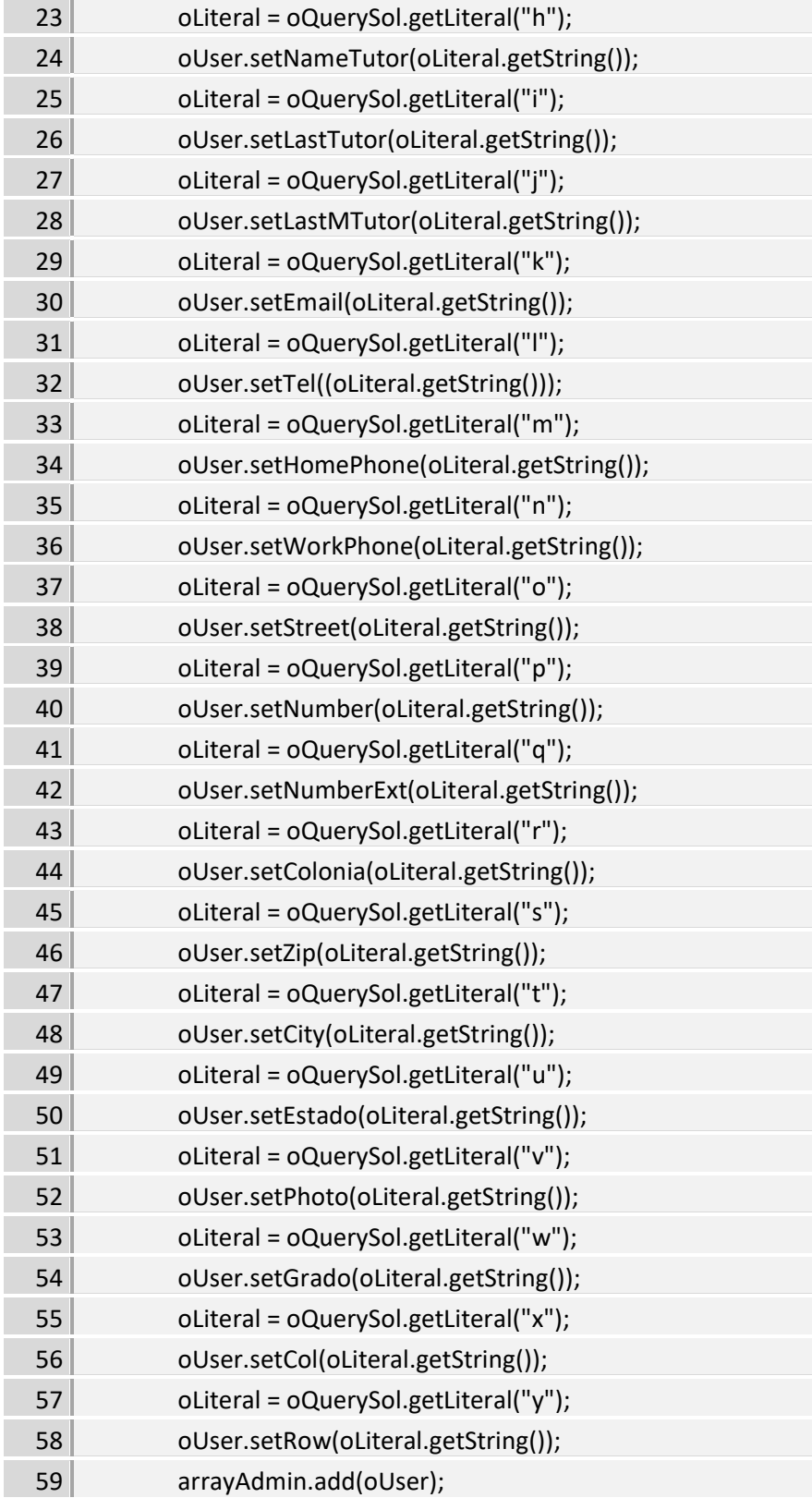

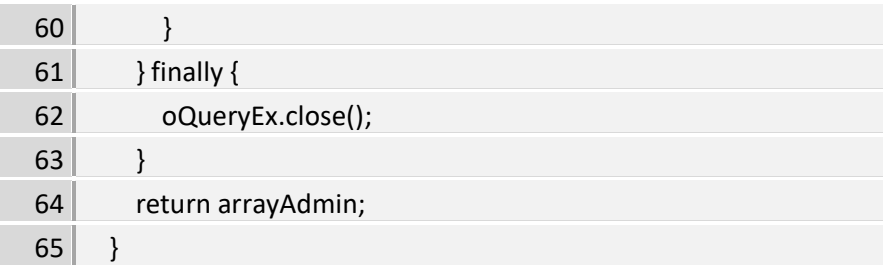

### **3.1.3.4. Métodos de escritura de datos**

A continuación, se muestran los métodos para inserción, modificación y borrado de datos. SPARQL es utilizado para todos los casos. En el listado 3.6 se utiliza una consulta INSERT y se utiliza el método *createQuery* mencionado en el listado 3.1, mientras que para el listado 3.7 y listado 3.8 se utiliza *updateQuery*. Para el caso particular del listado 3.7 que consiste en la actualización de los datos de un alumno primero se realiza una consulta DELETE para eliminar el registro guardado y posteriormente la consulta INSERT para insertar los nuevos datos, en la actualización de datos se hace uso de un condicional switch el cual cuenta con dos opciones, una para editar la información general del estudiante y la otra para agregar las relaciones alumno-víctima agresor. Por último, el listado 3.8 realiza la eliminación de un registro haciendo uso de la consulta DELETE haciendo uso de la estructura del sujeto de la tripleta la tripleta, de igual forma si ese alumno está registrado como agresor de otro estudiante, es eliminado haciendo uso del objeto de la tripleta referenciando el nodo de la relación tal y como se aprecia en el listado 3.9.

### **Listado 3.6** Método para el registro de datos de un alumno

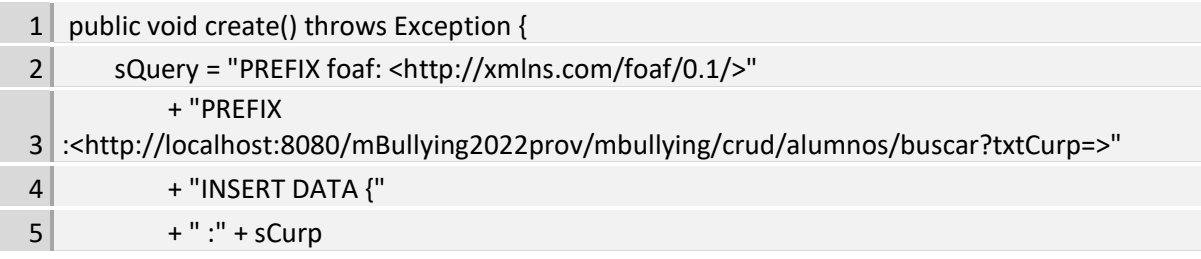

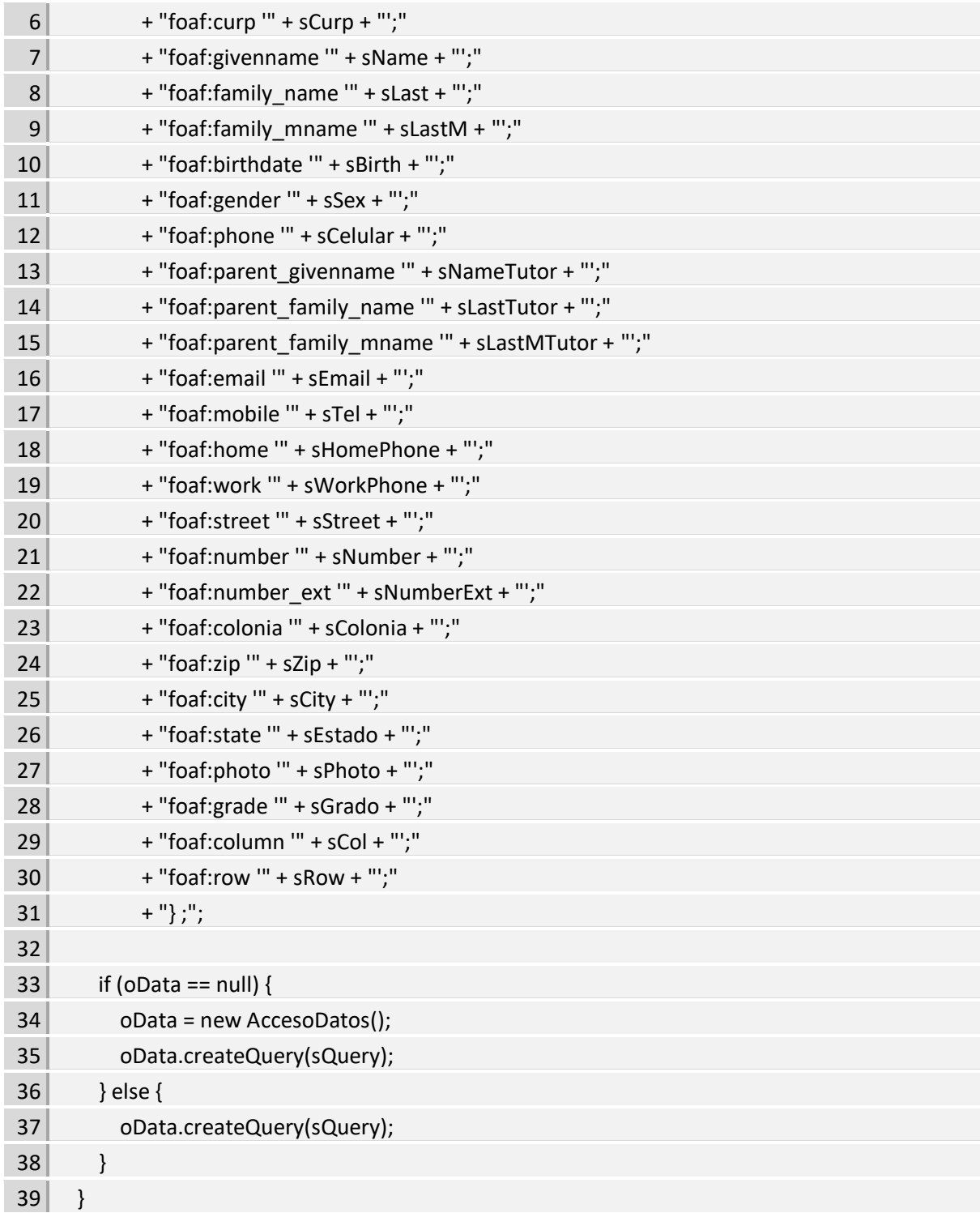

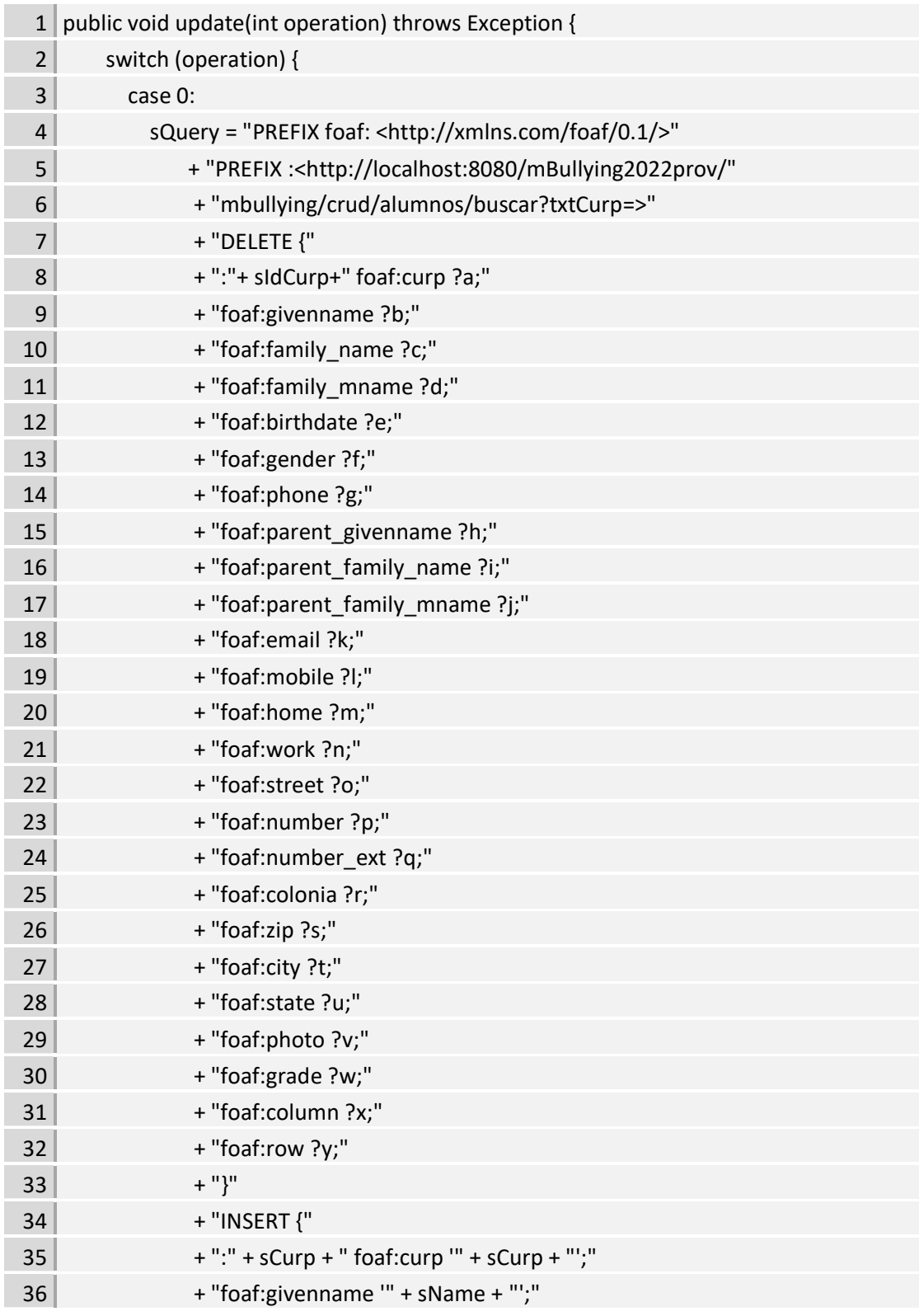

**Listado 3.7** Método para la modificación de información de un alumno

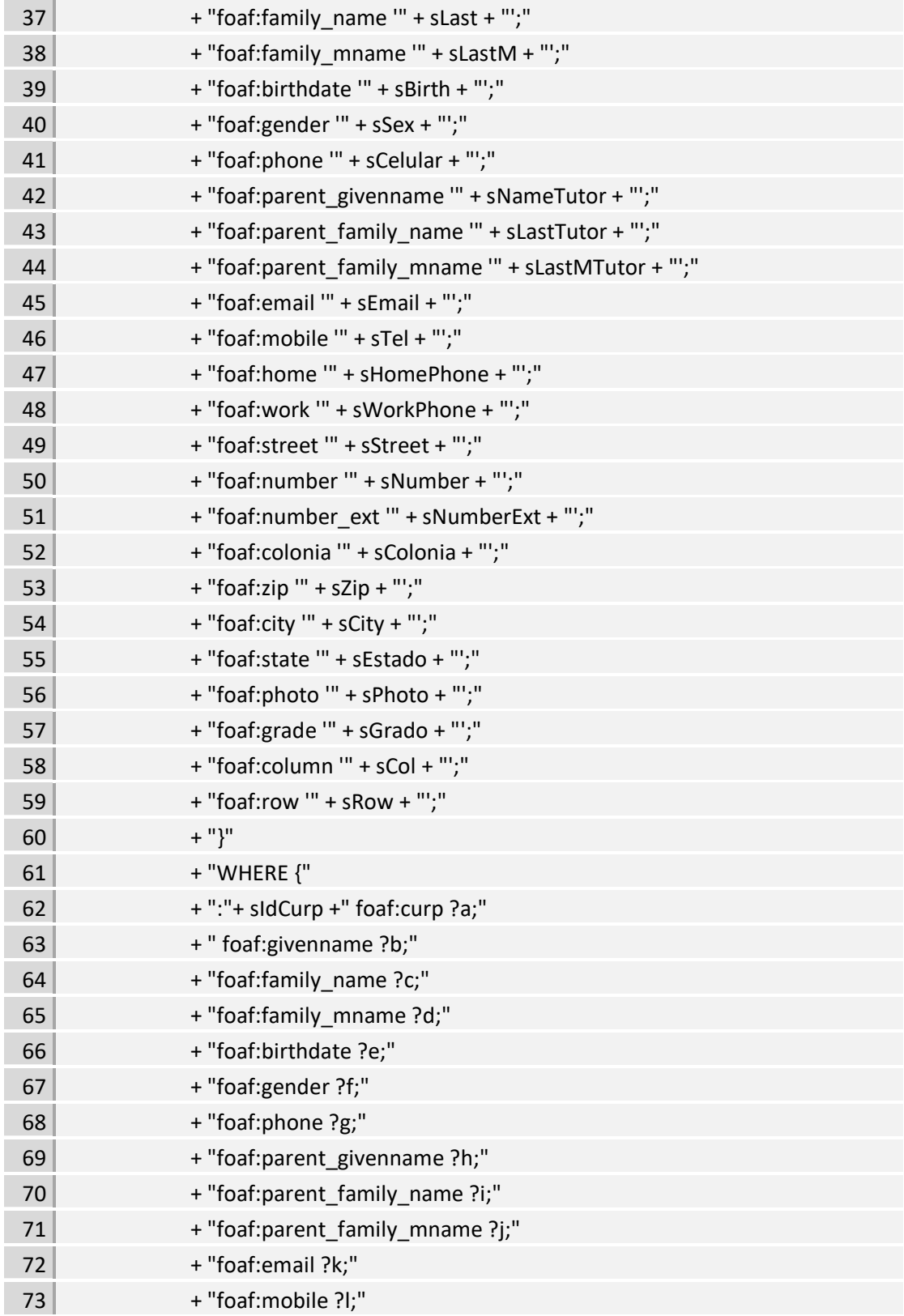

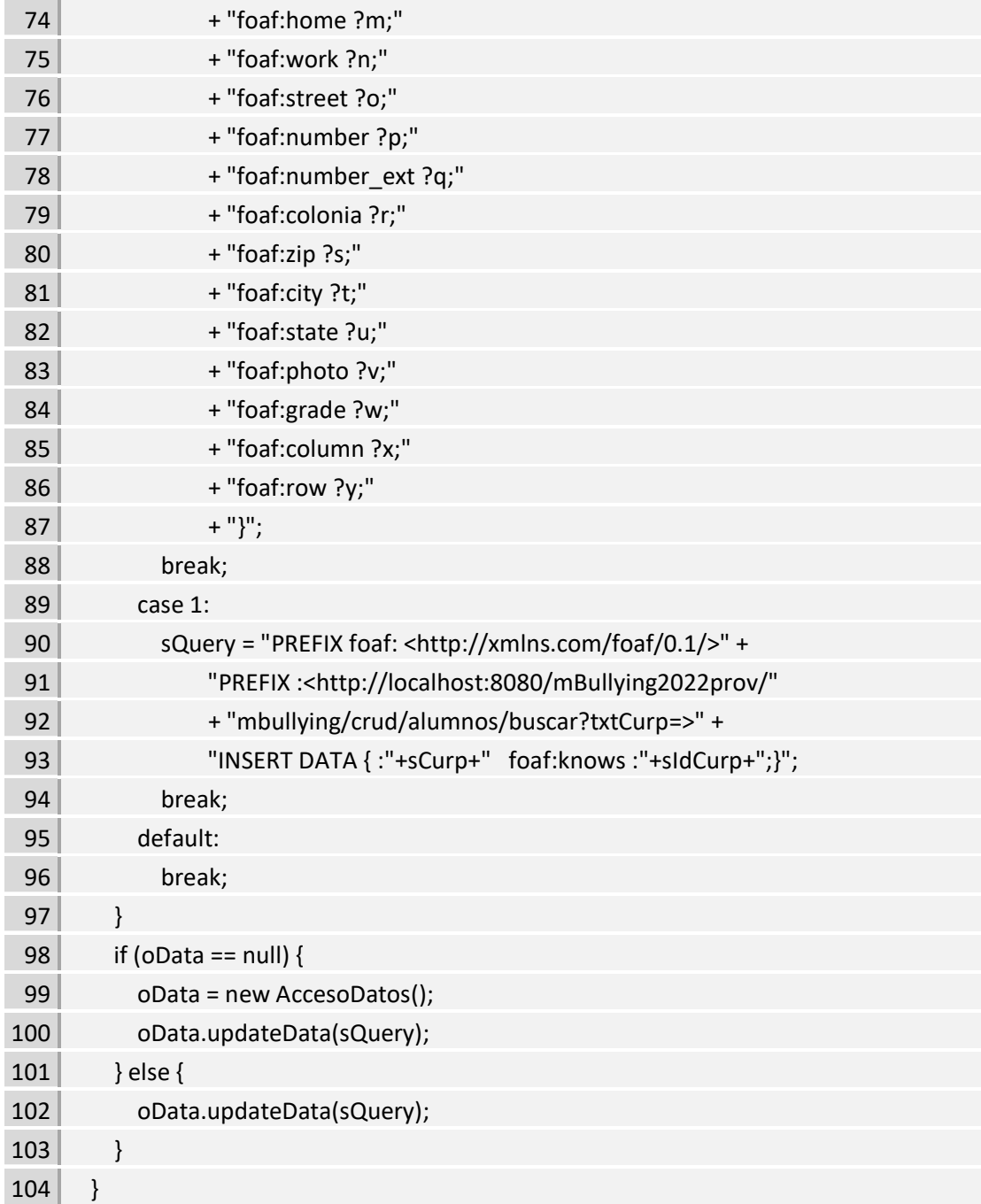

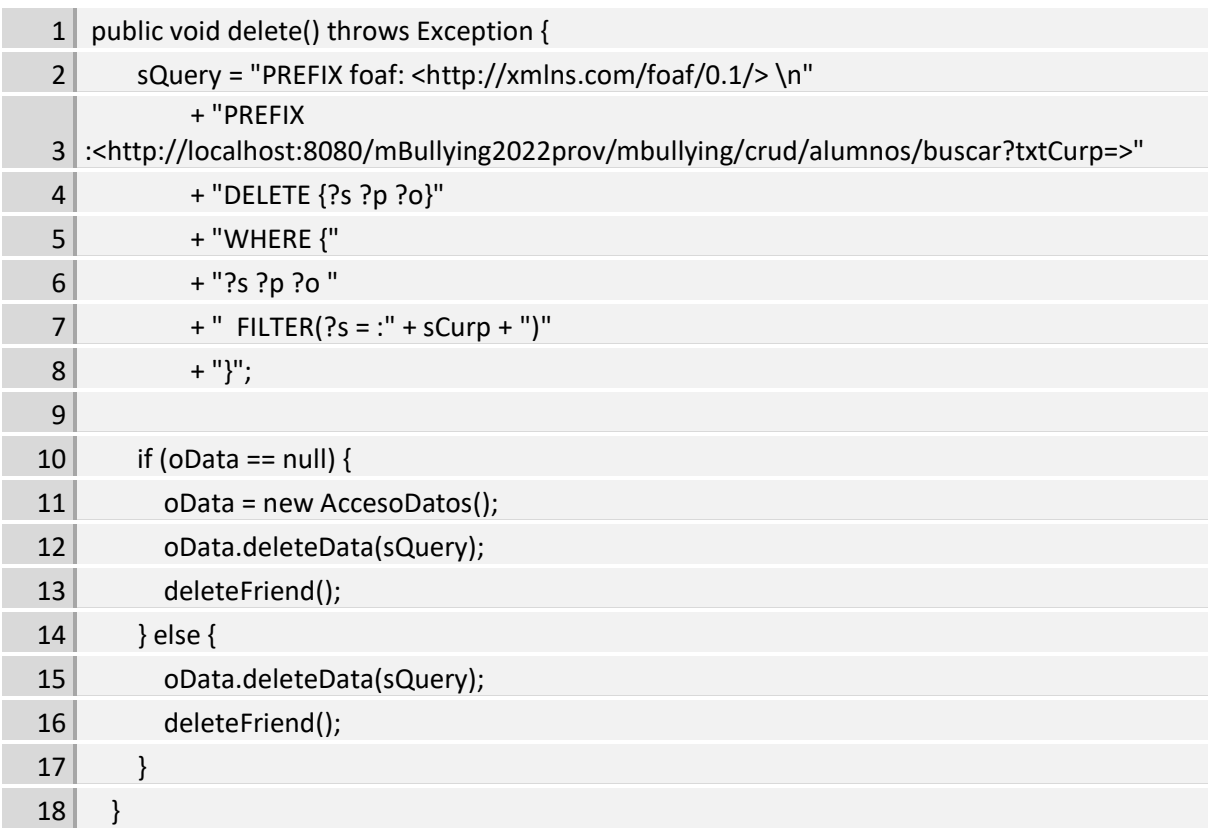

**Listado 3.8** Método para la eliminación de información de un alumno

**Listado 3.9** Método para la eliminación de "amigo de" de un alumno

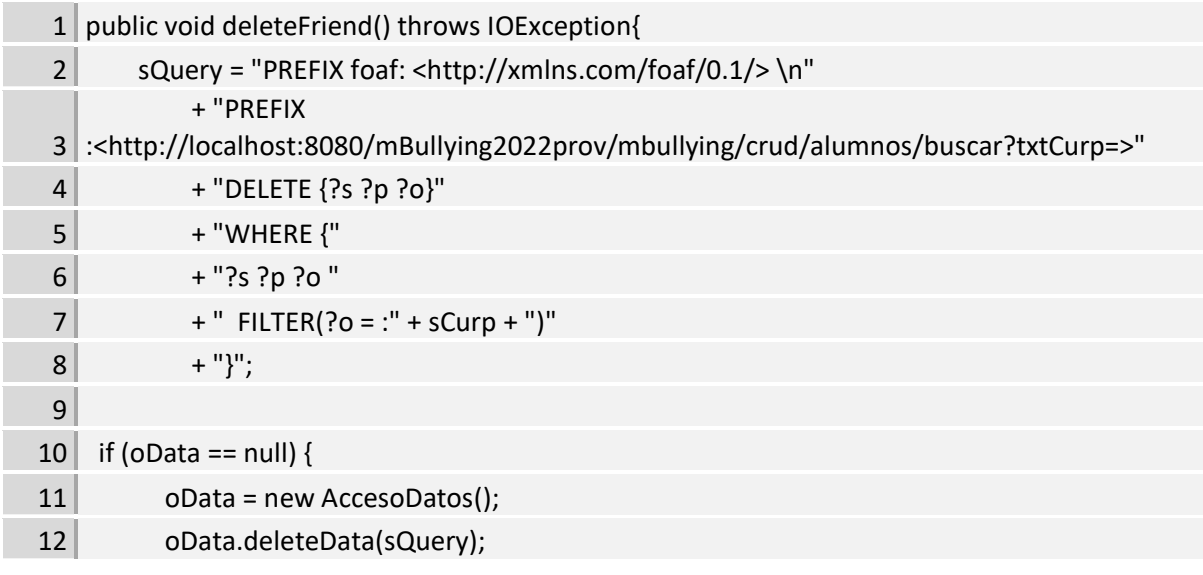

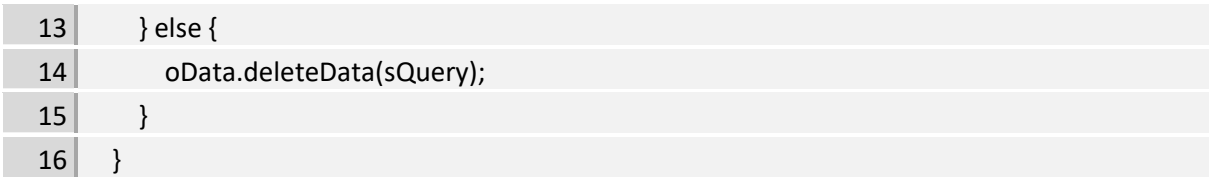

## **3.1.3.5. Métodos para los servicios web**

Los métodos para los servicios web, están basados en las clases del marco de trabajo Jersey, los listados 3.10, 3.11, 3.12 y 3.13 muestran ejemplos de los métodos GET, POST, PUT y DELETE respectivamente.

## **Listado 3.10** Método para la lectura de información de un alumno

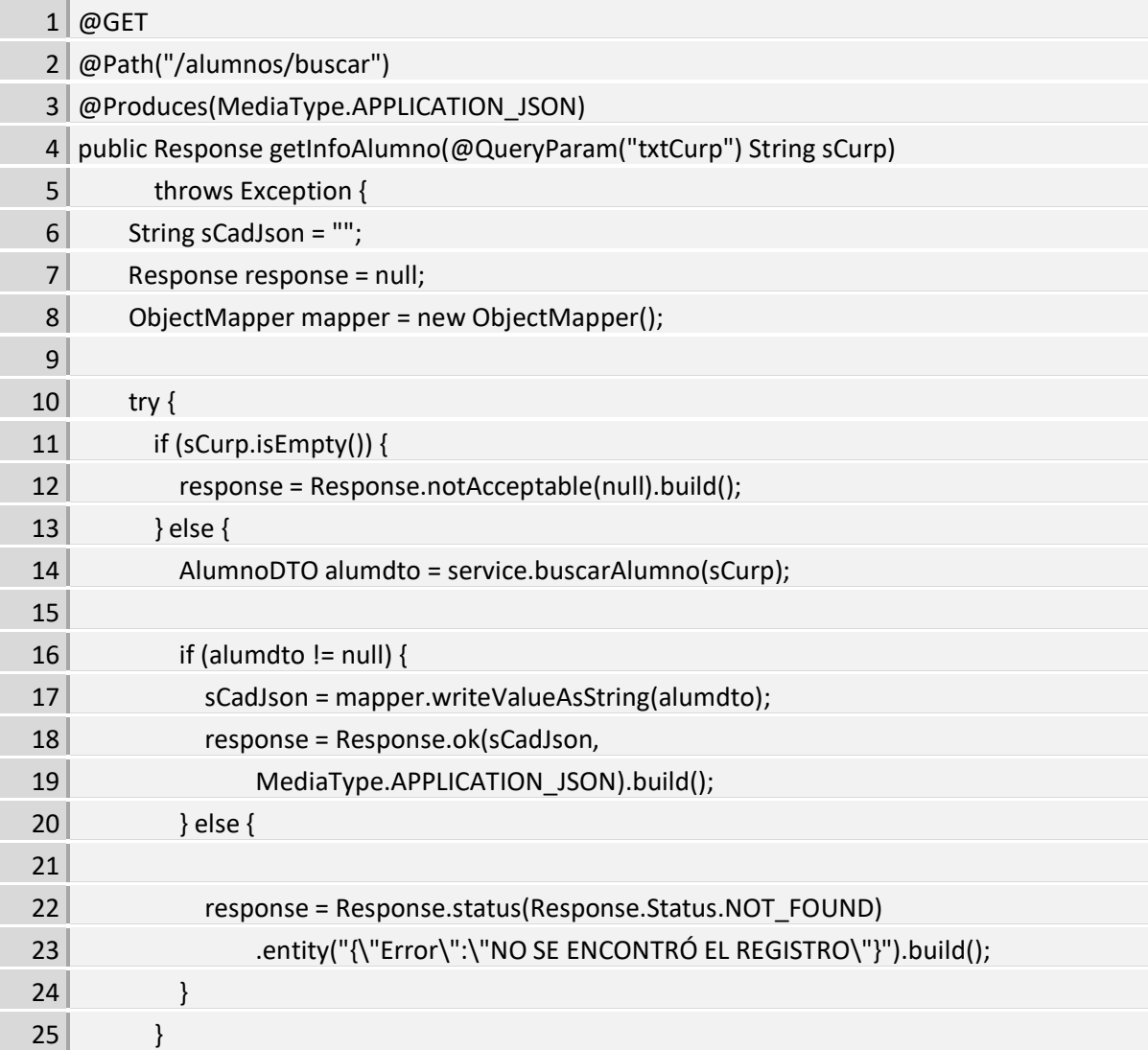

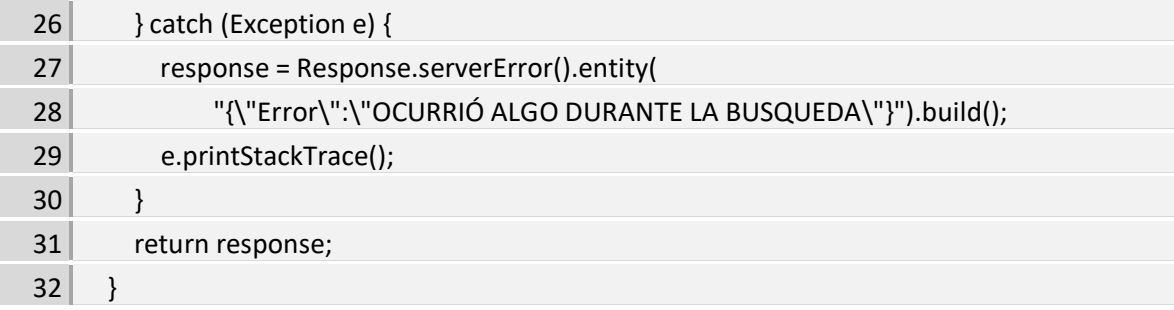

**Listado 3.11** Método para el registro de información de un alumno

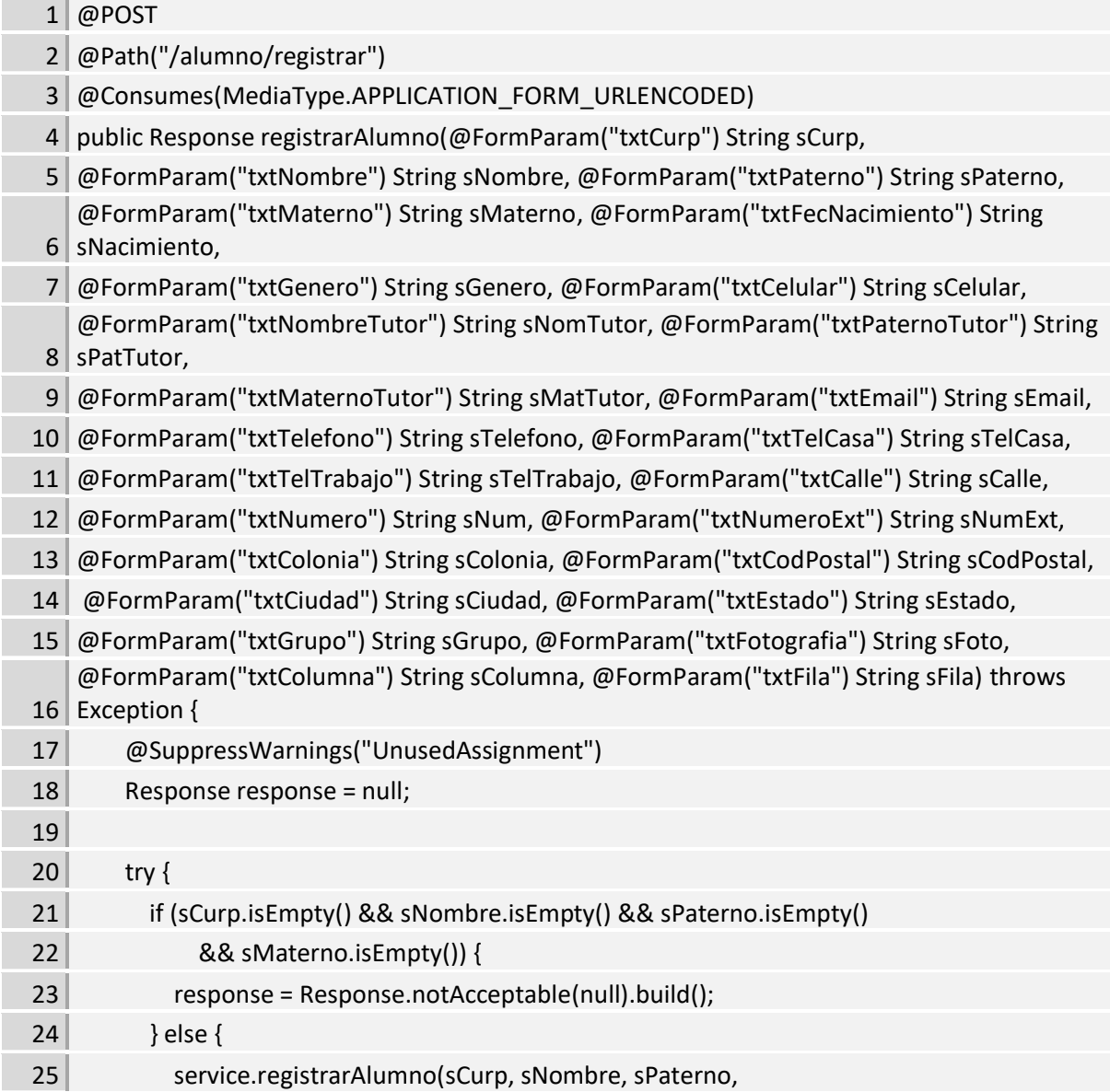

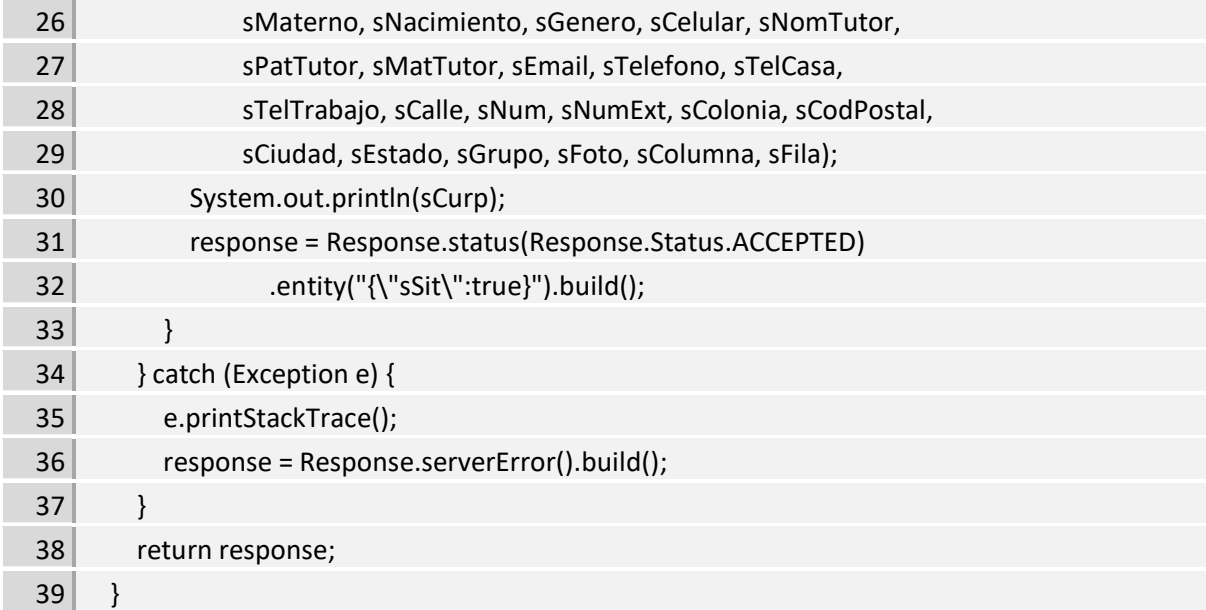

**Listado 3.12** Método para actualización de datos de un alumno

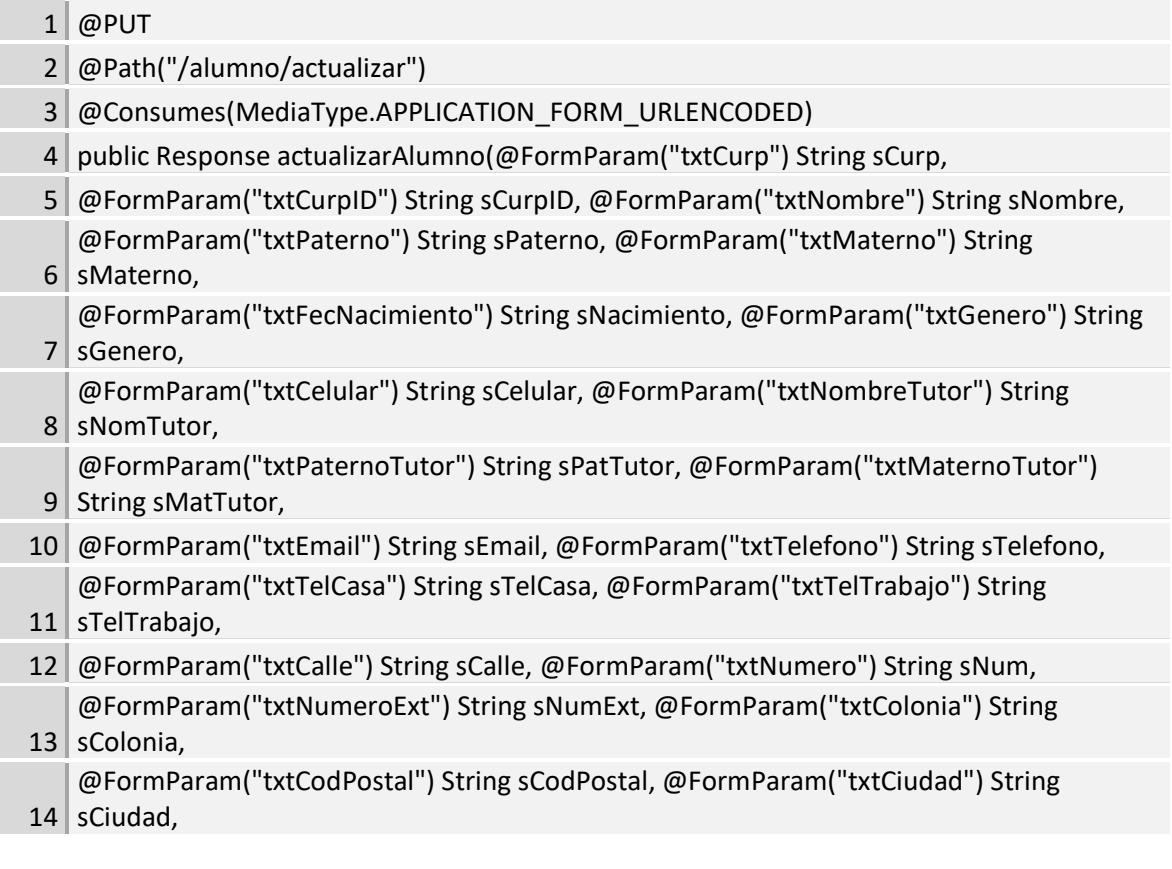

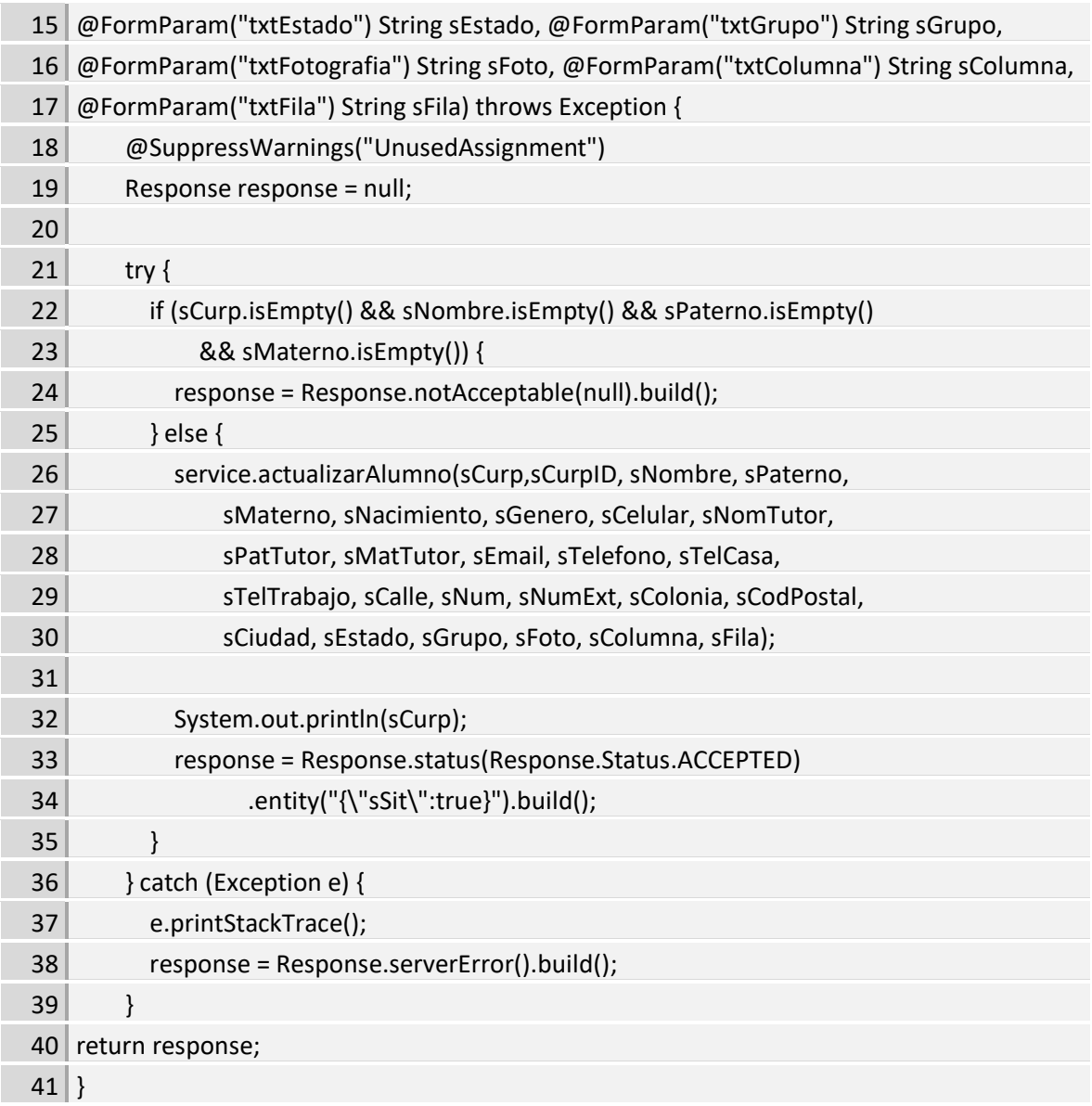

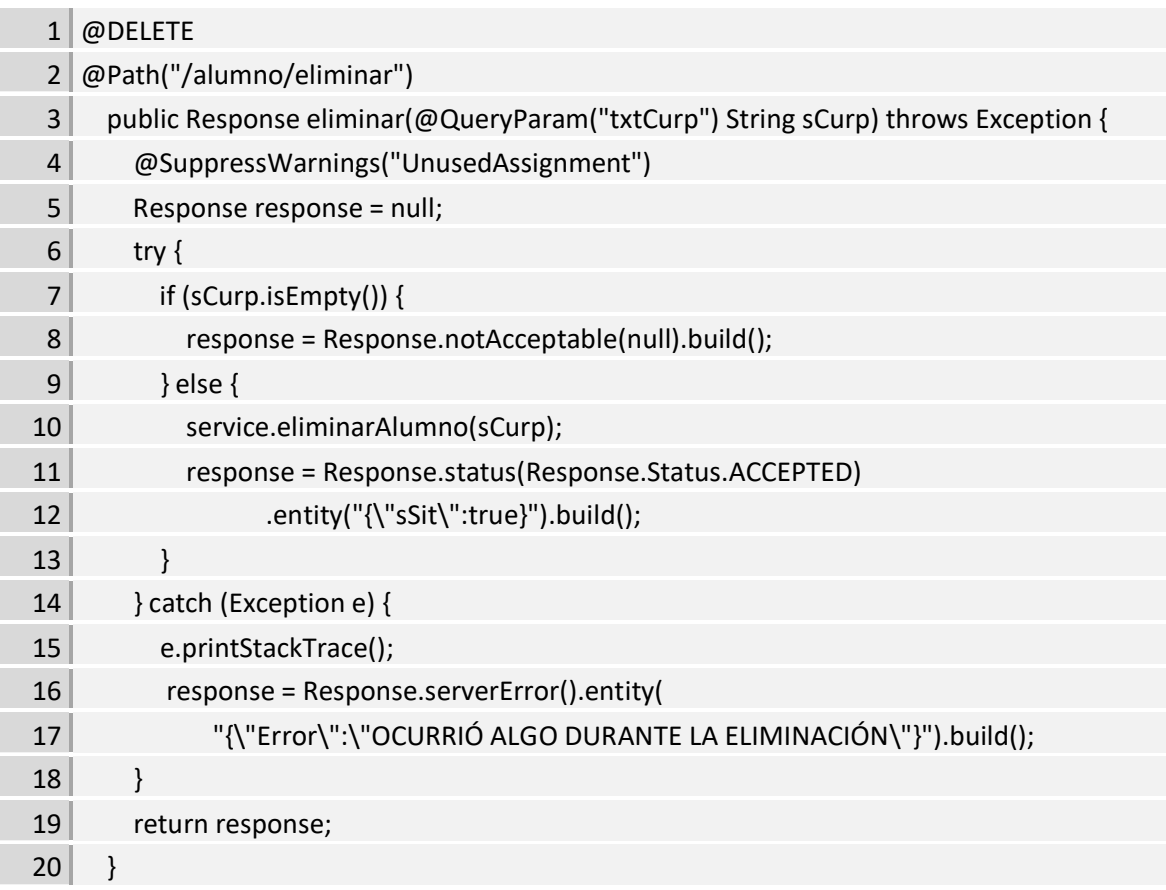

**Listado 3.13** Método para la eliminación de datos de un alumno

## **3.1.3.6. Pruebas**

Llegado a este punto, se realizan pruebas para garantizar el correcto funcionamiento del código y, por lo tanto, de la aplicación.

## **3.1.3.6.1. Inicio de sesión**

Los datos requeridos por el usuario, en este caso el docente encargado del aula son únicamente el correo electrónico y la contraseña registrada en la base de tripletas correspondiente a los docentes. La figura 3.17 muestra la pantalla de inicio de sesión, menú principal con el nombre del docente que inició sesión y la pantalla de la información del usuario.

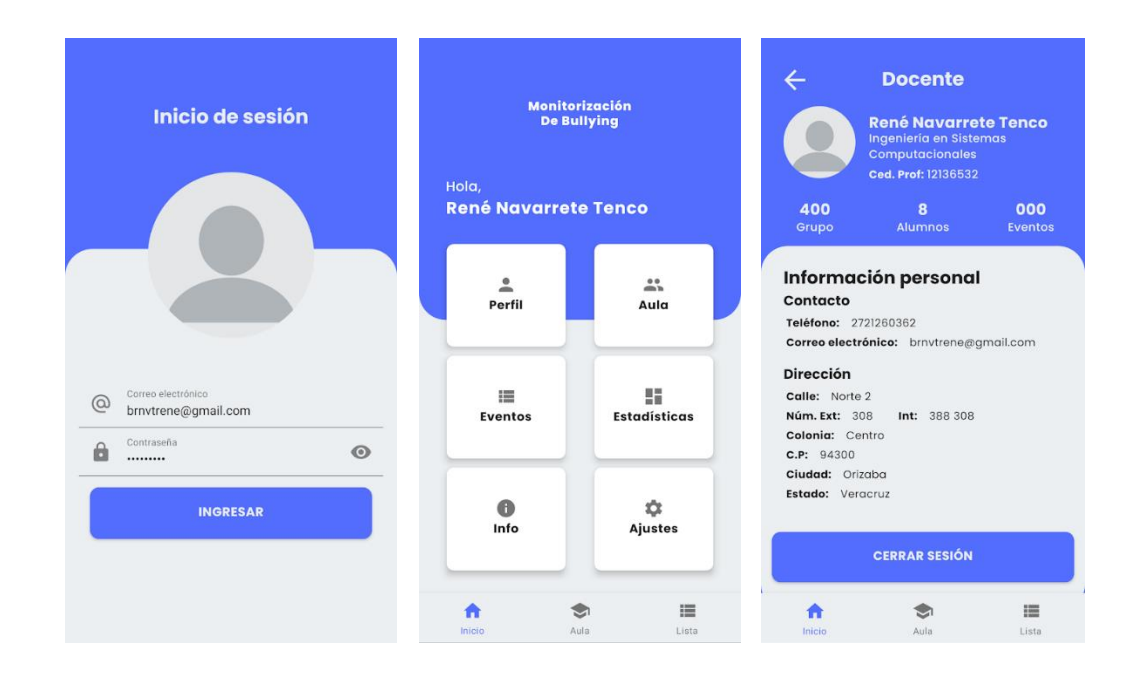

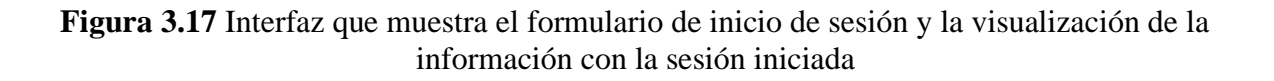

### **3.1.3.6.2. Operaciones de consulta de datos**

Dentro de la aplicación, existe un apartado para tener el control del salón de clases, la cual es la interfaz que muestra la configuración del salón de clases, está interfaz se realizó con la intención de contar con una opción de rápido alcance de la información de los estudiantes, con la intención de contar una interfaz óptima para el registro de los eventos en los que ciertos estudiantes se vieran involucrados. Cuando hay un alumno registrado en cierta posición se muestran los datos del alumno seleccionado, en caso de que en ese espacio no exista alguien registrado, se abre el formulario de registro tal y como se observa en la figura 3.18.

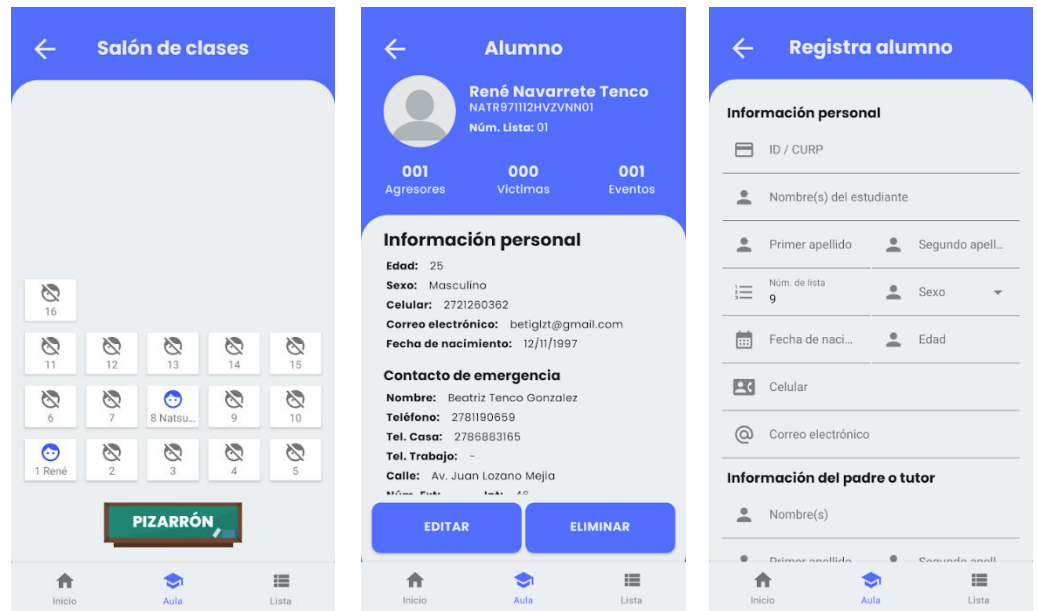

**Figura 3.18** Interfaces que muestra la consulta de información desde la interfaz salón de clases

### **3.1.3.6.3. Operaciones de modificación de datos**

De igual forma se realizaron las pruebas correspondientes a la modificación de datos por medio de la aplicación móvil. Para esta prueba únicamente existen dos estudiantes en la configuración del salón de clases, uno de ellos cuenta con una edad de 400 por lo que hace registro se le procede hacer la modificación de la edad, entre otros cambios. La figura 3.19 muestra a detalle el procedimiento de la modificación de los datos de un estudiante.

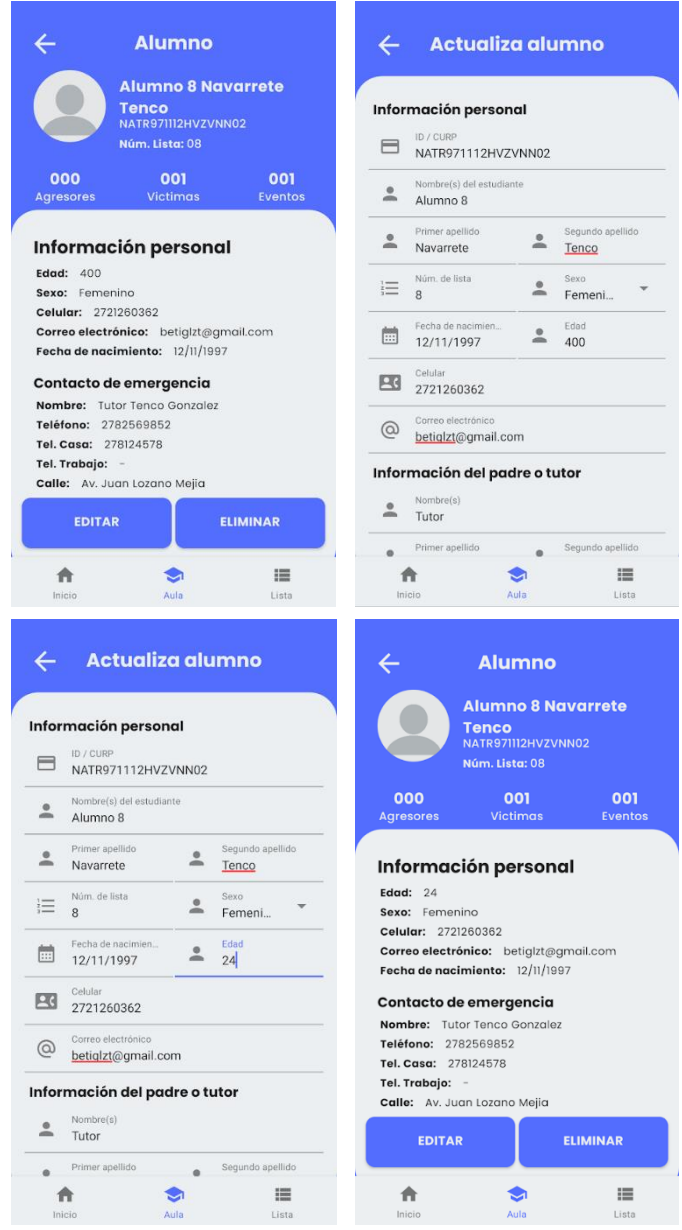

**Figura 3.19** Interfaces que muestra la modificación de los datos de un estudiante

# **Capítulo 4. Resultados**

En este capítulo se describen los resultados obtenidos al realizar las pruebas y las decisiones que fueron tomadas para llegar a ellos.

Por medio de la aplicación móvil desarrollada el docente es capaz de registrar la frecuencia de acciones negativas observadas durante un episodio de acoso escolar entre pares, y esta a su vez calcula la frecuencia del evento registrado para indicar si es un evento de bajo nivel, mediano nivel o alto nivel en donde otro tipo de autoridades tuvieran que verse involucradas.

### **4.1. Elección del caso de estudio**

Para la elección del caso de estudio se consideraron las siguientes cuestiones:

• Un salón de clases atendido por un único docente durante la jornada de clases y por más de un ciclo escolar.

El primer escenario planteado fueron instituciones de nivel básico, específicamente alguna primaria, donde se consideraría, los eventos de *bullying* "son más comunes", sin embargo, la selección del caso de estudio se trabajó de la mano de la Psicóloga Mariam Yesenia Pérez Pérez quien fue la experta en el tema que supervisó la cuarta parte de estancias profesionales en el centro psicológico DIPAAM , ubicado en Apizaco Tlaxcala.

Con la ayuda de la psicóloga se plantearon diferentes escenarios donde fuera factible utilizar la aplicación, este análisis realizado dio a relucir un tema muy interesante donde los eventos y el *bullying* en sí tendrían la posibilidad de contar con un sesgo. La percepción de cada ser pensante es diferente aun siendo una persona adulta consiente de la consecuencia de sus actos, es posible entender de diferentes formas ciertas situaciones, ahora bien, si la percepción de las cosas se traslada al poco y en constante crecimiento aprendizaje de un estudiante de primaria, la aplicación no tendría cierto sentido, pues estaría registrando situaciones en las que un niño de primaria no es consciente de sus actos y de ser posible está imitando el comportamiento de alguien más y entro de otro contexto y fenómeno como la violencia familiar.

Otros niveles como secundaria y preparatoria también fueran plateados, sin embargo la selección y el contacto con algunas instituciones era limitado, además de en esos niveles es muy común contar con profesores rotativos, tal es el caso de las Escuelas Secundarias Técnicas, donde cada asignatura cuenta con su propio dicente, por lo tanto y al quedar sin opciones en los niveles básicos y medio superior se optó por subir un escalón más en la selección del caso de estudio más recomendable, por lo que las universidades a nivel licenciatura fueron una posible opción, tal es el caso de la Universidad Autónoma de Tlaxcala Unidad Académica Multidisciplinaria Campus Calpulalpan, donde específicamente la Psic. Miriam cuenta con el contacto y escenario adecuado para ser el caso de estudio.

A continuación, se describe la opinión profesional de la Psic. Miriam con respecto a los puntos mencionados anteriormente.

*"En temas de bullying, las discusiones son bastante extensas debido a que el contexto en que un individuo se desarrolla tiende a ser variable importante para la normalización de algún tipo de violencia. Nuestro contexto cuenta la capacidad de definir con base a nuestra cultura lo tipos de juego e inclusive normalizar las palabras, ejemplos claros son las regiones centro del país mexicano, donde el lenguaje es un poco más reservado, pero si nos trasladamos a las costas, el léxico es más fluido y abierto, si lo tomamos desde la cultura del centro.*

*Siendo el contexto una gran variable para esto y si agregamos que en el desarrollo del niño(a) es necesario llevar acabo un juego más brusco, el cual busca conocer sus habilidades, capacidades y también limitante; el bullying podría tener un sesgo.*

*Donald Winnicott nos habla sobre la importancia del juego en el infante y en los adultos, lo señala como la única actividad donde la persona puede ser realmente quien es, en el juego puede plasmar de manera proyectiva sus necesidades y deseos más fuertes en ese momento y el cortar esa actividad puede llevar a la persona a crear un vacío por el sentimiento de castración.*

*Esto en ocasiones es ocurrente en el ámbito escolar por la percepción del docente en los diferentes juegos que los niños pueden llegar a desarrollar.*

*Si tomamos en cuenta todo lo descrito, nos encontramos con algunas variables que son capaces de limitar en algunos ámbitos la investigación e intervención sobre el bullying, en el nivel primaria encontramos, el contexto, el significado de las palabras, el tipo de juego a desarrollar teniendo en cuenta la etapa en la que se encuentran, la percepción del docente con respecto a* 

77

*su experiencia personal y todavía es posible agregar la educación de casa que el infante lleva al ámbito escolar.*

*En nivel primaria es posible encontrar por la etapa del desarrollo psicogenético del juego de Piaget que abarca de los 6 a los 12 años correspondiente a las "Operaciones Concretas", aquí el niño comienza con interés de juegos grupales, por ello no cuentan con conocimiento previo y por ello pueden desarrollar conductas un tanto agresivas.*

*Siguiendo las variables en el nivel primaria el bullying podría no ser como tal identificado de manera efectiva tanto por los niños como por el docente, en el cual este último podría generar desde un ámbito psicoanalítico un sentimiento de castración al intervenir en un momento del juego entre pares que es necesario para el aprendizaje.*

*En resumen, los infantes de primaria podrían solo estar llevando una actividad lúdica, pero por la percepción del medio podría ser vista con malicia, llevando esto a algún tipo de represión, por ello es importante como propuesta los talleres de concientización y prevención de esta práctica para una información adecuada, lo anterior tanto con el docente como el alumnado, para comprender los términos, tipos y su posible intervención.*

*Ahora abordando el tema del nivel secundaria, tomaremos en cuenta variables muy parecidas, pero agregaremos que en algunas modalidades como son las "Escuelas Secundarias Técnicas" no se cuenta con un docente como tal frente o responsable del grupo, sino se tiene una rotación por materia de los docentes, este factor podría influir bastante en la percepción hacia el alumno y sus diferentes actividades.*

*Está de sobra abarcar las variables mencionadas a nivel preparatoria esto porque sería repetitivo."*

- *Psic. Miriam Pérez Pérez*

### *4.2.* **Monitorización de casos de** *bullying*

Los datos utilizados para las pruebas de la aplicación fueron proporcionados por la Universidad Autónoma de Tlaxcala Unidad Académica Multidisciplinaria Campus Calpulalpan, estos datos contienen los registros de un grupo de estudiantes de nivel licenciatura en el área de psicología con un total de 15 alumnos.

### **4.2.1. Comportamiento de los estudiantes**

El tema de la percepción es una limitante en cuestión de observación, pues la monitorización por parte del docente está limitada a su percepción y a lo que el considere o no una acción negativa o normalizada, sin embargo, esta no es una limitante que obstruya la aplicación del instrumento a los estudiantes, dado que dentro de la escala existe el parámetro "Nunca" el cual da entender que un estudiante "Nunca" ha cometido ciertas acciones hacia su igual, la aplicación es capaz de obtener el porcentaje de resultado y de clasificar de acuerdo a este la frecuencia del evento. Por otra parte, es importante mencionar que de acuerdo a la observación realizada a la población de estudiantes en cuestión correspondiente al nivel licenciatura, los estudiantes están más interesados en cumplir con sus obligaciones que, en ocasionar problemas, aunque siempre existirá la excepción.

Por lo tanto, para alimentar las acciones correspondientes al comportamiento de los alumnos dentro del aula, se consideró que "Cualquier alumno tiene la posibilidad de ser agredido y de ser víctima de otro de sus compañeros por cuestiones de percepción". La figura 4.1 muestra las opciones en escala *Likert* de una pregunta, lo cual deja evidencia que, aunque el instrumento no sea respondido pero que cierto alumno se identifique como agresor de uno de sus compañeros, es posible registrar el evento y la frecuencia será calculada sin importar la cantidad de preguntas respondidas.

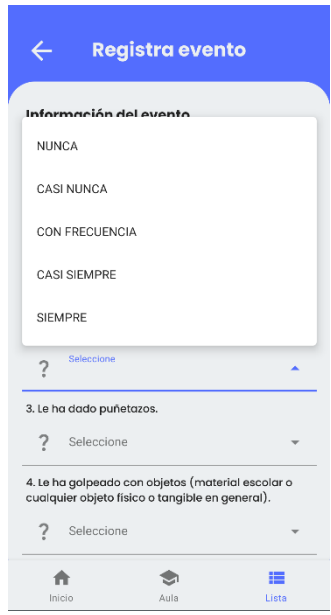

**Figura 4.1** Escala Likert utilizada dentro del instrumento

Por otra parte, la figura 4.2 muestra la lista de agresores identificados para cierto alumno, sin importar si tienen eventos, pues por cuestiones perceptivas, el docente tiene la facultad de registrar al agresor, pero si aún no está del todo seguro del contexto de los hechos, no es necesario crear el evento y, por ende, llenar el instrumento.

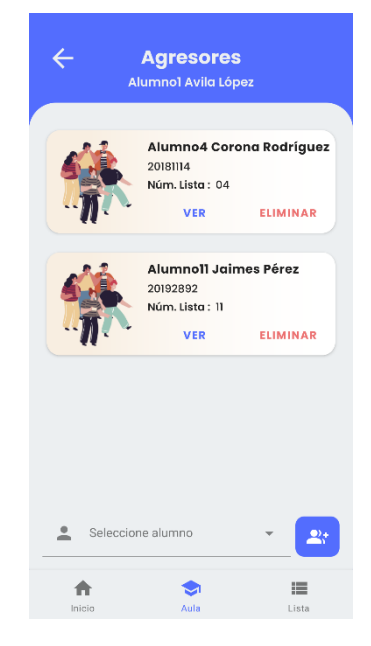

**Figura 4.2** Lista de agresores identificados para un alumno

### **4.3. Evaluación y resultados**

Para comprobar el funcionamiento y cálculo del instrumentos se realizó el registró de eventos con estudiantes elegidos al azar, donde en primer lugar se da de alta un alumno como agresor de otro por medio de la propiedad *"foaf:knows"* dentro de la base de tripletas (ver Figura 4.3) y posteriormente se registra el evento (ver Figura 4.4) así mismo se realizó la modificación de un evento anteriormente registrado, donde se actualizaron los valores de la escala *Likert* para ciertos reactivos (ver Figura 4.5 ).

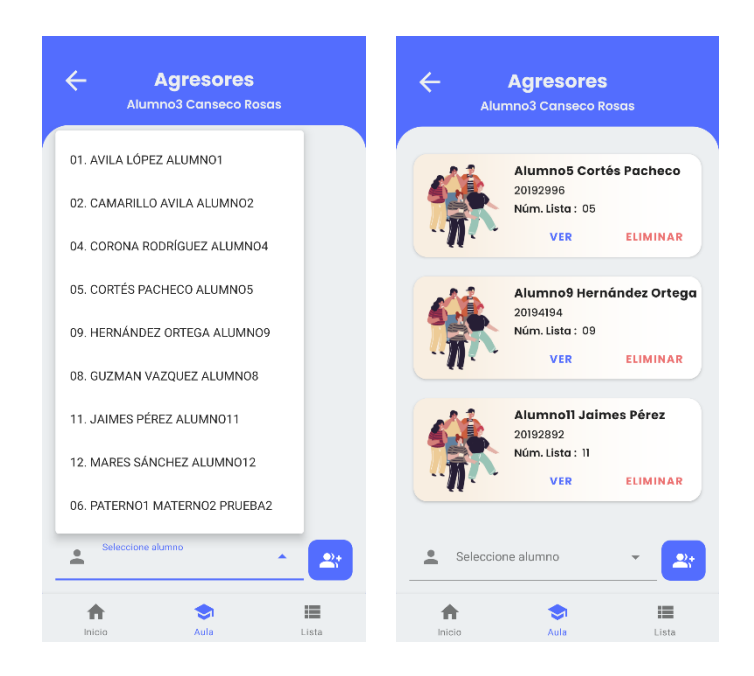

**Figura 4.3** Registro de los agresores de un alumno

En la figura 4.3 de izquierda a derecha se observa un menú desplegable, en el cual se muestran todos los alumnos disponibles o registrados dentro del salón de clases, es importante recalcar que, dentro del aula, un alumno es candidato a ser víctima por cualquier otro de sus compañeros, considerando que la percepción de los alumnos y la del docente no es la misma. En la imagen de la derecha se observa la cantidad de agresores registrados para el estudiante identificado como "Alumno3".

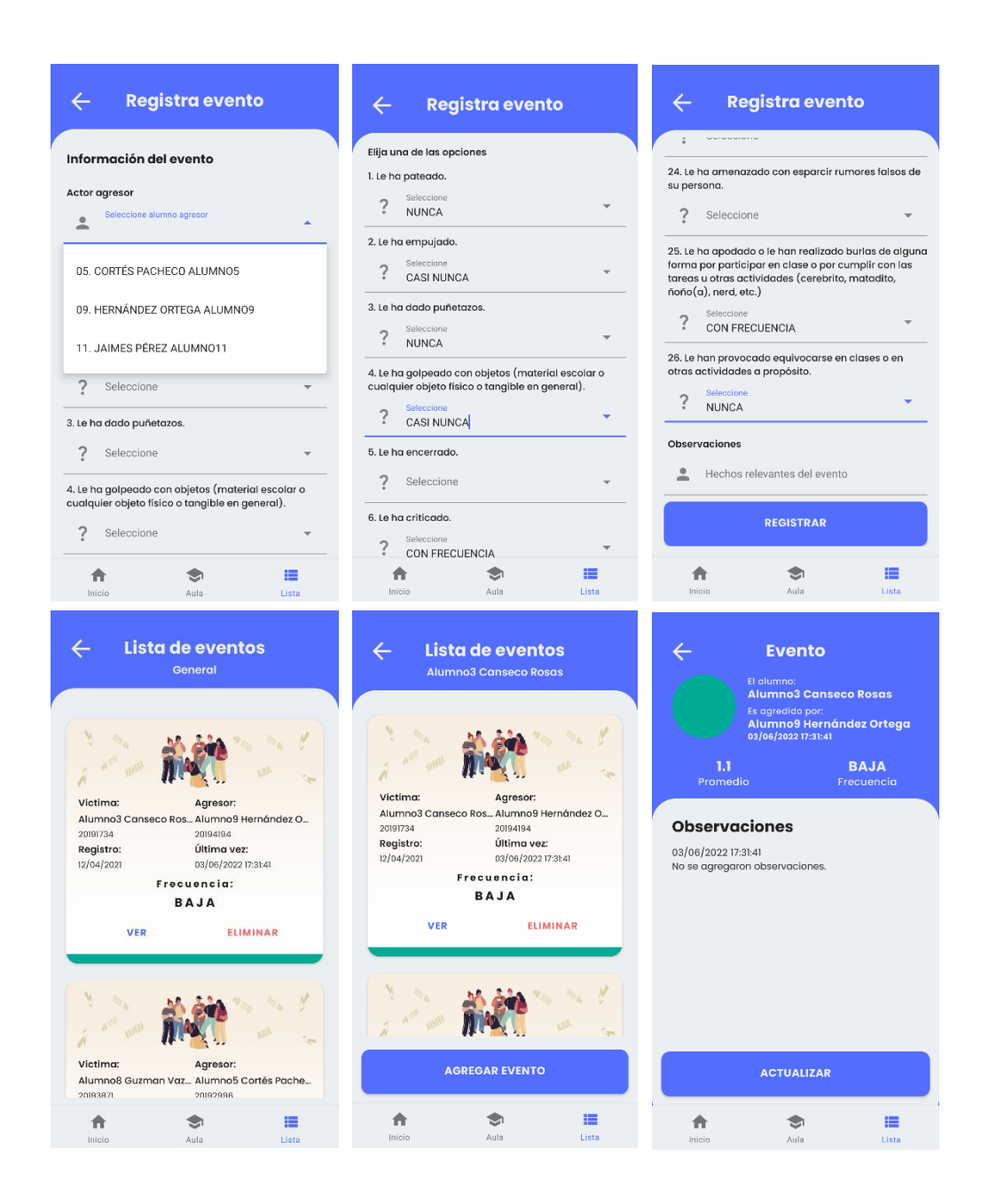

**Figura 4.4** Proceso de registro de un evento entre dos estudiantes

En la figura 4.4 se observa el proceso de registro de un evento, en el cual en la selección del estudiante agresor únicamente se muestran los alumnos identificados y registrados como tal, por otra parte, únicamente se responden las preguntas o "ítems" considerados durante el evento, para los que no son respondidos no es necesario indicar "Nunca", pues ese es el valor por defecto de las preguntas sin responder.

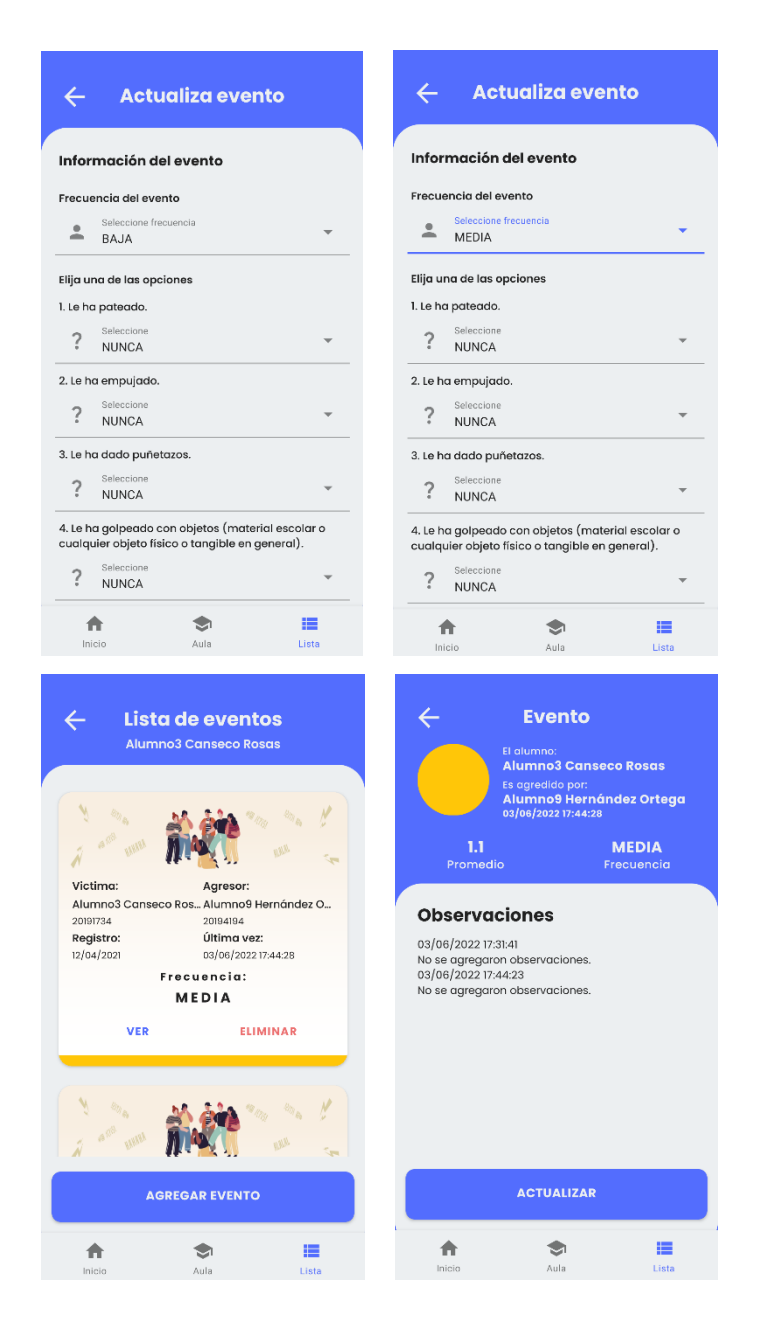

**Figura 4.5** Proceso de modificación de un evento

Para la modificación de un evento, es posible cambiar el valor de la escala de cada una de las preguntas lo cual alterará el resultado de la frecuencia, sin embargo, el cambio más notorio es cuando el docente toma la decisión de catalogar o de indiciar la frecuencia si lo considera apropiado para el evento.

## **Capítulo 5. Conclusiones y recomendaciones**

Los objetivos de este proyecto se cumplieron completamente dando como resultado la aplicación móvil con el funcionamiento propuesto.

### **5.1. Conclusiones**

El tema de la percepción y observación es una tarea compleja a realizar por parte de los docentes, sin embargo, la aplicación desarrollada buscar ser una herramienta de gran utilidad en la monitorización de casos por acoso escolar o *bullying*. El propósito que buscaba cumplir este proyecto fue alcanzado siendo la herramienta resultante un mecanismo para el registro eventos y cálculo de la frecuencia para determinar la presencia de *bullying*, estableciendo las relaciones por medio del vocabulario FOAF, con el cual se tiene pensado a futuro aplicar diferentes algoritmos que permitan conocer o calcular ciertos resultados, según sean requeridos por los objetivos de las diferentes problemáticas a resolver.

La participación de los psicólogos permitió identificar aspectos sin contemplar dentro de los alcances de la aplicación por lo que contar con una opinión profesional, será siempre bienvenida.

### **5.2. Recomendaciones**

Es importante mencionar que el trabajo realizado en este proyecto, es apenas una semilla en la gran problemática que se quiere resolver, sin embargo ahora es una base para que futuros proyectos den continuidad al trabajo realizado en este proyecto, si bien, existen tecnologías como la inteligencia artificial y algoritmos de predicción que se pensara, fueran capaces de alertarnos de posibles casos de *bullying* antes de que sucedan, es de mucha importancia mencionar que para predecir un posible evento de acoso escolar, primero hay que tener muy definido que es *bullying* y que no lo es, para eso hay que tener en cuenta y conocer los antecedentes de cada de unos los estudiantes y por lo menos, se tendría que hablar de otros fenómenos desarrollados por otros contextos como la violencia familiar, dando lugar a otra investigación en temas de salud mental tan amplia como el fenómeno *bullying*.

En el caso particular de este proyecto y por la naturaleza de la problemática de este trabajo de tesis parte del trabajo se realizó de manera multidisciplinaria, donde se buscó el apoyo de expertos en el área como se mencionó anteriormente y la investigación resultante de dicho

trabajo quedó separada en el anexo A dentro del apéndice A qué sirve como base de futuros proyectos en el área de psicología; es de mucha relevancia y hay que resaltar que para proyectos como este en medida de lo posible se unieran fuerzas con expertos en psicología desde la concepción de la idea para delimitar los posibles escenarios y así comenzar de apoco hasta llegar a lograr dar pasos agigantados en temas de salud más específicamente en la salud mental. Se considera importante también que cada día más padres de familia se vean involucradas en el proceso del crecimiento y educación de sus hijos y en caso de existir *bullying* dejar de considerarlo como algo propio de la educación.

## **Bibliografía**

- [1] M. Garaigordobil, «Conducta antisocial: conexión con bullying/cyberbullying y estrategias de resolución de conflictos», *Psychosoc. Interv.*, vol. 26, n.º 1, pp. 47-54, abr. 2017, doi: 10.1016/j.psi.2015.12.002.
- [2] T. Wade, Ed., «Psychological Profile», en *Encyclopedia of Feeding and Eating Disorders*, Singapore: Springer Singapore, 2017, pp. 700-700. doi: 10.1007/978-981-287-104- 6\_100217.
- [3] J. Juvonen, G. Espinoza, y H. L. Schacter, «Bullying», en *Encyclopedia of Mental Health*, Elsevier, 2016, pp. 216-221. doi: 10.1016/B978-0-12-397045-9.00231-7.
- [4] L. D. Hagan y T. J. Guilmette, «DSM-5: Challenging diagnostic testimony», *Int. J. Law Psychiatry*, vol. 42-43, pp. 128-134, sep. 2015, doi: 10.1016/j.ijlp.2015.08.017.
- [5] C. Pahl y M. Casey, «Ontology Support for Web Service Processes», p. 9.
- [6] I. Rauf, A. Ruokonen, T. Systa, y I. Porres, «Modeling a composite RESTful web service with UML», en *Proceedings of the Fourth European Conference on Software Architecture Companion Volume - ECSA '10*, Copenhagen, Denmark, 2010, p. 253. doi: 10.1145/1842752.1842801.
- [7] B. Kiselev y V. Yakutenko, «An Overview of Massive Open Online Course Platforms: Personalization and Semantic Web Technologies and Standards», *Procedia Comput. Sci.*, vol. 169, pp. 373-379, 2020, doi: 10.1016/j.procs.2020.02.232.
- [8] J. Wątróbski, «Ontology learning methods from text an extensive knowledge-based approach», *Procedia Comput. Sci.*, vol. 176, pp. 3356-3368, 2020, doi: 10.1016/j.procs.2020.09.061.
- [9] L. Ding, L. Zhou, T. Finin, y A. Joshi, «How the Semantic Web is Being Used: An Analysis of FOAF Documents», *Th Hawaii Int. Conf. Syst. Sci.*, p. 10, 2005.
- [10] V. Maia, T. G. Gonçalves, y A. R. C. da Rocha, «Quality Characteristics of Mobile Applications: A Survey in Brazilian Context», en *Proceedings of the XVIII Brazilian Symposium on Software Quality*, Fortaleza Brazil, oct. 2019, pp. 109-118. doi: 10.1145/3364641.3364654.
- [11] R. Arizmendi, «Noticias, Discriminación en México», *CONAPRED*. https://www.conapred.org.mx/index.php?contenido=noticias&id=4343&id\_opcion=237& op=448 (accedido 22 de junio de 2021).
- [12] R. Astorgo, K. Grosser Guillén, y L. Rojas Molina, «Protocolo de actuación en situaciones de bullying». Accedido: 22 de junio de 2021. [En línea]. Disponible en: https://www.unicef.org/Documento-Protocolo-Bullying.pdf
- [13] Galván Vergara Mónica Alicia, «PREDEV: Plataforma para la Prevención y Monitorización de casos de Discriminación en el Estado de Veracruz», Universidad Pedagógica Nacional.
- [14] J. C. Carozzo y J. Chahuara Ardiles, *Bullying, convivencia y algo más*, Primera edición digital. Lima, Perú. [En línea]. Disponible en: http://repositorio.usdg.edu.pe/
- [15] N. A. Cruz-Ramos, D. González-Díaz, E. M. Landa-Huerta, J. C. Rojas-Huerta, y R. L. Garcés-Tello, «PREDEV: Plataforma para la Prevención y Monitorización de casos de Discriminación en el Estado de Veracruz», *Coloq. Investig. Multidiscip.*, vol. 7, n.º 1, pp. 1974-1981, 2019.
- [16] «Escuelas entregarían, semestralmente, a la SEV el informe de acoso escolar.», 13 de febrero de 2020. https://www.legisver.gob.mx/Inicio.php?p=sliderInfoN&i=7829 (accedido 11 de mayo de 2021).
- [17] I. C. López-Pradas, E. M. Romera, J. A. Casas, y R. Ortega-Ruiz, «Cybergossip and cyberbullying during primary school years», *Psicol. Educ.*, vol. 23, n.º 2, pp. 73-80, jul. 2017, doi: 10.1016/j.pse.2017.05.007.
- [18] M. Herrera-López, E. Romera, y R. Ortega-Ruiz, «Bullying y cyberbullying en Colombia; coocurrencia en adolescentes escolarizados», *Rev. Latinoam. Psicol.*, vol. 49, n.<sup>o</sup> 3, pp. 163-172, sep. 2017, doi: 10.1016/j.rlp.2016.08.001.
- [19] J. Ortega-Barón, S. Buelga, M.-J. Cava, y E. Torralba, «School Violence and Attitude Toward Authority of Students Perpetrators of Cyberbullying», *Rev. Psicodidáct.*, p. 6, 2017.
- [20] N. A. Cruz-Ramos, D. González-Díaz, E. M. Landa-Huerta, J. C. Rojas-Huerta, y R. L. Garcés-Tello, «PREDEV: Plataforma para la Prevención y Monitorización de casos de Discriminación en el Estado de Veracruz», p. 8.
- [21] O. Bursa, E. Sezer, O. Can, y M. O. Unalir, «Blood.Health.FOAF: Extending FOAF with Blood Ontology», en *2017 IEEE 41st Annual Computer Software and Applications Conference (COMPSAC)*, Turin, jul. 2017, pp. 102-106. doi: 10.1109/COMPSAC.2017.73.
- [22] H. Zitouni, S. Meshoul, y K. Taouche, «Improving content based recommender systems using linked data cloud and FOAF vocabulary», en *Proceedings of the International Conference on Web Intelligence*, Leipzig Germany, ago. 2017, pp. 988-992. doi: 10.1145/3106426.3120963.
- [23] J. Puustjärvi y L. Puustjärvi, «Increasing the expression power of persons' profiles in semantic social networks», *Procedia Comput. Sci.*, vol. 111, pp. 8-16, 2017, doi: 10.1016/j.procs.2017.06.003.
- [24] E. Olca y O. Can, «Extending FOAF and Relationship Ontologies with Consent Ontology», en *2018 3rd International Conference on Computer Science and Engineering (UBMK)*, Sarajevo, sep. 2018, pp. 542-546. doi: 10.1109/UBMK.2018.8566297.
- [25] M. R. P. Hernandez, L. A. R. Hernandez, C. R. Torres, G. P. Camarena, y B. A. O. Zepahua, «Resource Description Framework and Friend Of A Friend-Based Web and Mobile Applications Prototype in an Education Environment A real-time management of students academic profiles», en *2019 7th International Conference in Software Engineering Research and Innovation (CONISOFT)*, Mexico City, Mexico, oct. 2019, pp. 201-206. doi: 10.1109/CONISOFT.2019.00036.
- [26] Y. J. Foong y M. Oussalah, «Cyberbullying System Detection and Analysis», en *2017 European Intelligence and Security Informatics Conference (EISIC)*, Athens, sep. 2017, pp. 40-46. doi: 10.1109/EISIC.2017.43.
- [27] Y. N. Silva, D. L. Hall, y C. Rich, «BullyBlocker: toward an interdisciplinary approach to identify cyberbullying», Soc. Netw. Anal. Min., vol. 8, n.<sup>o</sup> 1, p. 18, dic. 2018, doi: 10.1007/s13278-018-0496-z.
- [28] H.-F. Neo, C.-C. Teo, y J. L. H. Boon, «Mobile Edutainment Learning Approach: #StopBully», en *Proceedings of the 2nd International Conference on Digital Technology in Education - ICDTE 2018*, Bangkok, Thailand, 2018, pp. 6-10. doi: 10.1145/3284497.3284500.
- [29] A. Chakraborty, Y. Zhang, y A. Ramesh, «Understanding Types of Cyberbullying in an Anonymous Messaging Application», en *Companion of the The Web Conference 2018 on The Web Conference 2018 - WWW '18*, Lyon, France, 2018, pp. 1001-1005. doi: 10.1145/3184558.3191530.
- [30] N. Farag, S. A. El-Seoud, G. McKee, y G. Hassan, «Bullying Hurts: A Survey on Non-Supervised Techniques for Cyber-bullying Detection», en *Proceedings of the 2019 8th International Conference on Software and Information Engineering*, Cairo Egypt, abr. 2019, pp. 85-90. doi: 10.1145/3328833.3328869.
- [31] A. Daoudi, G. ElBoussaidi, N. Moha, y S. Kpodjedo, «An exploratory study of MVCbased architectural patterns in Android apps», en *Proceedings of the 34th ACM/SIGAPP Symposium on Applied Computing*, Limassol Cyprus, abr. 2019, pp. 1711-1720. doi: 10.1145/3297280.3297447.
- [32] «¿Qué es la tecnología Java y para qué la necesito?» https://www.java.com/es/download/help/whatis\_java.html (accedido 14 de abril de 2021).
- [33] «Jersey RESTful Web Services». https://eclipse-ee4j.github.io/jersey/ (accedido 25 de junio de 2021).
- [34] «Acerca de Apache NetBeans». https://netbeans.apache.org/about/index.html (accedido 14 de abril de 2021).
- [35] «Introducción a Android Studio». https://developer.android.com/studio/intro (accedido 14 de abril de 2021).
- [36] «¿Qué es Android?» https://www.android.com/ (accedido 14 de abril de 2021).
- [37] P. Abrahamsson *et al.*, «Mobile-D: an agile approach for mobile application development», en *Companion to the 19th annual ACM SIGPLAN conference on Objectoriented programming systems, languages, and applications - OOPSLA '04*, Vancouver, BC, CANADA, 2004, p. 174. doi: 10.1145/1028664.1028736.
- [38] C. G. Nieves-Guerrero, J. P. Ucán-Pech, y V. H. Menéndez-Domínguez, «UWE en Sistema de Recomendación de Objetos de Aprendizaje. Aplicando Ingeniería Web: Un Método en Caso de Estudio», *Rev. Latinoam. Ing. Softw.*, vol. 2, n.º 3, pp. 137-143.

[39] Y. D. Amaya Balaguera, «Metodologías ágiles en el desarrollo de aplicaciones para dispositivos móviles. Estado actual», Rev. Tecnol., vol. 12, n.º 2, dic. 2015, doi: 10.18270/rt.v12i2.1291.